Universidade Federal do Rio Grande do Sul Instituto de Física

# Modelagem de Trânsitos Planetários nas Curvas de Luz do Telescópio Espacial TESS

Tainá Almeida Fragoso

Porto Alegre 2023

 $\mathcal{L}^{\mathcal{L}}(\mathcal{L}^{\mathcal{L}})$  . The set of  $\mathcal{L}^{\mathcal{L}}(\mathcal{L}^{\mathcal{L}})$ 

Universidade Federal do Rio Grande do Sul Instituto de Física

# **Modelagem de Trânsitos Planetários nas Curvas de Luz do Telescópio Espacial TESS**

Tainá Almeida Fragoso

Trabalho de Conclusão de Curso apresentado à Universidade Federal do Rio Grande do Sul, como requisito necessário para obtenção do grau de Bacharel em Física. Orientador: Prof.José Eduardo da Silveira Costa

Porto Alegre 2023

## Agradecimentos

Em primeiro lugar quero agradecer à pessoa que mais esteve presente ao meu lado durante todo esse percurso, desde as primeiras lágrimas pós vestibular até as lágrimas pós TCC, meu querido companheiro Gustavo Silva Peixoto que, mesmo nos momentos mais difíceis e estressantes estava ao meu lado me apoiando, comprando tortas para me consolar e me abraçando mesmo quando eu achava que não precisava. A você eu dedico todo meu esforço e meu amor. Nesse mesmo sentido preciso agradecer à minha família que também me apoiou muito, principalmente durante minhas ausências, e que sempre me incentivou a continuar: minha mãe, Zaida, por ter me ensinado que o conhecimento é o bem mais preciso que podemos ter; meu pai, Antônio, por todo suporte e incentivo que me proporcionou sempre; minhas irmãs, Pâmela e Nathaly, por me fazerem rir e serem minhas melhores amigas da vida; ao meu padrasto, Paulo, pelos inúmeros livros que me cativaram ainda mais para a ciência; ao meu querido amigo, Edson, por me introduzir ao método científico nas tardes de domingo e para meus tios Marlene e Felipe pelo imenso incentivo e por sempre confiarem no meu potencial mesmo quando eu mesma não confiava.

Gostaria de agradecer a todos o meus amigos e colegas que compartilharam seu tempo e conhecimento comigo, em especial ao Marcos Derós por não ter me deixado desistir (diversas vezes), pelas longas conversas da madrugada e pela troca de conhecimento, eu admiro muito você. Ao Marco Antonio Canossa pelos diversos encontros online durante a pandemia, por dividir comigo as alegrias e tristezas. À Nicole Miranda pelas conversas sobre a vida e as caronas mais divertidas; Leonardo Pezzin, que esteve comigo desde o início do curso sendo a melhor dupla de experimental e que admiro demais por sua determinação e ao Lucas Hoff por compartilhar comigo todo o seu conhecimento e me socorrer por diversas vezes nas intermináveis listas de exercícios. Vocês são grandes presentes que a universidade me deu. Também quero agradecer à minha irmã de coração, Patrícia Felten, que desde pequena aguenta minhas conversas malucas e que dividiu comigo todos os momentos importantes que tive até aqui.

Eu com certeza não conseguiria agradecer a todos que estiveram envolvidos nessa jornada pela ciência, e mais especificamente pela física, durante todos esses longos anos de graduação e desde antes ainda, quando ao auge dos meus nove anos descobri que queria ser uma cientista. Ao contrário do que se imagina quando se diz que quer seguir essa carreira em um país em que ela é tão desvalorizada, recebi o apoio da grande maioria das pessoas que conviviam comigo e isso, certamente, foi crucial para que eu chegasse até aqui. Por isso gostaria de agradecer às professoras do Ensino Fundamental, Patrícia Duarte e Sheila Silva, que identificaram minha afinidade com a ciência e me apresentarem às possibilidades que ela têm. Aos professores do Ensino Médio: Alex Andrade, Alexandra Oliveira, Diego Scherer e Leandro Barcela por todas as oportunidades que me deram, o conhecimento, o incentivo e a amizade.

Por fim, gostaria de agradecer ao meu orientador José Eduardo da Silveira Costa, pelo conhecimento, as oportunidades e todo o auxílio que me deu, principalmente durante esta última etapa.

*"Ninguém, a não ser os que já a experimentaram, pode imaginar a sedução da ciência. Em outros tipos de estudos vai-se até onde os outros foram antes de nós, e nada mais há para se conhecer; mas, quando se trata da ciência, o terreno é inesgotável para as descobertas e as maravilhas." - Frankenstein de Mary Shelley.*

### Resumo

Neste trabalho, exploramos as potencialidades do uso da análise de Fourier na detecção e modelagem de trânsitos planetários de curvas de luz provenientes de FFIs do Telescópio Espacial TESS. Para isso desenvolvemos um algoritmo em Python para aquisição dos dados, aplicação do periodograma *LombScargle* para identificar sinais periódicos e obter o período orbital dos exoplanetas. A partir disso utilizamos uma função de modelagem baseada em análise de Fourier para obter um modelo empírico para as curvas de luz das estrelas identificadas como TIC ID 38846515, TIC ID 231663901, TIC 284475976 e TIC ID 25155310, cujos tipos espectrais são F2, G6, G1 e G2, e massas 1*.*44 ± 0*.*243534 *M*⊙, 1*.*05 ± 0*.*12945 *M*⊙, 1*.*17 ± 0*.*14934 *M*⊙ e 1*.*01 ± 0*.*123355, respectivamente, e comparamos o ajuste desse modelo com o modelo dinâmico batman através dos valores obtidos de *χ* 2 *red*. Demonstramos que o modelo obtido por análise de Fourier se ajusta melhor aos dados, sendo promissor na identificação e estudo de exoplanetas. Por fim, fizemos medidas para os raio dos exoplanetas, semi-eixo maior das órbitas e inclinação dos planos orbitais. Os valores encontrados se mostraram consistentes com medidas feitas previamente e encontradas na literatura. Como resultado inédito, obtivemos evidências de ressonância entre a órbita de dois dos exoplanetas estudados e a rotação da estrela central dos respectivos sistemas.

**Palavras-chave:** TESS, modelagem, análise de Fourier, séries temporais, exoplanetas, trânsitos planetários.

### Abstract

In this work, we explore the potential of using Fourier analysis in detecting and modeling planetary transits from light curves coming from TESS Space Telescope FFIs. For this, we developed an algorithm in Python for data acquisition, application of the *LombScargle* periodogram to identify periodic signals and obtain the orbital period of exoplanets. From this we use a modeling function based on Fourier analysis to obtain an empirical model for the light curves of the stars identified as TIC ID 38846515, TIC ID 231663901, TIC 284475976 and TIC ID 25155310, whose spectral types are F2, G6, G1 and G2, and masses 1*.*44 ± 0*.*243534 *M*⊙, 1*.*05 ± 0*.*12945 *M*⊙, 1*.*17 ± 0*.*14934 *M*⊙ and 1*.*01 ± 0*.*123355, respectively, and compare the adjustment of this model with the dynamic model batman through the values obtained from  $\chi^2_{red}$ . We demonstrate that the model obtained by Fourier analysis fits better to the data, being promising in the identification and study of exoplanets. Finally, we made measurements for the exoplanets' radius, semi-major axis of orbits and inclination of orbital planes. The values found were consistent with measurements taken previously and found in the literature. As an unprecedented result, we obtained evidence of resonance between the orbit of one of the exoplanets studied and the rotation of the central star.

**Keywords:** TESS, modeling transit, Fourier analysis, time series, exoplanets, planetary transits.

# Sumário

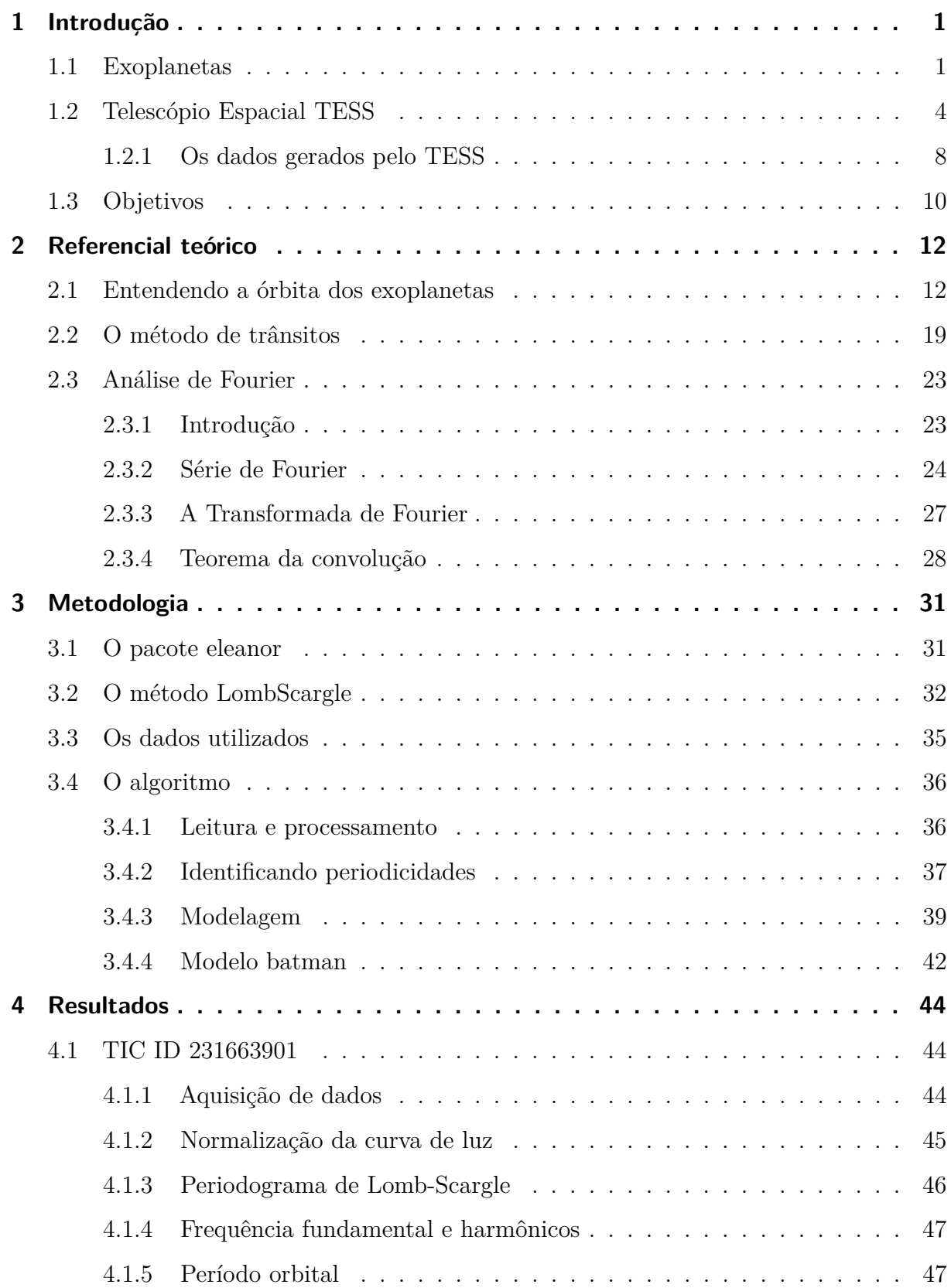

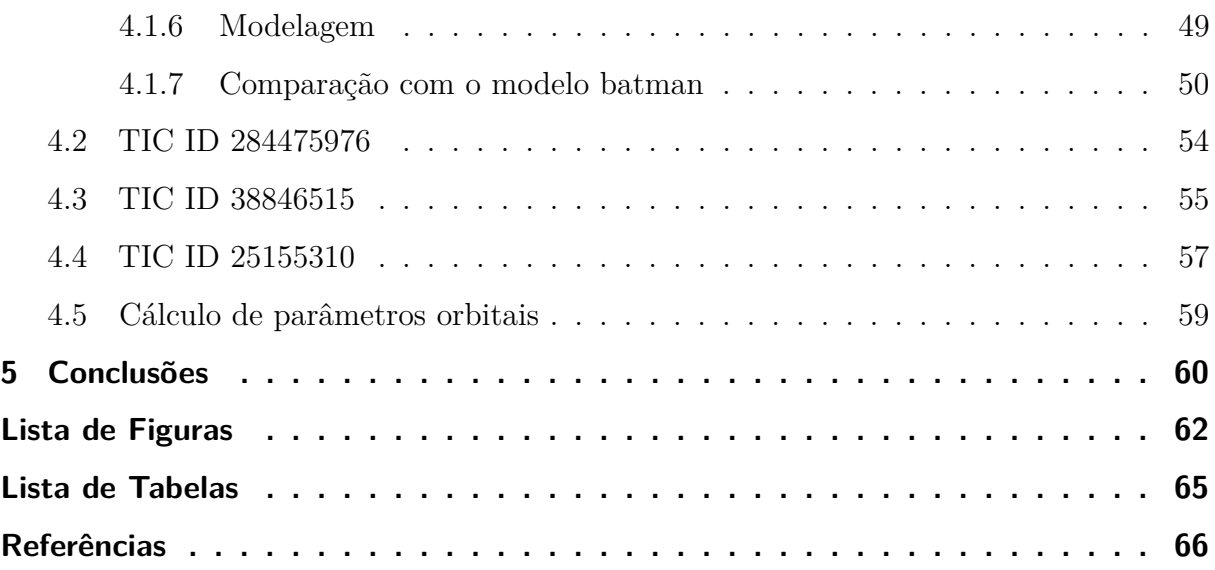

# <span id="page-11-0"></span>1 Introdução

Neste trabalho, exploramos o uso da análise de Fourier na modelagem de trânsitos de exoplanetas nas curvas de luz do Telescópio Espacial TESS. Inicialmente, faremos uma breve introdução sobre o que são exoplanetas e como podem ser detectados para depois apresentarmos uma descrição sobre as principais características e o funcionamento do TESS, um telescópio espacial especialmente projetado e construído para a detecção de exoplanetas através do método de trânsitos. Ao final deste capítulo, comentaremos sobre a estrutura do texto — o que será encontrado em cada seção — e os principais objetivos deste trabalho.

#### <span id="page-11-1"></span>1.1 Exoplanetas

A especulação sobre a existência de outros mundos semelhantes ou mesmo diferentes do nosso espalhados pelo Universo se iniciou há mais de 2000 anos, na Grécia antiga, com pensadores como Epicuro (341 a 270 a.C), o qual afirmava que existiam infinitos mundos iguais contra o pensamento geocêntrico de Aristóteles e sua ideia de unicidade do planeta Terra. Hoje sabemos que existem inúmeros sistemas formados por corpos com masas subestelares ligados gravitacionalmente a uma estrela, ao qual chamamos de "sistemas planetários".

Os planetas que orbitam estrelas diferentes do Sol são chamados de exoplanetas e a primeira evidência observacional da existência desses corpos ocorreu por volta de 1917 através da análise da estrela de Van Maanen [\(Zuckerman, 2014;](#page-81-0) [NASA, 2023](#page-78-0)*a*), porém, os primeiros resultados realmente significantes somente foram obtidos em meados de 1990, isso porque a detecção direta de exoplanetas requer condições muito específicas por conta da diferença de brilho da estrela em relação ao brilho refletido pelo exoplaneta e da separação angular entre os corpos quando vistos da Terra [\(Perryman, 2018\)](#page-79-0). Por conta disso, somente foi possível iniciar estudos sobre estes corpos quando métodos alternativos de detecção passaram a ser utilizados, sendo que o primeiro deles foi o método de velocidade radial, baseado na perturbação da estrela causada pelo planeta em órbita, o que possibilitou a primeira detecção confirmada de exoplaneta em 1995 [\(Perryman, 2018\)](#page-79-0).

Desde então, uma ampla variedade de métodos de detecção foram desenvolvidos, tendo

possibilitado a descoberta de 5345 exoplanetas ou candidatos até a data de 30 de março de 2023, parte dos quais formam 821 sistemas multiplanetários, isto é, com dois ou mais planetas conhecidos [\(TEAM, 2023\)](#page-79-1). Os diversos métodos podem ser agrupadas em quatro grandes famílias, de acordo com o tipo de efeito físico utilizado na detecção, conforme esquematizado na Figura [1.1,](#page-12-0) sendo que os métodos mais amplamente empregados são os que utilizam efeitos dinâmicos e efeitos fotométricos (mais detalhes sobre esses métodos podem ser encontrados em [Wright and Gaudi](#page-80-0) [\(2013\)](#page-80-0) e [Fischer et al.](#page-77-0) [\(2014\)](#page-77-0)).

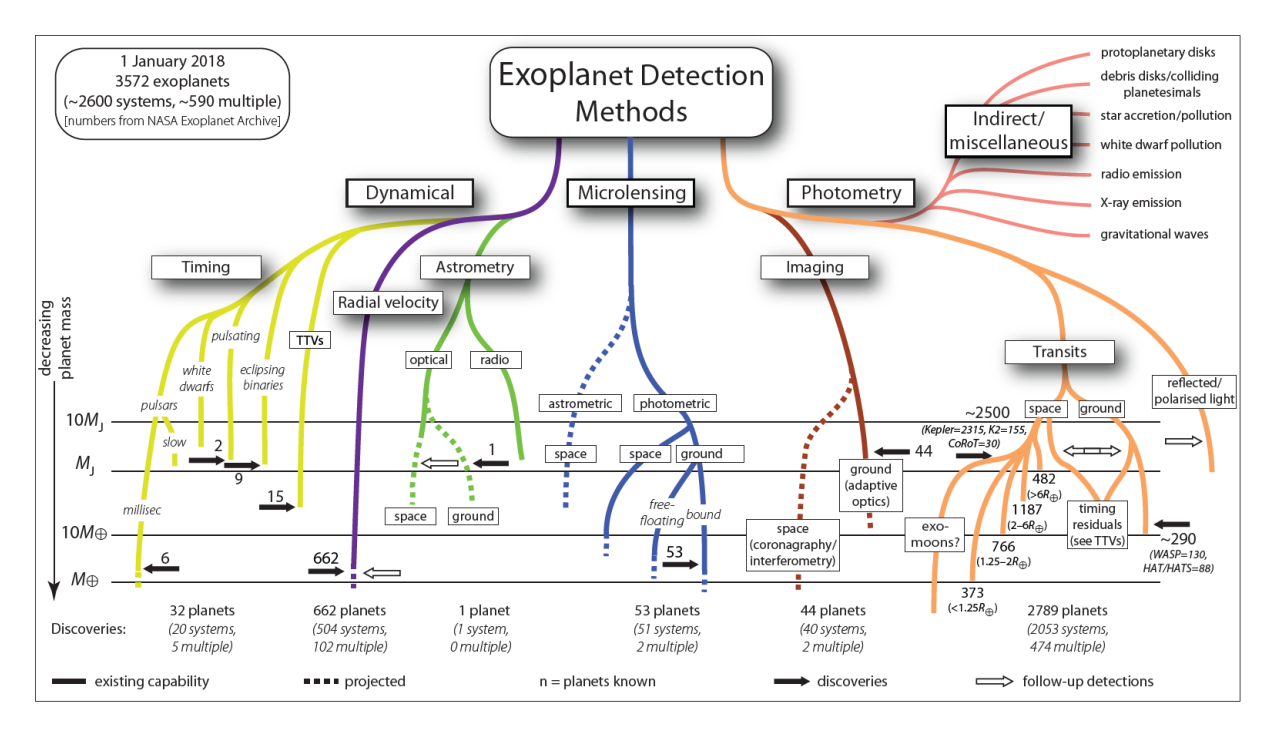

<span id="page-12-0"></span>Figura 1.1 – Métodos de detecção de exoplanetas. Fonte: Perryman (2018).

Na dinâmica de um sistema formado por uma estrela e um planeta, ambos se movimentam em torno do centro de massa do sistema. Portanto, variações sistemáticas na posição da estrela (método de astrometria) ou de sua velocidade radial (método da velocidade radial) ao longo do tempo, evidenciam a presença do planeta.

O principal método da família de métodos fotométricos é o método de trânsitos, no qual este trabalho é baseado. Um trânsito planetário ocorre quando um planeta (ou exoplaneta) atravessa o disco estelar de sua estrela hospedeira, causando um bloqueio na luz recebida pelo equipamento de observação em intervalos de tempo aproximadamente iguais [\(Perryman, 2018\)](#page-79-0). O estudo dessas quedas de fluxo periódicas podem mostrar que existe um planeta em órbita ao redor de tal estrela. Essa técnica, apesar de conceitualmente simples, necessita de condições específicas para ser utilizada, visto que o observador, o

planeta e a estrela hospedeira precisam estar em posições próximas a um alinhamento para que um evento de trânsito seja observado [\(Dai et al., 2021\)](#page-77-1). Mesmo assim, mas de 3 mil planetas foram descobertos através desse método. A Figura [1.2](#page-13-0) mostra a distribuição de exoplanetas detectados pelo método de trânsitos (até abril de 2023) em relação ao semieixo-maior da órbita, em unidades astronômicas e da massa do planeta em massas de Júpiter (1  $M_{Jup} = 1.89813 \pm 0.00019 \times 10^{27}$  kg = 317.8 massas terrestres). As cores indicam o raio do planeta em termos de raios de Júpiter (1 *R*J*up* = 71 492 km = 11.2 raios terrestres).

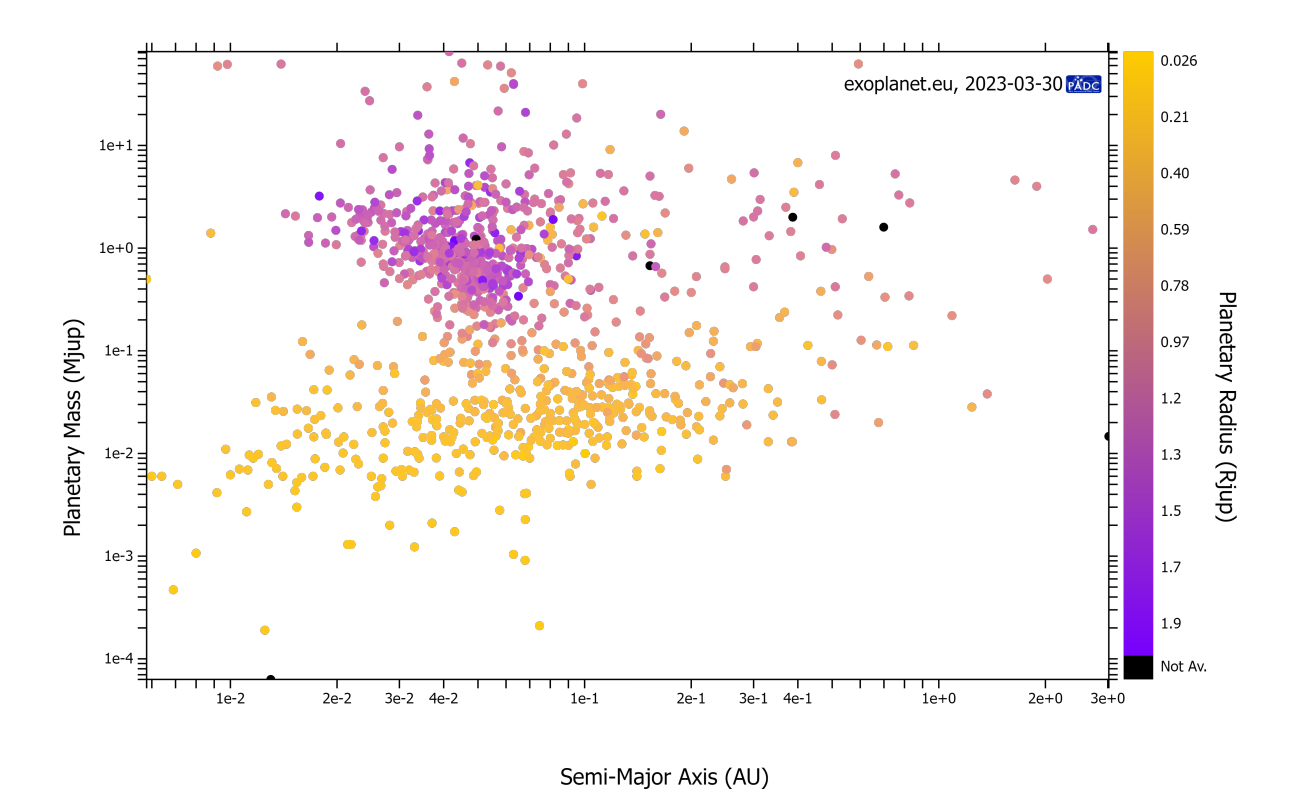

<span id="page-13-0"></span>Figura 1.2 – Distribuição de exoplanetas detectados pelo método de trânsitos até abril/2023. Fonte: The Extrasolar Planets Encyclopedia [\(TEAM, 2023\)](#page-79-1).

A distribuição mostrada no diagrama da Figura [1.2](#page-13-0) está sob um forte viés observacional: planetas maiores e mais massivos, com órbitas mais próximas de suas estrelas hospedeiras têm mais chances de ser identificados pelo método de trânsitos. Um planeta maior, ao cruzar o disco estelar em uma órbita mais próxima da estrela, obstrui uma fração maior da luz da estrela, causando sinais de trânsito mais pronunciados. Por outro lado, semieixos menores implicam em períodos orbitais mais curtos (terceira Lei de Kepler), possibilitando a detecção de um maior número de trânsitos durante o tempo de observação da estrela. Isto explica porque tão poucos planetas terrestres com raios menores do que 0.1 R*<sup>J</sup>* e massas menores do que 0.003 M*<sup>J</sup>* foram detectados e porque a maior parte dos exoplanets detectados tem semieixos orbitais ao redor de 0.05 unidades astronômicas. Por outro lado, as duas concentrações evidenciadas na figura são reais: os planetas da concentração superior, com massas acima de ∼ 0*.*1 M*<sup>J</sup>* são Júpiters quentes, enquanto que a concentração abaixo deste limite são Netunos quentes.

#### <span id="page-14-0"></span>1.2 Telescópio Espacial TESS

O *Transiting Exoplanet Survey Satellite* (TESS) é um satélite espacial (Figura [1.3\)](#page-15-0) desenvolvido para observar exoplanetas em órbita ao redor de estrelas na vizinhança do Sistema Solar, procurando por quedas no brilho da estrela hospedeira que indiquem trânsitos regulares [\(Schlieder, 2017\)](#page-79-2). Essas estrelas são, em sua maioria, anãs vermelhas — de tipo espectral M, cujas massas podem variar entre 8% e 50% da massa do Sol e os detectores do TESS foram desenvolvidos para captar esses comprimentos de onda menores, de forma que a amostra de estrelas da primeira missão foi selecionada a fim de detectar exoplanetas com ênfase em planetas menores que Netuno [\(NASA, 2023](#page-78-1)*b*). Ainda assim, ele pode observar órbitas mais curtas para sistema com estrelas semelhantes ao Sol, porém dificilmente em zonas habitáveis. As estrelas alvo são também relativamente brilhantes, de forma que é possível utilizar espectroscopia para medir a massa e estudar suas atmosferas. Além disso, as estrelas anãs M, por serem menores e mais frias, tendem a hospedar planetas de órbitas menores, que induzem sinais de trânsito maiores [\(Perryman,](#page-79-0) [2018\)](#page-79-0).

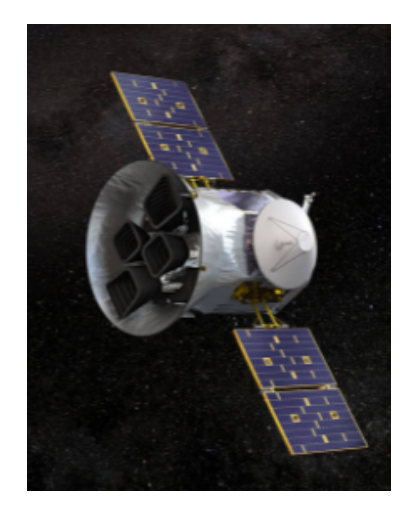

Figura 1.3 – Telescópio espacial TESS. Fonte: NASA Tess Exoplanet Mission ([https:](https://www.nasa.gov/tess-transiting-exoplanet-survey-satellite) [//www.nasa.gov/tess-transiting-exoplanet-survey-satellite](https://www.nasa.gov/tess-transiting-exoplanet-survey-satellite)).

<span id="page-15-0"></span>A missão primária do TESS foi planejada para durar cerca de dois anos e cobrir mais de 85% do céu, mapeando o hemisfério Sul e, posteriormente, o hemisfério Norte do céu [\(NASA, 2023](#page-78-1)*b*). A órbita do TESS é bastante elíptica, conforme ilustrado na Figura [1.4,](#page-16-0) e a distância do satélite à Terra pode variar de 17 a 59 raios terrestres, possuindo uma ressonância 2:1 com a órbita lunar. Seu movimento sincronizado em relação à Lua faz com que apenas a força gravitacional do Sol seja fonte de perturbações externas, além disso, essa configuração mantém a Lua fora do campo de visão do satélite [\(Schlieder, 2017\)](#page-79-2). O período orbital é de 13,7 dias, maximizando o tempo de monitoramento dos alvos. O *downlink* dos dados para a Terra é realizado durante o perigeu do satélite e pode durar de 3 a 4 horas [\(Vanderspek, R. et al., 2018\)](#page-80-1).

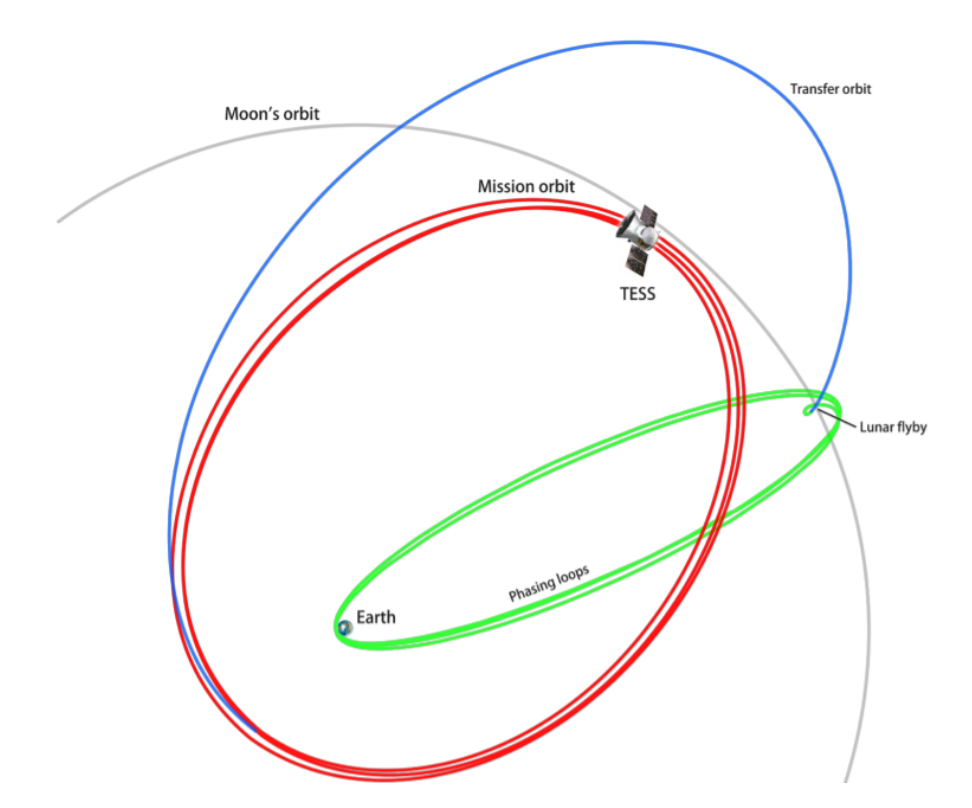

<span id="page-16-0"></span>Figura 1.4 – Esquema da órbita do TESS com indicações dos ajustes e etapas necessárias para alcançar a órbita altamente elíptica que foi, inclusive, utilizada pela primeira vez. Fonte: NASA.

O TESS consiste em 4 câmeras idênticas equipadas com lentes de *f/*1*.*4 (o que implica em uma distância focal de 140mm, longa, de menor profundidade de campo) e 24*<sup>o</sup>* × 24*<sup>o</sup>* de campo de visão ou FOV (do inglês *field of view*) que, combinados, resultam em um FOV de 24*<sup>o</sup>* × 96*<sup>o</sup>* , o que caracteriza a área de um setor de observação (Figura [1.5\)](#page-17-0). Cada câmera possui um conjunto de detectores CCDs com 4096 × 4096 pixels em uma área de  $62 \times 62$  mm, sendo que a área efetiva para imagem é de  $2048 \times 2048$  pixels e o restante é utilizado como armazenamento de quadros, permitindo uma leitura rápida, sem obturador e com ruído de leitura de menos de 10 elétrons por segundo. A temperatura de operação dos CCDs é de cerca de −75*<sup>o</sup>*C, fator que reduz a corrente de escuro a um nível irrelevante [\(Vanderspek, R. et al., 2018\)](#page-80-1).

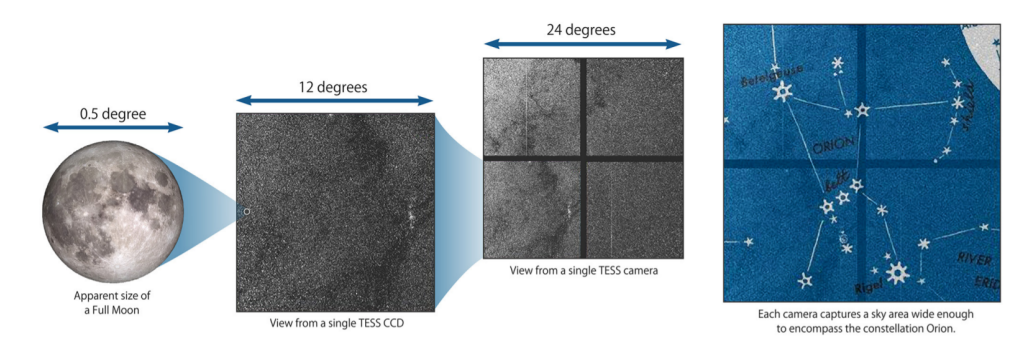

Figura 1.5 – Representação do campo de visão de uma câmera do TESS e seu conjunto de 4 CCDs. Fonte: MIT.

O *band-pass* do TESS, para observar as estrelas alvo escolhidas, está no intervalo de 600 − 1000 nm e centralizado na banda tradicional de Cousins *IC*, de comprimento de onda central  $\lambda_c = 786.5$  nm[\(Vanderspek, R. et al., 2018\)](#page-80-1).

<span id="page-17-1"></span><span id="page-17-0"></span>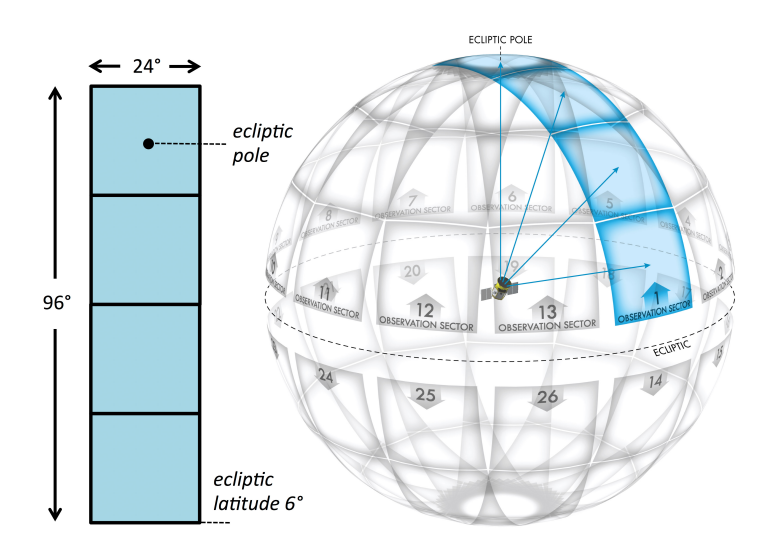

Figura 1.6 – Representação da distribuição dos setores de observação do TESS, as regiões de sobreposição e o campo de visão total das 4 câmeras. Fonte: [https:](https://heasarc.gsfc.nasa.gov/docs/tess/operations.html) [//heasarc.gsfc.nasa.gov/docs/tess/operations.html](https://heasarc.gsfc.nasa.gov/docs/tess/operations.html)

A estratégia de observação do TESS é chamada de *stare and step* [\(Center, 2018\)](#page-76-1). As quatro câmeras observam um setor do céu de 24*<sup>o</sup>* × 96*<sup>o</sup>* por 27 dias, sendo duas órbitas de 13,7 dias por setor; ao todo são 13 setores de observação em cada hemisfério (Figura [1.6\)](#page-17-1) Os setores de observação do TESS se sobrepõem aos polos da eclíptica e a cobertura é maximizada dentro de 12*<sup>o</sup>* do polos. Nessas regiões de sobreposição de setores é possível obter séries temporais de quase um ano [\(NASA, 2023](#page-78-1)*b*)[\(Vanderspek, R. et al., 2018\)](#page-80-1).

A base de seleção das estrelas alvo do TESS foi um catálogo gerado e atualizado pelo *TESS Target Selection Working Group* (TSWG), o qual reuniu todos os objetos coerentes

com as especificidades de observação do satélite e seus objetivos em um catálogo que foi denominado *TESS Input Catalog* ou TIC [\(Schlieder, 2017\)](#page-79-2). O TESS completou sua primeira missão em 2020, após dois anos de operação e tendo observado mais de 200 000 estrelas do catálogo TIC, de tipos espectrais entre F5 e M5. A primeira missão estendida iniciou já em 2020 e também durou dois anos, tendo terminado em setembro de 2022. Uma segunda missão estendida está planejada e a previsão é de que dure três anos [\(NASA,](#page-78-1) [2023](#page-78-1)*b*). Até o momento — 16 de março de 2023 — o TESS possui 323 descobertas de exoplanetas confirmados e mais de 6 mil candidatos que estão sendo estudados pelo projeto [\(IPAC, 2023\)](#page-78-2).

#### <span id="page-18-0"></span>1.2.1 Os dados gerados pelo TESS

O TESS possui dois tipos de coleta de dados: as imagens *postage stamp* ou *Target Pixel Files* (TPFs), que capturam o brilho das estrelas alvo individualmente, e as imagens *full-frame* (FFIs) que cobrem todo o campo de visão. Os CCDs leem em intervalos de 2 segundos e os dados são processados pela unidade de tratamento de dados (DHU, do inglês *Data Handling Unit*) no satélite. As imagens são, então, empilhadas em grupos de 60 para produzir a cadência de 2 minutos dos TPFs e em grupos de 900 para produzir a cadência de 30 minutos das imagens FFIs como ilustrado na Figura [1.7](#page-18-1) [\(Schlieder, 2017\)](#page-79-2).

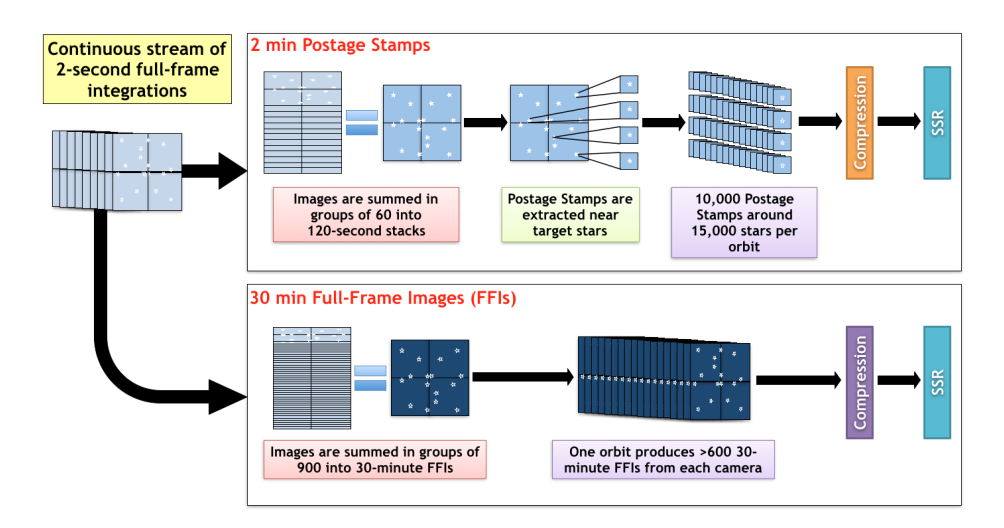

<span id="page-18-1"></span>Figura 1.7 – Esquema de integração das imagens de 2 segundos para produzir os TPFs e as FFIs. Fonte: [https://heasarc.gsfc.nasa.gov/docs/tess/](https://heasarc.gsfc.nasa.gov/docs/tess/data-products.html) [data-products.html](https://heasarc.gsfc.nasa.gov/docs/tess/data-products.html)

O *pipeline* de processamento de dados do TESS é realizado no *Science Processing Operations Center* (SPOC) no *NASA Ames Research Center*. O SPOC calibra os dados

por órbita e por setor. Quando um setor completo é calibrado, o software de identificação de planetas é inicializado pelo SPOC para sinalizar eventos de cruzamento de limites — TCE, do inglês *Threshold Crossing Events* —, [\(Schlieder, 2017\)](#page-79-2). Os TPFs calibrados e FFIs, assim como as curvas de luz geradas a partir das cadências de 2 minutos e os TCEs são enviados para o *TESS Science Office* (TSO) que é responsável por analisar os TCEs e identificar objetos de interesse do TESS (TOIs, do inglês *TESS Objects of Interest*. Existem, então, três principais produtos de dados produzidos pelo *pipeline* do TESS, como mostra a Figura [1.8](#page-19-0) [\(Schlieder, 2017\)](#page-79-2):

- Imagem *full-frame*: conjunto completo de todos os pixels efetivos e colaterais em todos os CCDs de uma determinada câmera. Os arquivos FFIs do TESS estão em formato FITS e são fornecidos em três tipos: não calibrado, calibrado e com incerteza.
- *Target Pixel File*: a forma mais bruta de dados específicos dos alvos TESS que contém apenas os pixels contidos em uma máscara predefinida. Esses pixels são usados para gerar os dados dos arquivos de curva de luz.
- Arquivos de curva de luz: contêm dados de séries temporais de fluxo e são produzidas usando fotometria de abertura simples a partir dos TPFs. São arquivos também em formato FITS. A extração fotométrica e a remoção sistemática é realizada pelos algoritmos do SPOC.

<span id="page-19-0"></span>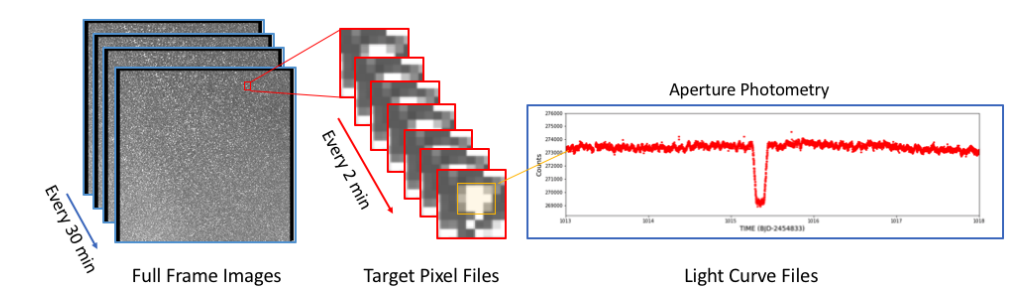

Figura 1.8 – Representação dos tipos de dados fotométricos do TESS. Fonte: [https://heasarc.gsfc.nasa.gov/docs/tess/data-products.html#](https://heasarc.gsfc.nasa.gov/docs/tess/data-products.html#collateral-data) [collateral-data](https://heasarc.gsfc.nasa.gov/docs/tess/data-products.html#collateral-data)

Os dados processados e os metadados do SPOC são arquivados no *Mikulski Archive for Space Telescopes* (MAST, localizado no *Space Telescope Science Institute*), o principal

arquivo de dados científicos do TESS, que pode ser acessado publicamente para se pesquisar e recuperar dados, como foi realizado neste trabalho.

#### <span id="page-20-0"></span>1.3 Objetivos

Uma vez detectados sinais de trânsitos planetários na curva de luz de uma estrela, o período orbital *P* pode ser estimado a partir dos intervalos regulares de tempo entre os trânsitos. A determinação do semi-eixo maior da órbita, *a*, é uma consequência imediata da aplicação da Terceira Lei de Kepler, pois *a* <sup>3</sup> ∝ *P* 2 . Outros parâmetros como o raio do planeta e a inclinação do plano orbital em relação a linha de visada podem ser obtidos diretamente do perfil de trânsito, quando o raio da estrela é conhecido.

Modelos para trânsitos planetários, baseados na dinâmica orbital e no conhecimento de parâmetros da estrela, como massa, raio e características atmosféricas são usados amplamente na literatura no estudo exoplanetas, modelando adequadamente os trânsitos planetários.

Neste trabalho, queremos explorar as potencialidades do uso da análise de Fourier na detecção e modelagem de trânsitos planetários nas curvas de luz da estrela central. Ao contrário dos modelos dinâmicos mencionados acima, que modelam os trânsitos no domínio do tempo, a análise de Fourier possibilita a modelagem no domínio de frequências.

A análise de Fourier é amplamente usada em diferentes áreas da Física e da Astronomia, em particular, em sismologia estelar, no estudo de estrelas variáveis pulsantes [\(Winget](#page-80-2) [et al., 1991\)](#page-80-2).

Para isto, foi desenvolvido um código escrito na linguagem Python de programação que faz a aquisição de dados no MAST, para em seguida aplicar técnicas de análise de Fourier. O código foi aplicado na análise de trânsitos planetários e os resultados foram comparados com resultados obtidos por modelos dinâmicos e publicados na literatura, para fins de avaliação de desempenho.

Resumidamente, os objetivos principais deste trabalho são:

- demonstrar o uso da análise de Fourier na detecção de trânsitos;
- demonstrar o uso da análise de Fourier na modelagem de trânsitos planetários;
- estimar o valor de parâmetros como o período orbital, comprimento do semieixo maior da órbita, parâmetro de impacto e inclinação do plano orbital;

• responder à questão: a análise de Fourier produz modelos melhores ou, pelo menos, comparáveis aos modelos dinâmicos?

No próximo capítulo, apresentamos o referencial teórico onde comentamos sobre as leis que regem as órbitas planetárias, o funcionamento do método de trânsitos e a transformada de Fourier. No capítulo seguinte, é apresentada a metodologia utilizada neste trabalho. Os resultados obtidos são discutidos no capítulo 4 e as conclusões finais são discutidas no capítulo 5.

# <span id="page-22-0"></span>2 Referencial teórico

#### <span id="page-22-1"></span>2.1 Entendendo a órbita dos exoplanetas

Este trabalho mostrará investigações a respeito de modelos que podem ser aplicados a curvas de luz obtidas pelo TESS a fim de identificar sinais periódicos produzidos por trânsitos planetários, um método de detecção de exoplanetas que será descrito posteriormente. Porém, para que se possa ter um entendimento maior a respeito desse método, é importante considerarmos alguns conceitos essenciais relacionados ao movimento orbital dos planetas ao redor de suas estrelas hospedeiras. Para isso, consideremos órbitas keplerianas e discutiremos, então, o problema de dois corpos, ou problema de Kepler, seguindo o tratamento que é dado por [\(Tremaine, 2023\)](#page-79-3) no primeiro capítulo do livro *Dynamics of Planetary Systems*.

As leis de Newton, apesar de não apresentarem a descrição completa dos fenômenos por não estarem em conformidade com a relatividade geral, conseguem descrever suficientemente bem os fenômenos observados na dinâmica planetária. Por isso, vamos utilizá-las aqui para determinar as órbitas de duas massas pontuais (partículas) sob influência mútua da atração gravitacional.

Na dinâmica da interação gravitacional entre dois corpos em que, para qualquer referencial inercial, a aceleração **a** = *d* 2 **r***/dt*<sup>2</sup> de um corpo de massa *m* sujeito a uma força **F** é dada pela segunda lei de Newton:

<span id="page-22-2"></span>
$$
\frac{\mathrm{d}^2 \mathbf{r}}{\mathrm{d}t^2} = \frac{\mathbf{F}}{m}.\tag{2.1}
$$

Por outro lado, a força gravitacional exercida por um ponto de massa  $m_1$  na posição  $r_1$ em um ponto de massa  $m_0$  em  $r_0$  é

<span id="page-22-3"></span>
$$
\mathbf{F} = \frac{Gm_0m_1\left(\mathbf{r}_1 - \mathbf{r}_0\right)}{\left|\mathbf{r}_1 - \mathbf{r}_0\right|^3},\tag{2.2}
$$

onde *G* é a constante gravitacional. As equações de movimento das partículas 0 e 1 podem ser encontradas combinados as equações [\(2.1\)](#page-22-2) e [\(2.2\)](#page-22-3),

<span id="page-22-4"></span>
$$
\frac{d^2\mathbf{r}_0}{dt^2} = \frac{Gm_1\left(\mathbf{r}_1 - \mathbf{r}_0\right)}{\left|\mathbf{r}_1 - \mathbf{r}_0\right|^3}, \quad \frac{d^2\mathbf{r}_1}{dt^2} = \frac{Gm_0\left(\mathbf{r}_0 - \mathbf{r}_1\right)}{\left|\mathbf{r}_0 - \mathbf{r}_1\right|^3}.
$$
\n(2.3)

Com isso podemos obter as expressões para a energia total e o momento angular total das partículas:

$$
E_{\text{tot}} = \frac{1}{2}m_0 |\dot{\mathbf{r}}_0|^2 + \frac{1}{2}m_1 |\dot{\mathbf{r}}_1|^2 - \frac{Gm_0m_1}{|\mathbf{r}_1 - \mathbf{r}_0|}
$$
(2.4)

$$
\mathbf{L}_{\text{tot}} = m_0 \mathbf{r}_0 \times \dot{\mathbf{r}}_0 + m_1 \mathbf{r}_1 \times \dot{\mathbf{r}}_1, \tag{2.5}
$$

onde adotamos **r**˙ = d**r***/*d*t*, denotando velocidade. Da equação [\(2.3\)](#page-22-4) segue que a energia total e momento angular são conservados:  $dE_{\text{tot}}/dt = 0$  e  $d\mathbf{L}_{\text{tot}}/dt = 0$ .

Podemos, agora, fazer uma mudança de variáveis,

$$
\mathbf{r}_{\rm cm} \equiv \frac{m_0 \mathbf{r}_0 + m_1 \mathbf{r}_1}{m_0 + m_1}, \quad \text{e} \quad \mathbf{r} \equiv \mathbf{r}_1 - \mathbf{r}_0 \tag{2.6}
$$

e onde **r**cm é o centro de massa ou baricentro do sistema das duas partículas e **r** é a posição relativa. As posições **r**<sup>0</sup> e **r**<sup>1</sup> podem ser expressas, então, como:

$$
\mathbf{r}_0 = \mathbf{r}_{cm} - \frac{m_1}{m_0 + m_1} \mathbf{r}, \quad \mathbf{r}_1 = \mathbf{r}_{cm} + \frac{m_0}{m_0 + m_1} \mathbf{r}.
$$
 (2.7)

Tomando a derivada segunda considerando o *rcm*:

$$
\frac{\mathrm{d}^2 \mathbf{r}_{\rm cm}}{\mathrm{d}t^2} = 0. \tag{2.8}
$$

Ou seja, o centro de massa se movimenta com velocidade uniforme. Em termos das novas variáveis, a energia total e o momento angular podem ser escritas como:

$$
E_{\text{tot}} = E_{\text{cm}} + E_{\text{rel}}, \quad \mathbf{L}_{\text{tot}} = \mathbf{L}_{\text{cm}} + \mathbf{L}_{\text{rel}}, \tag{2.9}
$$

onde

$$
E_{\rm cm} = \frac{1}{2} M |\dot{\mathbf{r}}_{\rm cm}|^2 , \quad \mathbf{L}_{\rm cm} = M \mathbf{r}_{\rm cm} \times \dot{\mathbf{r}}_{\rm cm},
$$
  
\n
$$
E_{\rm rel} = \frac{1}{2} \mu |\dot{\mathbf{r}}|^2 - \frac{G \mu M}{|\mathbf{r}|}, \quad \mathbf{L}_{\rm rel} = \mu \mathbf{r} \times \dot{\mathbf{r}}.
$$
\n(2.10)

Os termos *E*cm e **L**cm representam, respectivamente, a energia cinética e momento angular associados ao movimento do centro de massa. Se no referencial escolhido o centro de massa possuir velocidade zero, estes termos também serão nulos. Já os termos *E*rel e **L**rel representam a energia e o momento angular associados ao movimento relativo das duas partículas ao redor do centro de massa e são equivalentes a uma partícula de massa *µ* que orbita uma massa *M* fixa na origem do vetor **r**.

Combinando as equações [2.1](#page-22-2) e [2.2:](#page-22-3)

<span id="page-24-0"></span>
$$
\frac{\mathrm{d}^2 \mathbf{r}}{\mathrm{d}t^2} = -\frac{GM}{r^3} \mathbf{r} = -\frac{GM}{r^2} \hat{\mathbf{r}},\tag{2.11}
$$

em que *r* = |**r**| e ˆ**r** = **r***/r*. Essa equação pode descrever diferentes dinâmicas, mas indica, principalmente, que o problema de dois corpos se reduz a um problema de um único corpo.

A solução da equação [\(2.11\)](#page-24-0) é conhecida como órbita de Kepler e pode ser encontrada avaliando a taxa de variação do momento angular relativo *Lrel*:

$$
\frac{1}{\mu} \frac{d\mathbf{L}_{\text{rel}}}{dt} = \frac{d\mathbf{r}}{dt} \times \frac{d\mathbf{r}}{dt} + \mathbf{r} \times \frac{d^2 \mathbf{r}}{dt^2} = -\frac{GM}{r^2} \mathbf{r} \times \hat{\mathbf{r}} = \mathbf{0}.
$$
\n(2.12)

Ou seja, o momento angular relativo é conservado. Além disso, com **L***rel* sendo normal ao plano que contém os vetores de posição e velocidade da partícula teste, o vetor posição permanece em um plano fixo, denominado plano orbital.

Tendo em vista esses conceitos e expressões, pode-se agora entender as características da órbita de Kepler. Tomando as coordenadas polares (*r, ψ*) no plano orbital, *ψ* aumenta na direção do movimento da órbita. Se **r** é um vetor no plano orbital, então  $\mathbf{r} = r\hat{\mathbf{r}}$ onde (ˆ**r***, ψ*ˆ) são vetores unitários nas direções radial e azimutal, respectivamente. O vetor aceleração no plano orbital é dado por,

$$
\ddot{\mathbf{r}} = (\ddot{r} - r\dot{\psi}^2)\hat{\mathbf{r}} + (2\dot{r}\dot{\psi} + r\ddot{\psi})\hat{\psi},\tag{2.13}
$$

de modo que as equações de movimento são da forma

<span id="page-24-2"></span>
$$
\ddot{r} - r\dot{\psi}^2 = -\frac{GM}{r^2}, \quad 2\dot{r}\dot{\psi} + r\ddot{\psi} = 0.
$$
 (2.14)

A segunda equação pode ser multiplicada por *r* e integrada resultando em

<span id="page-24-1"></span>
$$
r^2 \dot{\psi} = \text{ constante } = L,\tag{2.15}
$$

onde *L* = |**L**|. Eis aqui uma reafirmação da conservação do momento angular.

Pode-se utilizar a equação [\(2.15\)](#page-24-1) para eliminar *ψ*˙ da primeira equação de [\(2.14\)](#page-24-2), ficando

<span id="page-24-3"></span>
$$
\ddot{r} - \frac{L^2}{r^3} = -\frac{GM}{r^2}.\tag{2.16}
$$

Para obter *r* em função de *ψ* é necessário resolver a equação diferencial [\(2.16\)](#page-24-3), sendo que para isso será introduzida uma variável *u* ≡ 1*/r* e realizada uma troca de variável independente, de *t* para *ψ*, através das seguintes expressões:

$$
\frac{\mathrm{d}}{\mathrm{d}t} = \dot{\psi}\frac{\mathrm{d}}{\mathrm{d}\psi} = Lu^2 \frac{\mathrm{d}}{\mathrm{d}\psi}.\tag{2.17}
$$

Com isso,  $\dot{r} = -L \frac{du}{d\psi} e \dot{r} = -L^2 u^2 d^2 u/d\psi^2$ , e então a equação [\(2.16\)](#page-24-3) será

$$
\frac{\mathrm{d}^2 u}{\mathrm{d}\psi^2} + u = -\frac{1}{L^2} \frac{GM}{r^2}.
$$
\n(2.18)

A parte direita é uma constante igual a *GM/L*<sup>2</sup> , e a solução da equação será dada por

$$
u = \frac{1}{r} = \frac{GM}{L^2} [1 + e \cos(\psi - \varpi)], \qquad (2.19)
$$

onde *e* ≥ 0 e *ϖ* são constantes de integração. Dessa forma, o momento angular *L* pode ser substituído por outra constante de integração *a*, que é definida como

<span id="page-25-1"></span>
$$
L^2 = GMa \left(1 - e^2\right),\tag{2.20}
$$

de maneira que a forma da órbita é dada por:

<span id="page-25-0"></span>
$$
r = \frac{a(1 - e^2)}{1 + e \cos f}.
$$
\n(2.21)

A expressão obtida é uma das soluções para as curvas das seções cônicas em coordenadas polares, a elipse, onde *e* é a excentricidade e *a* é o semieixo maior da órbita elíptica. Existem outros formatos de órbita que podem ser obtidos da expressão anterior, mas estamos interessados nas órbitas planetárias, por isso a curva utilizada para estudo é a elipse. Nesse contexto,  $f = \psi - \varpi$  é conhecido como anomalia verdadeira e o ângulo  $\psi$  é a longitude verdadeira (que determina a posição do planeta em relação a um ponto de referência). Os mínimos e máximos da equação [\(2.21\)](#page-25-0) são obtidos quando  $\psi = \varpi \cdot e \psi = \varpi + \pi$ , os chamados de periastro e apoastro, respectivamente. Já o ângulo *ϖ* é chamado de longitude de periastro e se refere à posição angular do periastro em relação a um ponto de referência.

Temos, portanto, a equação para a distância orbital do planeta em função de alguns parâmetros descritos. Para entender o movimento orbital, no entanto, precisamos de informações sobre como essa distância varia em função do tempo.

O período *P* de uma órbita limitada é o tempo necessário para o planeta se deslocar do periastro para apoastro e de volta ao periastro. Como d*ψ/*d*t* = *L/r*<sup>2</sup> , temos

$$
\int_{t_1}^{t_2} dt = \frac{1}{L} \int_{\psi_1}^{\psi_2} r^2 d\psi,
$$
\n(2.22)

onde a integral do lado direito é o dobro da área contida na elipse entre os azimutes *ψ*<sup>1</sup> e  $ψ<sub>2</sub>$ , então o raio vetor da partícula varre áreas iguais em tempos iguais (segunda lei de Kepler). Assim,  $P = 2A/L$ , onde a área da elipse é  $A = \pi ab$  com  $a \cdot b = a(1 - e^2)^{1/2}$  os semieixo maior e semieixo menor da elipse, respectivamente. Combinando esses resultados com a equação [\(2.20\)](#page-25-1), encontramos

<span id="page-26-2"></span>
$$
P = 2\pi \left(\frac{a^3}{GM}\right)^{1/2}.\tag{2.23}
$$

ou seja, o período depende apenas do semieixo maior. O movimento médio, definido como *n*, é igual a 2*π/P*, de forma que

<span id="page-26-0"></span>
$$
n^2a^3 = GM.\tag{2.24}
$$

Para facilitar os cálculos, vamos utilizar a equação [\(2.16\)](#page-24-3), multiplicar por *r*¨ e integrar para obter

$$
\frac{1}{2}\ddot{r} + \frac{L^2}{2r^2} - \frac{GM}{r} = E,\tag{2.25}
$$

onde *E* é uma constante, igual à energia por unidade de massa da partícula teste. A equação [\(2.16\)](#page-24-3) pode ser reescrita como

$$
\frac{1}{2}v^2 - \frac{GM}{r} = E,\t\t(2.26)
$$

onde

<span id="page-26-1"></span>
$$
v = (\dot{r}^2 + r^2 \dot{\psi}^2)^{1/2} \tag{2.27}
$$

é a velocidade da partícula teste. Em coordenadas polares, a velocidade pode ser definida como  $\dot{\mathbf{r}} = \dot{r}\hat{\mathbf{r}} + r\dot{\theta}\hat{\theta}$ , o que implica em

$$
v^2 = (\dot{r}^2 + r^2 \dot{f}^2),\tag{2.28}
$$

onde utilizamos a definição de  $f$  e  $\varpi=constant$ e, de forma que  $\dot{\theta}=\dot{f}.$  Agora, utilizando a equação [\(2.21\)](#page-25-0) e diferenciando, obtém-se:

<span id="page-27-0"></span>
$$
\dot{r} = \frac{r \dot{f} sent}{1 + e \cos f}.\tag{2.29}
$$

Utilizando as equações [\(2.15\)](#page-24-1), [\(2.21\)](#page-25-0) e [\(2.24\)](#page-26-0) podemos reescrever [\(2.29\)](#page-27-0) como:

<span id="page-27-1"></span>
$$
\dot{r} = \frac{na}{\sqrt{1 - e^2}} e \sin f. \tag{2.30}
$$

Comparando as equações [\(2.29\)](#page-27-0) e [\(2.30\)](#page-27-1), obtém-se:

<span id="page-27-2"></span>
$$
r\dot{f} = \frac{na}{\sqrt{1 - e^2}} (1 + e \cos f). \tag{2.31}
$$

Com isso, pode-se reescrever a expressão da velocidade, de forma que agora tem-se uma dependência de *v* com *r*,

$$
\dot{r}^2 = 2E + \frac{2GM}{r} - \frac{L^2}{r^2}.\tag{2.32}
$$

O periastro e o apoastro ocorrem quando  $\dot{r}=0$ , o que transforma a equação [\(2.29\)](#page-27-0) em

<span id="page-27-3"></span>
$$
v^2 = GM\left(\frac{2}{r} - \frac{1}{a}\right). \tag{2.33}
$$

Combinando as equações [\(2.21\)](#page-25-0), [\(2.27\)](#page-26-1), [\(2.31\)](#page-27-2) e [\(2.33\)](#page-27-3) e reorganizando os termos, temos:

<span id="page-27-4"></span>
$$
\dot{r} = \frac{na}{r} \sqrt{a^2 e^2 - (r - a)^2}.
$$
\n(2.34)

Para resolver esta equação diferencial, vamos introduzir uma nova variável *u*, chamada de anomalia excêntrica, de forma que

$$
r = a\left(1 - e\cos u\right). \tag{2.35}
$$

Com isso, a equação diferencial [\(2.34\)](#page-27-4) torna-se:

$$
\dot{u} = \frac{n}{1 - e \cos u}.\tag{2.36}
$$

A solução pode ser obtida por integração e tem a forma:

<span id="page-27-5"></span>
$$
n(t - t_0) = u - e \sin u,
$$
\n(2.37)

onde  $t_0$  satisfaz a condição  $t = t_0$ , quando  $u = 0$ . Essa constante representa a época em que o planeta passa pelo periastro. Para finalizar, vamos definir o lado esquerdo da equação [\(2.37\)](#page-27-5) como a anomalia média *ℓ*,

$$
\ell = n(t - t_0),\tag{2.38}
$$

e a solução fica na forma:

$$
\ell = u - e \cos u. \tag{2.39}
$$

Essa equação é chamada de equação de Kepler e sua solução possibilita obter a distância orbital do planeta em função do tempo. No entanto, a solução, em geral, somente pode ser obtida numericamente.

As descrições realizadas até o momento são do movimento de um planeta no plano orbital, porém, para podermos caracterizar a órbita de forma completa, precisamos caracterizar também a orientação espacial do plano orbital, ou seja, descrever o movimento em três dimensões.

Vamos utilizar as coordenadas cartesianas usuais (*x, y, z*) e as coordenadas esféricas  $(r, \theta, \phi)$ . O plano  $z = 0$  é o plano de referência. A inclinação do plano orbital em relação ao plano de referência é definida como *I*, com  $0 \le I \le \pi$ . As órbitas com  $0 \le I \le \frac{1}{2}$  $\frac{1}{2}\pi$  são progressivas ou prógradas; órbitas com $\frac{1}{2}\pi < I < \pi$ são retrógradas.

A linha de interseção entre esses planos é chamada linha de nodos, os nós da órbita. O planeta cruza o plano para cima no nodo ascendente e o oposto para o nodo descendente. O ângulo *ϕ* do nodo ascendente é denotado Ω e é chamado de longitude do nodo ascendente. O ângulo do nodo ascendente ao periastro é denominado chamado de argumento do periastro *ω*. A soma desses ângulos é definida como longitude do periastro:

$$
\varpi \equiv \Omega + \omega. \tag{2.40}
$$

Fora algumas ressalvas, os elementos  $(\Omega, \varpi, I)$  podem especificar a orientação de uma órbita de Kepler na maioria dos casos. Esses elementos podem ser relacionados aos ângulos de Euler que descrevem a rotação de um referencial de coordenadas em outro. Tomando  $(x', y', z')$  coordenadas cartesianas no referencial orbital, de forma que  $z'$ -eixo aponta ao longo do vetor de momento angular *L* e *x* ′ -eixo aponta para o periastro, ao longo do vetor de excentricidade *e*, a rotação do referencial (*x, y, z*) para o referencial orbital é descrita pelos ângulos de Euler

<span id="page-28-0"></span>
$$
(\alpha, \beta, \gamma) = (\Omega, I, \omega). \tag{2.41}
$$

A posição e a velocidade de um planeta no espaço tridimensional em um determinado momento *t* são especificadas por seis elementos orbitais: o tamanho e a forma da órbita (*e* e *a*); a orientação da órbita (*I,* Ω e *ω*) e a localização do planeta na órbita (*f, u* ou *ℓ*). Dessa forma, para encontrar as coordenadas cartesianas (*x, y, z*) em termos dos elementos orbitais, escrevemos (*x* ′ *, y*′ *, z*′ ) = *r* (cos *f,* sin *f,* 0) e utilizamos a equação [\(2.41\)](#page-28-0) e a matriz de rotação para transformar as coordenadas com linha em sem linha:

<span id="page-29-1"></span>
$$
\frac{x}{r} = \cos \Omega \cos(f + \omega) - \cos I \sin \Omega \sin(f + \omega) ,
$$
  
\n
$$
\frac{y}{r} = \sin \Omega \cos(f + \omega) + \cos I \cos \Omega \sin(f + \omega) e
$$
  
\n
$$
\frac{z}{r} = \sin I \sin(f + \omega).
$$
\n(2.42)

Com isto, descrevemos os conceitos e definições essenciais para o entendimento do método de trânsitos que será apresentado a seguir.

#### <span id="page-29-0"></span>2.2 O método de trânsitos

O método de trânsitos é uma das maneiras de detectar exoplanetas e se baseia em uma geometria de alinhamento específica em que uma fração da luz da estrela hospedeira é atenuada pela passagem do planeta frente ao disco da estrela. Esse efeito se repete a cada período orbital e, através disso, é possível determinar elementos orbitais e até mesmo realizar estudos a respeito da atmosfera do planeta através de espectroscopia [\(Perryman, 2018\)](#page-79-0). Tendo esclarecido alguns conceitos e grandezas importantes a respeito das órbitas planetárias, vamos agora discutir o fenômeno dos trânsitos e como se pode obter informações sobre o planeta e sobre a estrela através de sua análise. O tratamento utilizado é baseado no capítulo *Transiting planets* do livro *Dynamics of Planetary Systems* [\(Tremaine, 2023\)](#page-79-3) e no capítulo *Transits* do livro *Exoplanets Handbook* [\(Perryman, 2018\)](#page-79-0).

O trânsito planetário não é um fenômeno tão simples de ser observado, apesar de sua proposição. São poucos os casos para os quais o sistema planetário está orientado justamente de forma que um ou mais planetas cruzem a face de sua estrela hospedeira de forma que é possível observar da Terra. Porém, é claro, com telescópios terrestres e espaciais, desenvolvidos para observar um alvo durante um intervalo de tempo longo como no caso do TESS — a chance de observar trânsitos se torna maior.

Durante o trânsito, a queda no fluxo da luz da estrela se repete com um período igual

ao período orbital do planeta. Vamos definir o raio do planeta como *R<sup>P</sup>* e o raio da estrela como *R*<sup>∗</sup> — na maioria dos casos *R<sup>P</sup> << R*<sup>∗</sup> [\(Wright and Gaudi, 2013\)](#page-80-0) —, a área do disco estelar visível durante o trânsito é, portanto, reduzida por um fator 1 − ∆*F*, onde

<span id="page-30-1"></span>
$$
\Delta F = \frac{R_P^2}{R_*^2} \tag{2.43}
$$

e o fluxo da estrela é reduzido aproximadamente por esse mesmo fator (dependendo do escurecimento de borda que vamos discutir posteriormente).

A probabilidade de trânsito depende em grande parte do semieixo maior *a* e podemos determinar essa probabilidade usando um sistema de coordenadas em que o eixo *z* é paralelo à linha de visada. Dessa forma ocorre trânsito se, e somente se, o mínimo valor de  $x^2 + y^2$  é menor do que  $(R_* + R_P)^2$ . Utilizando as coordenadas  $(2.42)$ 

$$
x^{2} + y^{2} = r^{2} - z^{2} = r^{2} \left[ 1 - \text{sen}^{2} I \, \text{sen}^{2} (f + \omega) \right],
$$
\n(2.44)

então, o mínimo valor de  $x^2 + y^2$  é  $r^2 \cos^2 I$ . Considerando uma órbita circular com semieixo maior *a*, o trânsito ocorre se, e somente se,  $|\cos I| < (R_* + R_P)/a$ . A mínima inclinação para a qual ocorre trânsito é dada por cos *Imin* = (*R*∗*/a*), enquanto a incidência de trânsito cujo disco planetário não se sobrepõe por completo ao disco estelar (*grazing*) ocorre para *a* cos *I* = (*R*<sup>∗</sup> ± *R<sup>P</sup>* ), conforme ilustrado na Figura [2.1](#page-30-0) [\(Perryman, 2018\)](#page-79-0).

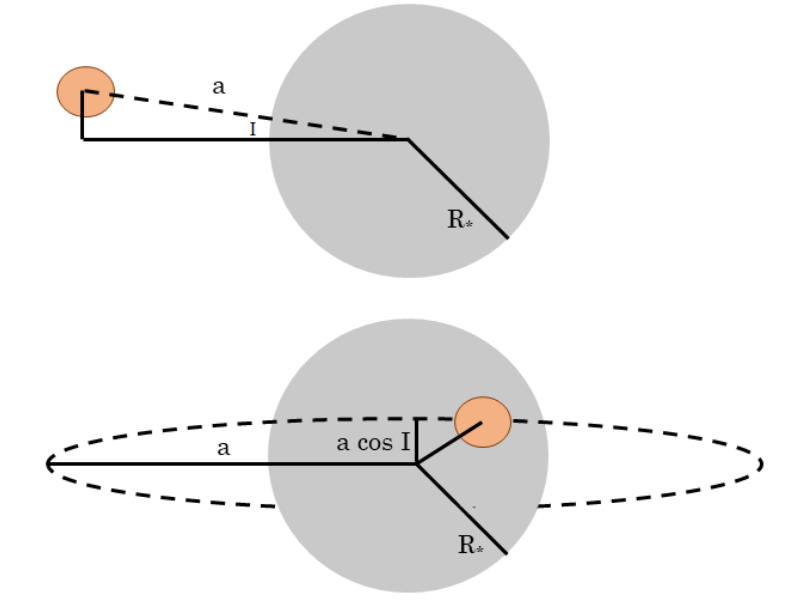

Figura 2.1 – Esquema da geometria de um trânsito. Fonte: adaptada de [Sackett](#page-79-4) [\(1999\)](#page-79-4)

<span id="page-30-0"></span>.

Se a orientação das órbitas é aleatória, então | cos *I*| é uniformemente distribuído entre 0 e 1 e a probabilidade de trânsito é dada por:

$$
p = \frac{R_* + R_P}{a}.\tag{2.45}
$$

A medida de tempo de referência para a duração do trânsito é:

<span id="page-31-0"></span>
$$
\tau_0 = \frac{2R_*}{v} = 2R_* \left(\frac{a}{GM_*}\right)^{1/2} = 12.98 \text{ horas } \frac{R_*}{R_\odot} \left(\frac{a}{au}\frac{M_\odot}{M_*}\right)^{(1/2)} \quad , \tag{2.46}
$$

onde *v* é a velocidade orbital do planeta, *M*<sup>∗</sup> a massa da estrela e *a* o semieixo maior da órbita do planeta. Devemos ter alguns cuidados com essa expressão, pois ela somente representa o tempo de trânsito real se *R<sup>P</sup> << R*∗, *R*<sup>∗</sup> *<< a* e se a passagem ocorre através do centro da estrela. O tempo real é menor do que τ<sub>0</sub> se o planeta cruza a estrela ao longo de uma linha fora do centro do disco [\(Tremaine, 2023\)](#page-79-3).

O intervalo entre trânsitos é igual ao período orbital do planeta [\(2.23\)](#page-26-2), onde *M* = *M*∗. A distância projetada do ponto de maior aproximação do planeta ao centro da estrela é *b R*∗, onde

$$
b = R_* + R_P \tag{2.47}
$$

é o parâmetro de impacto (e não o semieixo menor!) que varia entre 0 e 1. Além disso, temos a relação

$$
bR_* = a \cos I \tag{2.48}
$$

que permite calcular a inclinação.

Há quatro principais pontos de contato entre o disco do planeta e o disco da estrela no evento de trânsito: o primeiro contato ocorre quando o disco planetário toca pela primeira vez a borda da estrela; o segundo contato é o momento em que todo o disco planetário obscurece a estrela pela primeira vez; o terceiro contato é o último momento em que o disco planetário está totalmente sobre o disco estelar e o quarto contato ocorre quando o trânsito termina. Entre o primeiro e segundo contato, o fluxo da estrela cai progressivamente com o aumento da fração do disco estelar obscurecido pelo disco planetário. Entre o segundo e terceiro contato o fluxo se mantém constante (desconsiderando aqui o escurecimento de borda) e entre o terceiro e quarto contato o fluxo da estrela vai retornando ao seu fluxo original.

Além disso, há quatro principais observáveis que caracterizam a duração e perfil do trânsito: o período *P*, a profundidade do trânsito ∆*F*, o intervalo entre o primeiro e quarto contatos *t<sup>T</sup>* e o intervalo entre o segundo e terceiro contatos *t<sup>F</sup>* . A Figura [2.2](#page-32-0) mostra um esquema de trânsito onde se pode identificar os observáveis e os eventos de contato.

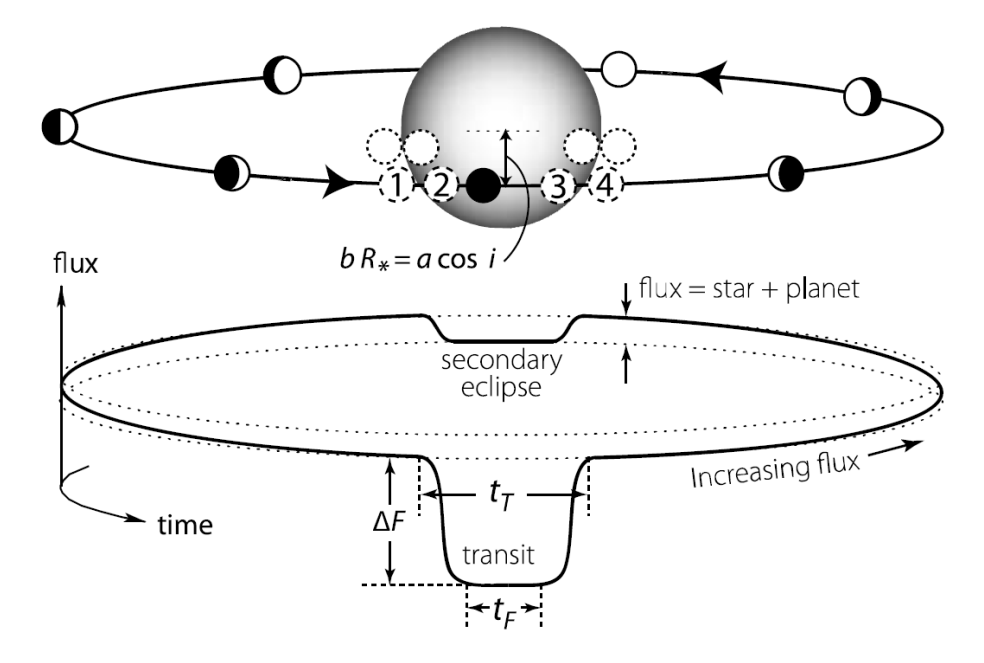

Figura 2.2 – Esquema de um trânsito. O i minúsculo representa o I maiúsculo no corpo do texto. Fonte: [Perryman](#page-79-0) [\(2018\)](#page-79-0)

Se a maior aproximação ao centro da estrela ocorre em *t* = 0, os tempos associados aos eventos de contato podem ser obtidos através de relações trigonométricas:

<span id="page-32-0"></span>
$$
t_4 = -t_1 = \frac{1}{v} \left[ (R_{\star} + R_{\rm p})^2 - b^2 R_{\star}^2 \right]^{1/2} = \frac{1}{2} \tau_0 \left[ (1 + R_{\rm p}/R_{\star})^2 - b^2 \right]^{1/2},
$$
  
\n
$$
t_3 = -t_2 = \frac{1}{v} \left[ (R_{\star} - R_{\rm p})^2 - b^2 R_{\star}^2 \right]^{1/2} = \frac{1}{2} \tau_0 \left[ (1 - R_{\rm p}/R_{\star})^2 - b^2 \right]^{1/2} 0.
$$
\n(2.49)

Assumindo *R*<sup>∗</sup> *<< a*, o planeta cruza a estrela com velocidade *v* quase contante.

A duração total do trânsito é

$$
t_T = \frac{2}{v} \left[ \left( R_\star + R_\mathrm{p} \right)^2 - b^2 R_\star^2 \right]^{1/2} = \tau_0 \left[ \left( 1 + R_\mathrm{p} / R_\star \right)^2 - b^2 \right]^{1/2} \tag{2.50}
$$

e o intervalo entre o segundo e terceiro contato é dado por:

$$
t_F = \tau_0 \left[ (1 - R_{\rm p}/R_*)^2 - b^2 \right]^{1/2}.
$$
 (2.51)

Tendo em vista essas relações, vamos entender que tipos de informações podemos obter a partir da profundidade, duração e formato do trânsito. A profundidade ∆*F* do

trânsito determina a razão entre o raio do planeta e o raio da estrela *R<sup>P</sup> /R*<sup>∗</sup> através da equação [\(2.43\)](#page-30-1). Conhecendo essa razão, a duração total e duração entre os eventos de contato 2 e 3 fornecem duas restrições ao parâmetro de impacto *b* e ao tempo de referência *τ*0, de modo que ambos podem ser determinados. Se a massa *M*<sup>∗</sup> e o raio *R*<sup>∗</sup> da estrela puderem ser estipulados, então as equações para o tempo de referência [\(2.46\)](#page-31-0) e período [\(2.23\)](#page-26-2) fornecem duas restrições ao semieixo maior: se elas concordarem, então a órbita planetária é provavelmente circular, se não, deve ser excêntrica [\(Tremaine, 2023\)](#page-79-3).

Este modelo, no entanto, prevê que o fluxo da estrela é contante entre o segundo e terceiro contato, na prática, porém, o disco estelar é geralmente mais brilhante no centro — fenômeno conhecido como escurecimento de borda —. O escurecimento de borda possui uma parametrização comum em que o brilho superficial a uma distância *R* do centro do disco estelar de raio *R*<sup>∗</sup> é dado por:

$$
\frac{I(R)}{I(0)} = 1 - c_1 (1 - \mu) - c_2 (1 - \mu)^2, \quad \text{onde} \quad \mu = \left(1 - R^2 / R_\star^2\right)^{1/2}.
$$
 (2.52)

Os coeficiente de escurecimento de borda *c*<sup>1</sup> e *c*<sup>2</sup> dependem do tipo espectral da estrela e da faixa de comprimento de onda em que é medido o brilho. A profundidade do trânsito não depende do semieixo maior, mas a probabilidade de trânsito é ∝ (1*/a*), de forma que a busca por trânsitos é mais sensível a planetas mais próximos de suas estrelas hospedeiras.

#### <span id="page-33-0"></span>2.3 Análise de Fourier

#### <span id="page-33-1"></span>2.3.1 Introdução

No auge do Iluminismo, durante o século XVIII, a busca pelo entendimento dos fenômenos da natureza teve um dos seus momentos mais intensos [\(Sauter, 2022\)](#page-79-5). Na mecânica, a era das máquinas térmicas apresentava avanços importantes e umas das grandes discussões era a respeito da propagação de calor nos corpos sólidos. Por conta desse debate, o matemático francês Jean Joseph Baptiste Fourier (1768-1830) comprometeuse a estudar a difusão de calor, no entanto, preocupou-se principalmente com a questão da propagação. Dessa forma foi obtida a solução analítica da equação de difusão do calor, que foi desenvolvida através de séries trigonométricas que ficaram conhecidas como Séries de Fourier [\(Schwartzbach, 2015\)](#page-79-6). Essa solução representou uma revolução matemática na

época, pois havia um consenso de caracterização de funções como bem comportadas, mas Fourier afirmou que "gráficos com descontinuidades poderiam ser representados através de séries trigonométricas" [\(Sauter, 2022\)](#page-79-5) e que deveriam ser consideradas funções. A série de Fourier é, portanto, "uma ferramenta para representar funções periódicas" [\(Sauter, 2022\)](#page-79-5). Como uma extensão do conceito da série de Fourier surge a Transformada de Fourier, como a ferramenta para decompor funções genéricas em uma superposição de funções periódicas [\(Tao, 2009\)](#page-79-7) e sendo utilizada amplamente para decompor sinais em suas componentes de frequência e amplitudes [\(Schwartzbach, 2015\)](#page-79-6), isso é justamente o que precisamos analisar em relação aos trânsitos planetários. Para entendermos como a análise de Fourier foi utilizada nesse trabalho, vamos esclarecer alguns conceitos e definições relacionados à série e à transformada de Fourier, com base nas descrições do livro *A Student's Guide to Fourier Transforms* [\(James, 2011\)](#page-78-3).

#### <span id="page-34-0"></span>2.3.2 Série de Fourier

Um sinal periódico é uma perturbação que causa algum tipo de variação de propriedade física através de impulsos, vibrações ou oscilações. A variação desses distúrbios — **sinais** — que se propagam no espaço é chamada de onda. O número de ocorrências de um evento de oscilação em um determinado intervalo de tempo é chamado de **frequência** e esse intervalo de tempo específico recebe o nome de **período**. A forma das ondas é definida pelo conjunto de frequências e amplitudes dos sinais, sendo que existe uma frequência fundamental que rege a oscilação e os múltiplos dessa frequência — os **harmônicos** que podem ter diferentes amplitudes e fases. Ou seja, a forma da onda pode ser analisada para encontrar todas essas características, que revelam informações a respeito da natureza do sinal.

Um sinal estável pode ser descrito apenas pela frequência fundamental  $\nu_0$ , sua amplitude e a de seus harmônicos através de uma soma discreta infinita:

<span id="page-34-1"></span>
$$
F(t) = \sum_{n = -\infty}^{\infty} a_n \cos(2\pi n \nu_0 t) + b_n \sin(2\pi n \nu_0 t),
$$
 (2.53)

Os *senos* e *cossenos* são necessários porque os harmônicos não estão necessariamente em fase com a frequência fundamental ou entre si.

Podemos escrever a equação [2.53](#page-34-1) utilizando que  $cos(x) = cos(-x)$  e que  $sin(x) =$ − sin(−*x*), de forma que o somatório comece em *n* = 1:

<span id="page-35-0"></span>
$$
F(t) = A_0/2 + \sum_{n=1}^{\infty} A_n \cos(2\pi n\nu_0 t) + B_n \sin(2\pi n\nu_0 t), \qquad (2.54)
$$

onde *A<sup>n</sup>* = *a*<sup>−</sup>*<sup>n</sup>* + *an*, *B<sup>n</sup>* = *b<sup>n</sup>* − *b*<sup>−</sup>*<sup>n</sup>* e *A*<sup>0</sup> está dividido por dois porque é contado duas vezes.

A análise de Fourier é um processo para extrair as frequências e amplitudes presentes em um sinal. Pode ser aplicada quando possuímos a curva *F*(*t*) e precisamos conhecer os valores das amplitudes *A<sup>m</sup>* e *B<sup>m</sup>* para quantos valores de *m* forem necessários para bem modelar o sinal. Para encontrar esses valores nos valemos da propriedade de ortogonalidade das funções *seno* e *cosseno*, cuja premissa diz que tomando um *seno* e um *cosseno*, ou dois de cada, de forma que cada um seja múltiplo de uma frequência fundamental, multiplicandoos e integrando o produto em um período dessa frequência, o resultado será sempre zero (na maioria dos casos). Para um período  $P = 1/\nu_0$ , teremos então:

$$
\int_{t=0}^{P} \cos(2\pi n\nu_0 t) \cdot \cos(2\pi m\nu_0 t) dt = 0
$$
\n(2.55)

e

$$
\int_{t=0}^{P} \sin(2\pi n\nu_0 t) \cdot \sin(2\pi m\nu_0 t) dt = 0
$$
\n(2.56)

cujo resultado é válido a menos que *m* = ±*n*, ou

$$
\int_{t=0}^{P} \sin(2\pi n\nu_0 t) \cdot \cos(2\pi m\nu_0 t) dt = 0,
$$
\n(2.57)

cujo resultado é sempre zero.

Multiplicando a expressão [\(2.54\)](#page-35-0) por  $\sin(2\pi m\nu_0 t)$  e integrando no período, obtemos,

$$
\int_{t=0}^{P} F(t) \sin(2\pi m\nu_0 t) dt = \frac{A_0}{2} \int_{t=0}^{P} \sin(2\pi m\nu_0 t) dt
$$
  
+ 
$$
\int_{t=0}^{P} \sum_{n=1}^{\infty} \left\{ A_n \cos(2\pi n\nu_0 t) + B_n \sin(2\pi n\nu_0 t) \right\} \sin(2\pi m\nu_0 t) dt.
$$
 (2.58)

Todos os termos da soma desaparecem na integração, com exceção de

$$
\int_{0}^{P} B_{m} \sin^{2} (2\pi m\nu_{0}t) dt = B_{m} \int_{0}^{P} \sin^{2} (2\pi m\nu_{0}t) dt
$$

$$
= \frac{B_{m}}{2\nu_{0}} = \frac{B_{m}P}{2}.
$$
(2.59)

para  $n = m$ . Logo,
$$
B_m = \frac{2}{P} \int_0^P F(t) \sin(2\pi m\nu_0 t) dt,
$$
\n(2.60)

de forma que, conhecida a *F*(*t*) podemos encontrar cada coeficiente *Bm*. De forma análoga para  $A_m$ , multiplicando a equação [\(2.54\)](#page-35-0) por cos( $2\pi m\nu_0 t$ ), a fórmula correspondente é:

$$
A_m = \frac{2}{P} \int_0^P F(t) \cos(2\pi_i m\nu_0 t) dt.
$$
 (2.61)

Outra forma de escrever a série de Fourier é usando  $A_m = R_m \cos \phi_m$  e  $B_m = R_m \sin \phi_m$ , de forma que a equação [\(2.54\)](#page-35-0) pode ser reescrita como:

$$
F(t) = \frac{A_0}{2} + \sum_{m=1}^{\infty} R_m \cos(2\pi m\nu_0 t + \phi_m),
$$
 (2.62)

onde *R<sup>m</sup>* e *ϕ<sup>m</sup>* são a amplitude e a fase, respectivamente, do m-ésimo harmônico. Escrevendo dessa forma, as duas quantidades necessárias para definir cada harmônico são as amplitudes e as fases, ao invés dos coeficientes *A<sup>m</sup>* e *Bm*. A energia em um oscilador é proporcional ao quadrado da amplitude de oscilação, de forma que *R<sup>m</sup>* expressa uma medida da potência contida em cada harmônico [\(James, 2011\)](#page-78-0). A fase também é importante: se duas ondas estão em fase, então suas cristas (ponto de máxima amplitude) chegam juntas e um determinado ponto; se elas chegam com um atraso uma relação à outra, então elas estão fora de fase por um fator de diferença *ϕm*.

A forma mais comum de escrever a expansão da série é através de números complexos, por conta da facilidade de manipulação. Então,

$$
F(t) = \sum_{-\infty}^{\infty} C_m e^{2\pi i m\nu_0 t},
$$
\n(2.63)

onde o coeficiente  $C_m$  são números complexos e  $C_m = C_{-m}^*$ . Os coeficientes  $A_m$ ,  $B_m$  e  $C_m$ são obtidas através das fórmulas:

$$
A_m = 2\nu_0 \int_0^{1/\nu_0} F(t) \cos(2\pi m\nu_0 t) dt ,
$$
  
\n
$$
B_m = 2\nu_0 \int_0^{1/\nu_0} F(t) \sin(2\pi m\nu_0 t) dt e
$$
  
\n
$$
C_m = 2\nu_0 \int_0^{1/\nu_0} F(t) e^{-2\pi m\nu_0 t} dt.
$$
\n(2.64)

#### 2.3.3 A Transformada de Fourier

Sendo *F*(*t*) periódica ou não, ela pode ser descrita completamente usando *senos* e *cossenos*. Se *F*(*t*) não for periódica, todas as frequências precisam estar presentes para completar a descrição. Uma função não periódica pode ser considerada como um caso limite da função periódica, onde o período tende ao infinito e a frequência tende a zero. Nesse caso, os harmônicos ficam cada vez mais espaçados e no limite há um contínuo de harmônicos, cujas amplitudes infinitesimais são dadas por *a*(*ν*) *dν* [\(James, 2011\)](#page-78-0). O somatório pode, então, ser substituída por uma integral:

$$
F(t) = \int_{-\infty}^{\infty} a(\nu)dv \cos(2\pi vt) + \int_{-\infty}^{\infty} b(v)dv \sin(2\pi vt)
$$
 (2.65)

ou

$$
F(t) = \int_{-\infty}^{\infty} r(v) \cos(2\pi vt + \phi(v)) dv,
$$
\n(2.66)

ou ainda,

$$
F(t) = \int_{-\infty}^{\infty} \Phi(v)e^{2\pi i vt} dv.
$$
\n(2.67)

Se *F*(*t*) é real, então qualquer valor de *t* resultará em um número real e *a*(*ν*) e *b*(*ν*) serão reais também. Como  $F(t)$  é geralmente simétrica e  $\Phi(\nu)$  é real, então  $F(t)$  compreende apenas *cossenos* e podemos escrever:

<span id="page-37-0"></span>
$$
F(t) = \int_{-\infty}^{\infty} \Phi(v) \cos(2\pi vt) dv.
$$
 (2.68)

Assim como na série de Fourier, a função Φ(*ν*) pode ser recuperada de *F*(*t*) por inversão. A inversão tem a mesma forma que a síntese e podemos escrever, se  $\Phi(\nu)$  for real e  $F(t)$ for simétrica:

<span id="page-37-1"></span>
$$
\Phi(v) = \int_{-\infty}^{\infty} F(t) \cos(2\pi\nu t) dt,
$$
\n(2.69)

portanto,  $\Phi(\nu)$  é a transformada de Fourier (TF) de  $F(t)$  assim como  $F(t)$  é a TF de  $\Phi(\nu)$ , o chamado "par de Fourier".

As equações [\(2.68\)](#page-37-0) e [\(2.69\)](#page-37-1) constituem o "par de Fourier" utilizado no contexto desse trabalho, cujas variáveis conjugadas são tempo e frequência. A TF é muito utilizada em séries temporais e nessa pesquisa buscou-se identificar periodicidades no padrão de fluxo observado pelo satélite espacial TESS causado por trânsito planetário. A TF é necessária porque essa periodicidade ocorre em um sistema cuja oscilação é muito pequena para ser identificada de outras formas e porque as oscilações são melhor estudadas no espaço de frequências, por meio de periodogramas.

A série temporal varia a intensidade ao longo do tempo, portanto, o domínio da função é o tempo e a curva de luz é a função que estamos lidando. A curva de luz apresenta as variações do fluxo de uma estrela observada ao longo do tempo.

A TF pega os dados referentes a essa curva de luz e transforma em uma função no domínio da frequência, como esclarecido anteriormente, onde os sinais são separados em compartimentos de frequências e padrões de repetição fortes são melhor discernidos. Dessa forma, um novo conjunto de pontos são obtidos, descritos por uma frequência e uma amplitude, a partir desses pontos podemos construir um periodograma; picos repetidos e uniformemente espaçados neste periodograma são, provavelmente, harmônicos da frequência fundamental.

#### 2.3.4 Teorema da convolução

A convolução entre duas funções é denotado por:

$$
[f * g](t) \equiv \int_{-\infty}^{\infty} f(\tau)g(t-\tau)d\tau.
$$
 (2.70)

A convolução pode ser entendida como uma operação que expressa a quantidade de sobreposição de uma função *g* à medida que é deslocada sobre outra função *f* [\(Weisstein,](#page-80-0) [2023\)](#page-80-0), ou seja, um tipo de combinação entre duas funções. Com essa definição pode-se mostrar que a transformada de Fourier de uma convolução é o produto pontual das transformadas individuais:

$$
\mathcal{F}\lbrace f * g \rbrace = \mathcal{F}\lbrace f \rbrace \cdot \mathcal{F}\lbrace g \rbrace. \tag{2.71}
$$

Este é o Teorema da Convolução! Da mesma maneira temos a importante propriedade de que a transformada de um produto de uma convolução é uma convolução das duas transformadas. Vejamos como isso se aplica na análise de periodicidade de sinais.

Apesar de termos discutido a transformada de Fourier para sinais contínuos bem definidos no intervalo de [−∞ *< t <* ∞] sabemos que o mundo real não se comporta dessa maneira, as observações e medições envolvem períodos finitos de tempo e um conjunto limitado de pontos. Dessa forma, os dados podem ser descritos por um produto pontual do sinal contínuo verdadeiro com uma função janela que descreve a observação. Um sinal contínuo de duração finita é descrito por uma função janela retangular que contém a duração da observação e um sinal medido em intervalos regulares é descrito por uma função janela do tipo pente de Dirac. A transformada de Fourier nesse caso não é a transformada da função contínua, mas sim a transformada do produto pontual do sinal pela janela de observação, ou seja, da convolução. Se considerarmos o sinal como a função *g*(*t*) e a janela como uma função *W*(*t*), a combinação observada é dada por:

$$
g_{\text{obs}}(t) = g(t)W(t),\tag{2.72}
$$

e pelo teorema da convolução podemos escrever

$$
\mathcal{F}\left\{g_{\text{obs}}\right\} = \mathcal{F}\left\{g\right\} * \mathcal{F}\left\{W\right\} \tag{2.73}
$$

veremos que essa transformação tem importantes interpretações na análise de periodogramas.

Para uma amostragem de sinal contínuo a intervalos regulares, a observação pode ser entendida como um produto ponto a ponto entre o sinal verdadeiro e uma janela pente de Dirac com parâmetro T correspondente ao espaçamento entre observações. A transformada de Fourier de um pente de Dirac é outro pente de Dirac, de forma que o efeito da janela de observação é criar uma sequência de aliases da transformada com espaçamento de 1*/T*. Com isso, podemos assumir que, para esses casos, avaliar a transformada no intervalo 0 ≤ *f <* 1*/T* pode recuperar todas as informações disponíveis sobre a frequência, pois os sinais fora dessa faixa serão aliases idênticos aos que estão dentro. Quando uma função contínua é amostrada em intervalos regulares, a função delta da janela pente de Dirac colapsa a integral de Fourier em uma soma de Fourier, possibilitando uma forma discreta da transformada e é disso que precisamos para observações do mundo real. Supomos um sinal *g*(*t*) contínuo e infinito observado em uma janela regular de espaço ∆*t*, nesse caso o sinal observado terá o formato  $g_{obs} = g(t)III_{\Delta}t(t)$  e a transformada de Fourier será dada por:

$$
\hat{g}_{\text{obs}}(f) = \sum_{n = -\infty}^{\infty} g(n\Delta t) e^{-2\pi i f n \Delta t}, \qquad (2.74)
$$

No mundo real, no entanto, temos um número finito de observações N, de forma que podemos definir  $g_n = g(n\Delta t)$  e escrever

$$
\hat{g}_{\text{obs}}\left(f\right) = \sum_{n=0}^{N} g_n e^{-2\pi i f n \Delta t}.\tag{2.75}
$$

Se o tempo entre observações for aumentado, o espaçamento do pente de frequências diminui, de forma que a transformação verdadeira não consegue "encaixar" dentro da transformação da janela e a verdadeira transformada de Fourier não consegue ser recuperada da transformação dos dados observados. Ou seja, se estivermos lidando com uma função regularmente amostrada com uma taxa de amostragem de  $f_0 = 1/T$ , as informações de frequência somente poderão ser totalmente recuperadas se o sinal for limitado a frequências entre  $\pm f_0/2$  (uma proposição que levou aos limites de amostragem de Nyquist [\(VanderPlas, 2018\)](#page-79-0)). Nesse contexto, sabemos que as frequências relevantes estão no intervalo 0 ≤ *f* ≤ 1*/*∆*t* e podemos definir N frequências espaçadas com ∆*F* = 1*/*(*N*∆*t*), de forma que a transformada das observações  $\hat{g}_k \equiv \hat{g}_{obs}(k\Delta f)$  pode ser escrita como:

$$
\hat{g}_k = \sum_{n=0}^{N} g_n e^{-2\pi i k n/N} \tag{2.76}
$$

que tem o formato padrão da transformada de Fourier discreta.

Partindo desses conceitos e tendo em vista toda a abordagem teórica realizada, finalmente podemos prosseguir para a metodologia utilizada a fim de apresentar os resultados e discussões provenientes desse trabalho de pesquisa.

# 3 Metodologia

### 3.1 O pacote eleanor

O eleanor é uma ferramente de código aberto Python que extrai curvas de luz de FFIs do TESS otimizadas para a detecção de exoplanetas, realizando subtração de plano de fundo, permitindo diferentes tipos de abertura e fotometria PSF, além de lidar com algumas sistemáticas instrumentais. Para extrair as curvas de luz de FFIs o eleanor cria um *pointing model* — algo como modelo de apontamento, mas na falta de um termo melhor vamos utilizar o termo em inglês — e associa um sinal de qualidade aos dados. Depois são realizados cortes de dimensão 148 × 148 pixels, chamados de *postcards* e então são extraídos os TPFs (de 13 × 13 pixels). O eleanor testa diferentes aberturas para encontrar a melhor curva de luz para o propósito de detecção de trânsitos planetários [\(Feinstein et al., 2019\)](#page-77-0).

O eleanor realiza o download de todos os FFIs para um dado setor e constrói um *pointing model* para garantir uma posição verdadeira da estrela no detector, isso porque o movimento do satélite (que está registrado nos cabeçalhos dos FFIs) pode retornar uma descrição imprecisa do espaço ocupado pelo pixel para a posição do céu. O eleanor, portanto, faz uma busca de alvos no catálogo TIC do TESS para cada CCD, com 7*.*5 ≤ *Tmag* ≤ 12*.*5 e 0 ≤ contaminação ≤ 5 × 10<sup>−</sup><sup>3</sup> , filtrando os alvos brilhantes e não aglomerados para calibrar o *pointing model* [\(Feinstein et al., 2019\)](#page-77-0). Dessa forma, ao fazer a transformação de FFIs para *postcards* e após para TPFs as posições dos pixels são corrigidas. Além de todos os sinalizadores de qualidade já atribuídos ao TESS, o eleanor também adiciona um sinalizador próprio relacionados ao *pointing model*.

Os *postcards* criados pelo eleanor são produtos de dados intermediários criados com uma sobreposição de 50 pixels entre cada *postcard* para evitar efeitos de borda em estrelas individuais [\(Feinstein et al., 2019\)](#page-77-0). Um TPF, como dito anteriormente, são cortes de dimensão 13 × 13 pixels dos *postcards* e o alvo está, sempre que possível, centralizado no TPF. Além disso, a fotometria é concluída no nível de TPF [\(Feinstein et al., 2019\)](#page-77-0).

A seleção de abertura do eleanor pode ser realizada de diferentes formas, a primeira delas ocorre automaticamente pelo próprio eleanor, que opta por uma de suas 21 aberturas pré-definidas e testadas. Mas o usuário pode mudar essa abertura, escolhendo alguma outra da lista disponível (que inclui retângulos, formatos L e circulares) ou criar uma abertura única que pode ser baseada na posição do alvo no TPF. Isso é possível porque existe uma função que permite visualizar a abertura escolhida sobre o TPF. A fotometria completada dá origem aos dados "RAW\_FLUX", sendo que esses já possuem o fundo subtraído. A correção de efeitos sistemáticos é realizada posteriormente e dando origem aos dados corrigidos "CORR\_FLUX".

O produto final é armazenado com formato FITS (*flexible image transport system*), contendo os dados "RAW\_FLUX", "CORR\_FLUX", a série temporal, os erros associados ao fluxo, assim como as 21 aberturas pré-definidas e os fluxos brutos e corrigidos para essas aberturas.

O eleanor ainda possui algumas funções bastante interessantes, para realizar recortes nos dados, para excluir períodos de observações nulas, plotagem de curvas de luz de diferentes setores juntos e ferramentas para lidar com alvos saturados.

Durante o trabalho desenvolveu-se um algoritmo para fazer o download dos dados do TESS através do eleanor. O código permite que o usuário busque pelo TIC ID da estrela através da função de pesquisa do eleanor e analise visualmente se a abertura escolhida está adequada, caso contrário, solicita uma nova abertura e extrai a curva de luz para a nova abertura, salvando os dados em um arquivo. Foi através do eleanor que obtemos os dados que foram analisados e que serão descritos posteriormente.

## 3.2 O método LombScargle

O periodograma de Lomb-Scargle [\(Lomb, 1976;](#page-78-1) [Scargle, 1982\)](#page-79-1) é um algoritmo bastante utilizado para detectar e caracterizar sinais periódicos em séries temporais e é baseado na transformada de Fourier, ou seja, produz espectros de potência. O periodograma de Lomb-Scargle é provavelmente a técnica mais conhecida para calcular a periodicidade de dados desigualmente espaçados na astronomia e em outros campos [\(VanderPlas, 2018\)](#page-79-0). Apesar disso, existem diversas técnicas de análise para observações pontuais como as que são recorrentes na astronomia óptica e que podem ser divididas em quatro grandes famílias: os métodos de Fourier baseados na transformada de Fourier; os métodos de dobramento de fase; os métodos de mínimos quadrados que envolvem o ajuste de um modelo aos dados que maximiza a probabilidade e as abordagens Bayesianas que aplicam a

teoria da probabilidade Bayesiana semelhante ao dobramento de fase e mínimos quadrados. Mesmo com todas essas opções, o método Lomb-Scargle ainda é um dos mais utilizados e isso se deve fato de que ocupa um lugar em duas categorias de métodos: a análise de Fourier e o método dos mínimos quadrados, além de poder ser derivado de princípios da teoria da probabilidade Bayesiana e se relacionar com dobramento de fase em algumas circunstâncias [\(VanderPlas, 2018\)](#page-79-0). Ou seja, o método Lomb-Scargle ocupa uma posição de correspondência entre diferentes métodos e possibilita a análise de diversos tipos de dados e campos. Tendo em vista os conceitos abordados nas seções sobre análise de Fourier, vamos entender melhor do que se trata esse método começando a aplicar a definição de espectro de potência para gerar um periodograma clássico do tipo:

$$
P_S(f) = \frac{1}{N} \left| \sum_{n=1}^{N} g_n e^{-2\pi i t_n} \right|^2
$$
\n(3.1)

Válido para um sinal contínuo observado com amostragem uniforme definida por um pente Dirac.

Porém, como citado anteriormente, precisamos lidar com amostras não uniformes. Um caso geral ocorre quando medimos algum sinal N vezes, que denotaremos *tn*, levando à janela de observação

$$
W_{\{t_n\}}(t) = \sum_{n=1}^{N} \delta(t - t_n).
$$
\n(3.2)

Aplicando essa janela ao um sinal verdadeiro *g*(*t*) chegamos ao sinal observado:

$$
g_{\text{obs}}(t) = g(t)W_{\{t_n\}}(t)
$$
  
= 
$$
\sum_{n=1}^{N} g(t_n) \delta(t - t_n).
$$
 (3.3)

E sabemos que a transformada de Fourier do sinal observado é uma convolução das transformadas do sinal verdadeiro e da janela, ou seja,

$$
\mathcal{F}\left\{g_{\text{obs}}\right\} = \mathcal{F}\left\{g\right\} * \mathcal{F}\left\{W_{\left\{t_n\right\}}\right\}.
$$
\n(3.4)

Nesse caso, a amostragem desigual quebra a simetria presente no pente de Dirac, levando a transformação a ser mais ruidosa. Ou seja, um espaçamento não estruturado de observações leva a picos de frequência não estruturados na janela transformada de forma que os resultados refletem a aleatoriedade das observações.

Para tentar lidar com esse problema, [Scargle](#page-79-1) [\(1982\)](#page-79-1) escreveu uma forma generalizada do periodograma

$$
P(f) = \frac{A^2}{2} \left( \sum_n g_n \cos\left(2\pi f \left[t_n - \tau\right]\right) \right)^2 + \frac{B^2}{2} \left( \sum_n g_n \sin\left(2\pi f \left[t_n - \tau\right]\right) \right)^2, \tag{3.5}
$$

onde A, B e *τ* são funções arbitrárias da frequência *f* e dos tempos de observação *t<sup>i</sup>* , mostrando que é possível escolher uma forma única de A, B e *τ* tal que [\(VanderPlas, 2018\)](#page-79-0):

- o periodograma se reduz à forma clássica no caso de observações igualmente espaçadas;
- a distribuição do periodograma é analiticamente computável;
- o periodograma é insensível a mudanças de tempo globais nos dados.

Os valores de A e B que seguem essas propriedades dão origem à seguinte forma do periodograma:

$$
P_{LS}(f)
$$
\n
$$
= \frac{1}{2} \left\{ \left( \sum_{n} g_n \cos \left( 2\pi f \left[ t_n - \tau \right] \right) \right)^2 / \sum_{n} \cos^2 \left( 2\pi f \left[ t_n - \tau \right] \right) \right. \\ \left. + \left( \sum_{n} g_n \sin \left( 2\pi f \left[ t_n - \tau \right] \right) \right)^2 / \sum_{n} \sin^2 \left( 2\pi f \left[ t_n - \tau \right] \right) \right\}, \tag{3.6}
$$

cuja diferença para o periodograma clássico se dá na medida em que os denominadores  $\sum_{n}$ sin<sup>2</sup> (2πft<sub>n</sub>) e  $\sum_{n}$ cos<sup>2</sup> (2πft<sub>n</sub>) diferem por *N/*2 e onde  $\tau$  é definido para cada frequência para garantir a invariância de deslocamento de tempo [\(VanderPlas, 2018\)](#page-79-0).

Esse periodograma modificado é idêntico ao resultado obtido ajustando um modelo de senoides simples aos dados em cada frequência *f* e construindo um "periodograma" a partir da qualidade de ajuste *χ* 2 em cada frequência de forma que o deslocamento *τ* serve para ortogonalizar as equações usadas na análise de mínimos quadrados e esse processo foi estudado por [Lomb](#page-78-1) [\(1976\)](#page-78-1). Essa conexão entre a análise de Fourier e os mínimos quadrados através do periodograma modificado (3.6) implicou na denominação do periodograma Lomb-Scargle.

Posteriormente, outra modificação foi aplicada ao periodograma Lomb-Scargle — método Lomb-Scargle generalizado [\(Zechmeister and Kürster, 2009\)](#page-80-1) —, que envolve um

periodograma de média flutuante e ajusta o periodograma normalizado clássico ajustando a média do modelo ao lado das amplitudes [\(VanderPlas and Ivezic, 2015\)](#page-80-2), de forma que o modelo será dado por:

$$
y_{\text{model}}(t; f, \theta) = \theta_0 + \theta_1 \sin(2\pi ft) + \theta_2 \cos(2\pi ft) \tag{3.7}
$$

onde  $\theta$  é um vetor de parâmetros  $\vec{\theta} = [A\cos\phi, A\sin\phi]$  utilizado para linearizar o problema.

Isso porque a abordagem Lomb-Scargle padrão assume que os dados são pré-centrados em torno do valor médio do sinal, mas esse requisito nem sempre é cumprido pelos dados.

Além disso, existe uma generalização adicional que é bastante importante para este trabalho: ao invés de ajustar apenas uma senoide em cada frequência, pode-se ajustar uma série de Fourier parcial, adicionando *n* componentes senoidais adicionais em múltiplos inteiros da frequência fundamental,

<span id="page-45-0"></span>
$$
y_{\text{model}}(t; f, \vec{\theta}) = \theta_0 + \sum_{n=1}^{N} \left[ \theta_{2n-1} \sin(2\pi n f t) + \theta_{2n} \cos(2\pi n f t) \right]
$$
(3.8)

de forma que o periodograma pode ser utilizado para ajustar modelos mais complexos.

### 3.3 Os dados utilizados

Os dados do TESS utilizados neste trabalho foram obtidos através do eleanor, da forma descrita na seção sobre a ferramenta. A principal função de consulta e obtenção dos dados requer um identificador (coordenadas, nomes ou TIC ID) e o setor que se deseja recuperar os dados — desde que o alvo tenha sido observado nesse setor — e o eleanor transforma os FFIs produzidos pelo TESS para esse alvo em TPFs que podem ser utilizados para análises posteriores, além de todas as opções de correções que já foram mencionadas.

Os arquivos gerados pelo eleanor são do tipo FITS, divididos em um *header* primário, onde se encontram a série temporal, os dados de fluxo brutos e corrigidos de acordo com a abertura escolhida, a incerteza do fluxo e as demais opções de fotometria oferecidas pelo eleanor que não foram utilizadas neste trabalho. Os outros dois *headers* do arquivo armazenam as informações de fluxo para as demais aberturas predefinidas pelo eleanor e as matrizes que definem essas opções dentro do TPF.

Vale mencionar que, ao optar por outra abertura que não a selecionada automaticamente pelo eleanor, os dados da nova abertura serão salvos separadamente em outro arquivo FITS com estrutura semelhante.

Os FFIs do TESS são produzidos com cadência de 30 minutos através do empilhamento de imagens com integração de 2 segundos. Os TPFs utilizados são gerados a partir do eleanor pelo processo previamente descrito.

O objetivo do trabalho é testar a modelagem de trânsitos planetários baseada diretamente nos dados reais das curvas de luz do TESS de forma automatizada e comparar com um modelo teórico baseado nos parâmetros orbitais. Nesse contexto, as estrelas alvo utilizadas para o teste possuem características bem determinadas na literatura, assim como os planetas que as orbitam. O dados utilizados neste trabalho são referentes às estrelas descritas na Tabela [1.](#page-46-0)

Tabela 1 – Estrelas analisadas

<span id="page-46-0"></span>

| TIC ID    | R.A.<br>(J2000) | DEC.<br>(J2000) | Tipo<br>espectral | Massa<br>$\text{ (em } M_{\odot})$ | Planetas<br>confirmados | Dias<br>observados | Setores |
|-----------|-----------------|-----------------|-------------------|------------------------------------|-------------------------|--------------------|---------|
| 231663901 | 21:14:56.88     | -55:52:18.71    | G6                | $1.05 + 0.129454$                  | WASP - 46 b             | 27.83              | 01      |
| 284475976 | 19:24:38.97     | $+55.28.229$    | G1                | $1.17 + 0.149347$                  | WASP - 48 b             | 26.75              | 14      |
| 38846515  | 04:35:50.36     | -64:01:37.34    | F2                | $1.44 + 0.243534$                  | WASP - 100 b            | 27.83              | 01      |
| 25155310  | 04:13:29.93     | -69:13:35.73    | G2                | $1.01 + 0.123355$                  | WASP - 126 b            | 27.83              | 01      |

## <span id="page-46-1"></span>3.4 O algoritmo

O desenvolvimento do algoritmo que permite a análise dos dados representa a maior parte do trabalho realizado, de forma que é essencial entendermos cada passo do que foi adicionado ao algoritmo e o objetivo destes.

A primeira parte se refere à obtenção dos dados, cujo processo já foi citada no texto na seção sobre o pacote eleanor, e tem por objetivo permitir o download e armazenamento dos dados, além de uma primeira visualização da curva de luz e das opções de abertura disponíveis. Todo esse processo fez uso de funções disponíveis pelo eleanor.

#### 3.4.1 Leitura e processamento

O segundo passo inclui a leitura e pós-processamento dos dados através dos arquivos FITS das séries temporais, o que inclui a filtragem dos dados através do sinalizador de qualidade inserido pelo eleanor. Esse sinalizador atribui o valor 0 para os dados

considerados ótimos pelo programa e valores positivos maiores que 0 para aqueles que apresentam problemas de qualidade apontados pela missão TESS — relacionados a ajustes do equipamento, fatores externos como luz difusa e raios cósmicos ou até mesmo uma exclusão manual do processamento de dados — ou pelo eleanor através do seu *pointing model*. Dessa forma, somente os dados que recebem o sinalizador de qualidade são utilizados nas análises. Segue-se então para a normalização dos dados de fluxo corrigido pela sua mediana, o que faz com que os dados de fluxo assumam valores entre 0 e 1, facilitando a visualização gráfica dos dados e das análises.

Ainda nessa etapa o algoritmo calcula alguns elementos que serão utilizados para o cálculo do *χ* 2 , como a incerteza da mediana e a incerteza do fluxo normalizado. Os detalhes do cálculo serão descritos posteriormente. Após a realização desse processo, a série temporal está pronta para ser analisada.

#### <span id="page-47-0"></span>3.4.2 Identificando periodicidades

O passo seguinte refere-se à identificação de periodicidade de sinais na série temporal. O TESS observa estrelas por longos períodos de tempo, de um mês a quatro anos. Alguns sinais dessas séries temporais formam padrões repetidos que podem se assemelhar a oscilações. Como visto no referencial teórico, essas oscilações podem ser melhor estudadas no domínio de frequência, não do tempo, como em séries temporais. Por isso precisamos transformar a curva de luz, que é uma função no domínio do tempo, em um periodograma (uma função no domínio da frequência); onde trânsitos e outras possíveis variações periódicas no brilho da estrela, decorrentes de causas intrínsecas ou extrínsecas, aparecem como picos de alta amplitude. Para identificar esses picos no periodograma, utiliza-se limites de corte: 3× e 4× a amplitude média representam níveis de confiança de 95% e 99%, respectivamente. Picos com amplitude acima desses limites são, portanto, estatisticamente significativos.

A análise de periodicidade dos dados foi realizada através do Método LombScargle(), descrito anteriormente, utilizando a classe LombScargle do pacote Python Astropy. A classe disponibiliza uma função que recebe os dados da série temporal: tempo, fluxo e incerteza do fluxo, assim como valores máximos e mínimos de referência para as frequências, de forma que a janela de análise seja adequada com os dados, e retorna o espectro de frequências e amplitudes obtidos a partir do método LombScargle().

O algoritmo utiliza dessa classe e permite a mudança da unidade de medida da frequência e adição de limites de corte ao periodograma, ou seja, valores limites para os quais os picos de amplitude podem ser considerados significativos. Esses limites podem ser adicionados à função desenvolvida e o algoritmo calcula a média das amplitudes obtidas pelo método LombScargle() e multiplica a média pelos limites determinados. O produto final da função é obtido passando os dados resultantes para um gráfico, através da classe Periodogram do pacote Python Lightkurve [\(Lightkurve Collaboration et al., 2018\)](#page-78-2).

O periodograma apresenta um espectro de frequências, ou seja, todas as frequências que podem estar contidas nos sinais da série temporal e que foram modeladas pelo método LombScargle(). Se há periodicidade nos dados, então o periodograma mostrará além da frequência fundamental de oscilação e sua amplitude, vários picos referentes aos harmônicos dessa frequência, além de outros que podem estar relacionados a fatores que não fazem parte do trânsito. Ou seja, o conjunto de valores de frequência e amplitude retornado pelo método possui dados que não são significativos para nossa análise e é preciso filtrar esses resultados. Para isso, o primeiro passo é selecionar todos os picos significativos que estão acima dos limites de corte, o que foi feito através do uso de uma das funções de processamento de sinal scipy.signal chamada find\_peaks [\(Virtanen et al., 2020\)](#page-80-3). Essa função recebe um array e encontra todos os máximos locais por comparação dos valores vizinhos — sendo que nesse contexto um pico ou máximo local é definido como qualquer medida cujos dois vizinhos diretos tenham uma amplitude menor [\(Virtanen et al., 2020\)](#page-80-3) —, além disso, é possível especificar critérios de seleção para esse subconjunto.

Dessa forma, ao passar os valores de amplitude retornados pelo periodograma de Lomb-Scargle para a função find\_peaks, um subconjunto de amplitudes será obtido, cujo critério de seleção é dado pelos limites de corte predefinidos. Porém, resta ainda um último passo antes de obter as amplitudes e frequências efetivamente utilizadas para a geração do modelo: nem todas as amplitudes selecionadas, mesmo que satisfaçam os critérios colocados, são correspondentes a harmônicos da frequência fundamental, de forma que precisamos ainda selecionar, dentro do subconjunto obtido, aqueles picos que apresentam frequências harmônicas.

Para isso, primeiro o código associa cada amplitude do subconjunto ao seu índice dentro da matriz 1-D retornada pelo periodograma Lomb-Scargle e depois seleciona as frequências que estão associadas a esses mesmos índices. Com isso, calcula-se os intervalos ∆*f* entre as frequências do subconjunto e faz-se a média: se o intervalo *f<sup>i</sup>*+1 − *f<sup>i</sup>* for maior

ou iguais à média dos ∆*f*, então a frequência *f<sup>i</sup>* é selecionadas para o novo subconjunto. A frequência associada ao primeiro valor no subconjunto final de amplitudes é dita frequência fundamental *f*0, e as demais são harmônicos dela. Como dito anteriormente, é possível obter o período do sinal periódico fazendo (*P* = 1*/f*), mas para encontrar o melhor valor do período e sua incerteza devemos considerar todas as frequências do subconjunto final, pois elas fazem parte da informação. Para isso, calcula-se o valor do período associado a cada frequência, porém considerando que os harmônicos são múltiplos de *f*0:

$$
f_1 \simeq 2f_0;
$$
  
\n
$$
f_2 \simeq 3f_0;
$$
  
\n
$$
f_k \simeq (k+1)f_0
$$
  
\n
$$
\text{de forma que} \quad f_0 \simeq \frac{f_k}{(k+1)}.
$$
\n(3.9)

Os períodos são calculados, então, para cada harmônico em relação à  $f_0$ :

$$
P_0 \simeq \frac{1}{f_0}, \quad P_k \simeq \frac{(k+1)}{f_k} \tag{3.10}
$$

de forma que para cada frequência *f<sup>k</sup>* há uma estimativa para o período orbital. A partir disso, podemos calcular o período orbital médio:

<span id="page-49-0"></span>
$$
\tilde{P} \simeq \frac{1}{N} \sum_{k=0}^{N} \frac{(k+1)}{f_k}.
$$
\n(3.11)

onde N é a quantidade de valores de frequência do subconjunto. A incerteza será dada pelo desvio padrão:

<span id="page-49-1"></span>
$$
\sigma_P = \left[\frac{1}{N} \sum_{k=0}^{N} (P_k - \tilde{P})^2\right]^{1/2}.
$$
\n(3.12)

Neste ponto, o código agora possui os dados necessários — um conjunto de amplitudes, frequências e períodos associados ao sinal periódico encontrado — para realizar a modelagem do perfil de trânsito.

#### <span id="page-49-2"></span>3.4.3 Modelagem

Partimos agora para a modelagem dos dados referentes ao sinal periódico. Para realizar esse processo utilizou-se da função model() da classe LombScargle que utiliza o modelo descrito na seção sobre o método. Essa função recebe um array com uma série temporal e um valor correspondente à frequência fundamental e modela esses dados a partir da função [3.8,](#page-45-0) cujo número de termos será aquele que minimiza o valor do *χ* 2 . A função retorna valores em função do tempo equivalentes aos fluxos na curva de luz. Esse é um modelo criado a partir dos dados reais de fluxo da estrela, utilizando a frequência fundamental obtida através de uma análise de periodicidade.

Para visualizar melhor o perfil do trânsito podemos analisar a curva de luz "dobrada em fase" (do inglês *phase folded*) que consiste na sobreposição de todos os trânsitos observados. Para isso, o algoritmo utiliza o resto da divisão entre os tempos de observação e o período do sinal, obtido anteriormente; os trânsitos, que são separados por múltiplos do período, terão o mesmo resto da divisão, de forma que poderão ser sobrepostos e o perfil de trânsito se torna evidente (exceto se o período utilizado não for adequado). O código permite, então, realizar a modelagem a partir da curva de luz dobrada e limitada a valores de tempo que variam de 0 a 1, aplicando o modelo a uma série de valores de mesmo tamanho que a série temporal original, porém no intervalo desejado, e adicionando a frequência fundamental encontrada.

A partir desses dados o algoritmo realiza alguns cálculos para o modelo encontrado. Primeiro, subtrai os valores de fluxo modelados dos valores de fluxo originais, obtendo o ruído dos dados (todo e qualquer ponto que não foi modelado aparecerá no ruído). Depois, o algoritmo calcula o  $\chi^2$  para o modelo obtido. O  $\chi^2$  é um teste de adequabilidade de um modelo aos dados reais e é um dos mais importantes para avaliar a qualidade do ajuste [\(Barlow, 1993\)](#page-76-0). O valor de  $\chi^2$  pode ser calculado pela seguinte expressão:

<span id="page-50-1"></span>
$$
\chi^2 = \sum_{i=1}^k \frac{(y_i - \tilde{y}_i)^2}{\sigma_i^2},\tag{3.13}
$$

onde *k* é o número de pontos da curva de luz, *y<sup>i</sup>* é o i-ésimo dado de fluxo da curva de luz real,  $\tilde{y}_i$  é o i-ésimo ponto da curva modelo e  $\sigma_i$  é a incerteza do i-ésimo dado de fluxo normalizado. O *χ* 2 costuma ser avaliado em termos do *χ* 2 reduzido, que é obtido pela razão do *χ* <sup>2</sup> pelo número de graus de liberdade do sistema:

<span id="page-50-0"></span>
$$
\chi_{red}^2 = \frac{\chi^2}{k - p},\tag{3.14}
$$

para o nosso caso, o número de graus de liberdade é dado pela diferença entre o número de observações  $k$  e número de parâmetros do modelo ajustado  $p$ . Para  $\chi^2_{red} \geq 4$  o modelo

é considerado improvável [\(Wall and Jenkins, 2012\)](#page-80-4). Um valor de  $\chi^2_{red} \approx 1$  indica um bom ajuste de forma que o erro no ajuste é da mesma ordem que o erro na medida e  $χ<sup>2</sup><sub>red</sub> < 1$  representa um ajuste excessivo dos dados, ou seja, o modelo pode estar modelando ruído. Vale ressaltar que o algoritmo normalizou os dados de fluxo pela mediana e isso deve ser levado em consideração no cálculo do *χ* 2 , pois os valores de incertezas utilizados devem estar de acordo com essa normalização, portanto, é necessário buscar os valores de incerteza associados à mediana e propagar essas incertezas na função de normalização. A função de normalização é dada por:

$$
y_i = \frac{y_r}{\tilde{y}_r},\tag{3.15}
$$

onde  $y_r$  são os valores de fluxo reais, não normalizados, e  $\tilde{y}_r$  são os fluxos normalizados pela mediana. Para obter as incertezas *σ<sup>i</sup>* precisamos aplicar a expressão para propagação de incertezas:

$$
\sigma_i^2 = \left(\frac{\partial y}{\partial y_r}\right)^2 \sigma_{y_r}^2 + \left(\frac{\partial y}{\partial \tilde{y}_r}\right)^2 \sigma_{\tilde{y}_r}^2.
$$
\n(3.16)

A incerteza da mediana é aproximadamente igual à incerteza do valor médio, de forma que:

$$
\sigma_{\tilde{y}_r} = \frac{\sigma}{\sqrt{k}}.\tag{3.17}
$$

onde $\sigma$ é o desvio padrão da média. A expressão final para as incertezas  $\sigma_i$ utilizada pelo algoritmo para calcular o  $\chi^2$  é:

$$
\sigma_i^2 = \frac{1}{\tilde{y}_r^2} \sigma_{y_r}^2 + \left(-\frac{y_r}{\tilde{y}_r^2}\right)^2 \sigma_{\tilde{y}_r}^2.
$$
\n(3.18)

O algoritmo também calcula a variância e o desvio padrão dos dados em relação ao modelo, aplicando as seguintes expressões:

$$
S^{2} = \sum_{i=1}^{k} \frac{(y_{i} - \tilde{y}_{i})^{2}}{k - p}.
$$
\n(3.19)

onde *k* é o número de observações e *p* é o número de parâmetros. O desvio padrão é dado pela raiz quadrada da variância:

$$
S = \sqrt{\sum_{i=1}^{k} \frac{(y_i - \tilde{y}_i)^2}{k - p}}.
$$
\n(3.20)

Os valores de *χ* 2 , variância e desvio padrão também podem ser calculados para recortes da curva de luz ao redor do trânsito.

O código produzido permite realizar todas as funções descritas anteriormente através de diferentes funções dentro de uma classe denominada *LSModel*, as funções para curva de luz, periodograma e dobra de fase também retornam gráficos para a visualização dos dados. Como dito anteriormente, pretendemos comparar o modelo gerado diretamente da análise dos dados — utilizando o método LombScargle — com um modelo teórico produzido através da entrada de valores iniciais para os parâmetros orbitais do planeta. A partir disso podemos realizar algumas análises para entender qual modelo produz o melhor ajuste, quais as vantagens de utilizar um modelo empírico ao invés de um modelo teórico e em quais situações tal modelo pode ser aplicado. Uma breve descrição do modelo teórico utilizado será dado a seguir.

#### 3.4.4 Modelo batman

O batman (BAsic Transit Model cAlculatioN in Python) é um pacote Python de código aberto que realiza modelagem de curvas de luz de trânsitos e eclipses. O pacote batman realiza o cálculo de curvas de luz para qualquer lei de escurecimento de borda radialmente simétrica [\(Kreidberg, 2015\)](#page-78-3). O cálculo das curvas de luz para trânsito planetário suporta diferentes perfis de intensidade estelar não linear: uniforme, linear, quadrática, raiz quadrada, logarítmica, exponencial e de 4 parâmetros. Os parâmetros de entrada requeridos pelo batman são: semi-eixo maior do planeta *a*, inclinação *i*, excentricidade *e*, longitude do periastro *ϖ*, período *P*, e tempo de conjunção inferior *t*0, além dos coeficientes relacionados ao modelo de escurecimento de borda selecionado. Outros parâmetros também podem ser adicionados, como o raio do planeta.

O batman foi utilizado para gerar um modelo teórico baseado em parâmetros orbitais cujos resultados serão comparados com o modelo gerado a partir da análise dos dados reais. Conhecendo os parâmetros orbitais do exoplaneta e adicionando uma série temporal, obtém-se um conjunto de dados de fluxo referentes ao modelo, de forma que se pode calcular, através do algoritmo desenvolvido neste trabalho, o *χ* 2 , variância e desvio padrão para esse modelo, realizar a dobra de fase e obtenção de resíduo. A partir desses dados podemos comparar os dois modelos fazendo a diferença relativa entre cada ponto *y*(*t*) e dividindo pelo modelo de referência, de forma a obter em que proporção o modelo batman se afasta ou se aproxima do modelo Lomb-Scargle em cada ponto (nesse caso estamos interessados no modelo Lomb-Scargle, por isso esse será o modelo de referência):

<span id="page-53-0"></span>diferenga relativa = 
$$
\frac{y_{LS_i}(t) - y_{bat_i}(t)}{y_{LS_i}(t)}
$$
 (3.21)

onde *yLS<sup>i</sup>* (*t*) é o i-ésimo valor de fluxo modelado por LombScargle e *ybat<sup>i</sup>* (*t*) é o i-ésimo valor de fluxo modelado pelo *batman*.

Podemos agora abordar alguns dos resultados obtidos pela aplicação do algoritmo sobre os dados das estrelas alvo caracterizadas na Tabela [1.](#page-46-0)

# 4 Resultados

O algoritmo desenvolvido neste trabalho foi utilizado para analisar os dados das estrelas da Tabela [1,](#page-46-0) seguindo os passos descritos na seção [3.4.](#page-46-1) Os resultados obtidos para cada estrela foram comparados com modelos gerados pelo pacote Python batman, amplamente utilizado na literatura.

### 4.1 TIC ID 231663901

Vamos apresentar o passo-a-passo da aplicação do algoritmo desenvolvido e os resultados obtidos para a estrela alvo do TESS de TIC ID 231663901, para a qual a existência de um exoplaneta em órbita já foi confirmada e bem estabelecida na literatura.

#### 4.1.1 Aquisição de dados

A primeira etapa realizada pelo algoritmo é a aquisição dos dados, realizada através do pacote Python eleanor. Nesse caso utilizamos os dados da estrela referentes ao setor de observação 01, ainda que também tenha sido observada nos setores 27 e 67. A abertura escolhida para fotometria pode ser visualizada na Figura [4.1.](#page-54-0) O arquivo FITS obtido possui uma série temporal de 1282 pontos, porém, por conta da utilização do sinalizador de qualidade dos dados explicado anteriormente, o número efetivo de pontos utilizados foi de 1001, ou seja, 78% do total de observações no setor.

<span id="page-54-0"></span>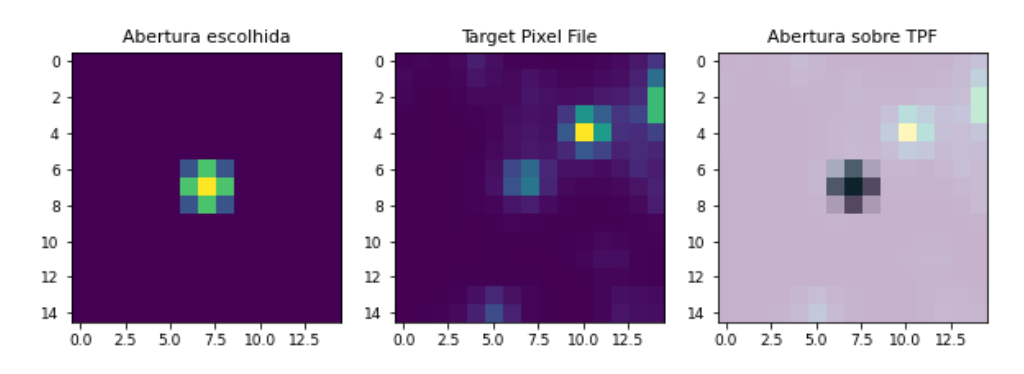

Figura 4.1 – Esquema de visualização da abertura sobre TPF. A abertura selecionada é uma das 21 pré-definidas pelo eleanor.

#### 4.1.2 Normalização da curva de luz

A próxima etapa é a normalização da curva de luz, que consiste em dividir os fluxos medidos pelo fluxo mediano. Utilizamos a mediana ao invés da média dos valores do fluxo, pois a mediana, com indicador de tendência central é menos sensível aos desvios causados pelos trânsitos planetários. A curva de luz filtrada e normalizada da estrela TIC 231663901 pode ser visualizada na Figura [4.2](#page-55-0)

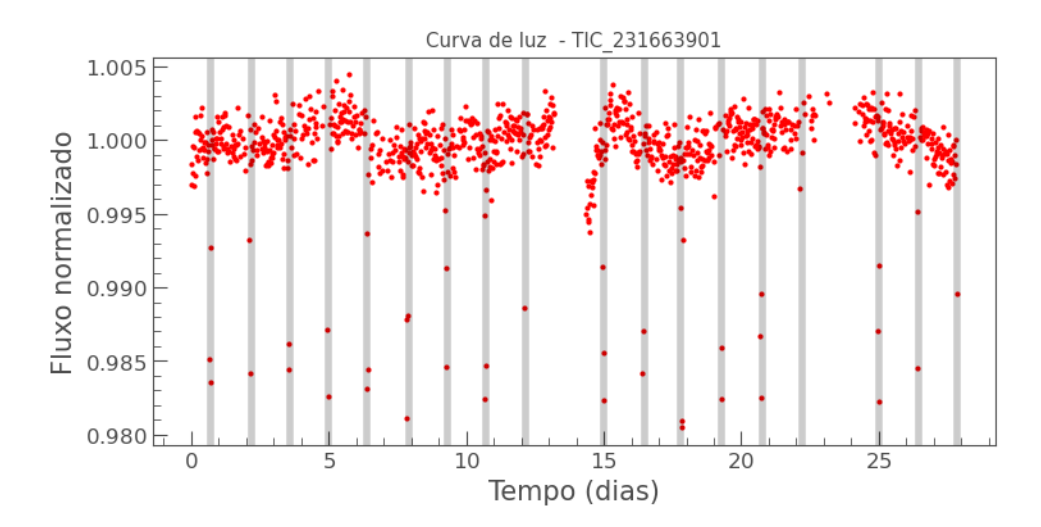

<span id="page-55-0"></span>Figura 4.2 – Curva de luz do alvo TIC 231663901 com dados de fluxo normalizados. As linhas cinzas são indicações dos trânsitos.

A lacuna de observações próximo ao dia 13 se deve ao intervalo reservado pelo TESS para o *downlink* dos dados. O tempo, nas curvas de luz do TESS, é expresso em BJD, do inglês *Barycentric Julian Date*, que é data juliana<sup>[1](#page-55-1)</sup> em que o sinal da estrela atinge o centro de massa (baricentro) do Sistema Solar, tornado a medida de tempo independente da posição orbital da Terra. Por conveniência, subtraímos de todos os tempos o BJD da primeira medida.

Os valores de incerteza da mediana e incerteza do fluxo normalizado são calculados nesta etapa, pois a função do algoritmo que lê o arquivo FITS retorna todos os valores necessários que são diretamente relacionados aos dados inicias. A incerteza da mediana para os dados da estrela em questão é de 0*.*1 e as incertezas do fluxo são retornadas por um array que não convém explicitarmos no texto por conta da quantidade de dados. Esses valores serão necessários para o cálculo do *χ* <sup>2</sup> posteriormente de acordo com a equação  $(3.14).$  $(3.14).$ 

<span id="page-55-1"></span><sup>1</sup> A data juliana expressa o número de dias transcorridos desde 12h do dia 1 de Janeiro de 4713 AC até o instante de ocorrência de um evento.

#### 4.1.3 Periodograma de Lomb-Scargle

Podemos ver claramente pela Figura [4.2](#page-55-0) que existem quedas sistemáticas no fluxo que se repetem em intervalos igualmente espaçados, sinalizadas pelas faixas cinzas. Esse padrão indica a presença de algum tipo de periodicidade que pode ser investigada através da análise de Fourier no domínio de frequências, com o uso do método LombScargle descrito anteriormente. As frequências mínima e máxima utilizadas na função foram $f_{min}=0~\mu{\rm Hz}$ e *fmax* = 170 *µ*Hz. O resultado dessa análise pode ser visualizado no periodograma da Figura [4.3.](#page-56-0)

<span id="page-56-0"></span>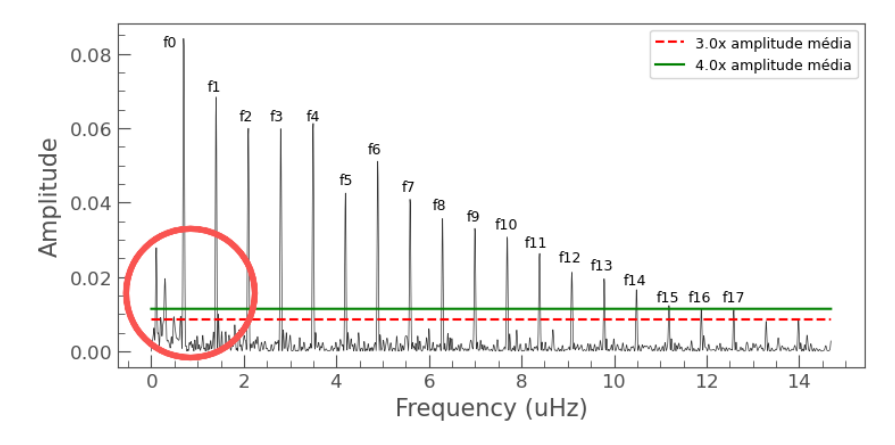

Figura 4.3 – Periodograma obtido pelo método LombScargle com os limites de corte de  $3\times$  e  $4\times$  a amplitude média. A frequência fundamental  $f_0$  e seus harmônicos, *fk*, estão indicadas na figura. Os picos dentro do círculo vermelho indicam a presença de sinais com baixa frequência.

Os limites de corte utilizados foram de  $3 \times e \cdot 4 \times a$  amplitude média, ou seja, o algoritmo considerou como significativos quaisquer valores de amplitude que ultrapassem esses dois limites. Valores maiores que 4× são sempre considerados assim como os que estão entre 3× e 4×, mas não os que são menores do que 3×. Vale ressaltar que o valor de *fmax* utilizado no método permite com que todos os picos significativos dentro dos limites de corte sejam selecionados e esse valor pode ser alterado para se adequar a outro conjunto de dados.

Os picos no círculo vermelho na Figura [4.3](#page-56-0) indicam a presença de sinal de baixa frequência nos dados, não associado ao padrão de trânsitos, porém, com amplitudes acima dos limites de corte. As células destacadas em cinza na Tabela [2](#page-57-0) indicam as frequências associadas a esses picos que ultrapassam ambos limites de corte. O segundo pico não é harmônico do primeiro, pois a mínima diferença do valor esperado para um 4 *<sup>o</sup>* harmônico é de ∼ 32% e essa proporção aumenta ainda mais se compararmos com outros harmônicos esperados. Além disso, nenhuma dessas frequências é sub-harmônico da frequência fundamental, pois também apresentam diferenças muito grandes de valores esperados, maiores que 1%, enquanto a média das diferenças entre valores esperados para os harmônicos da frequência fundamental e os valores encontrados é de ∼ 0*.*3%.

#### 4.1.4 Frequência fundamental e harmônicos

Para lidar com esse problema e garantir a obtenção de um conjunto de frequências harmônicas de  $f_0$  o algoritmo calcula o intervalo entre cada frequência  $f_i$  e a frequência posterior *f<sup>i</sup>*+1 na lista de frequências associadas aos picos significativos, fazendo a média desses intervalos. Depois compara cada intervalo com a média e, se o valor for maior ou igual à média, as frequências *f<sup>i</sup>* e *f<sup>i</sup>*+1 são adicionadas a um novo subconjunto e os valores repetidos são retirados. A Tabela [2](#page-57-0) apresenta as amplitudes e as frequências dos picos acima dos limites de corte, bem como a identificação de frequências harmônicas e os períodos obtidos para cada frequência.

| Amplitude |            | Frequência  | Identificação    | Período Orbital    |  |  |
|-----------|------------|-------------|------------------|--------------------|--|--|
| (ma)      |            | $(\mu Hz)$  |                  | (dias)             |  |  |
|           | 0.02778604 | 0.1077865   |                  |                    |  |  |
|           | 0.00905467 | 0.20120148  |                  |                    |  |  |
|           | 0.01948995 | 0.29461645  |                  |                    |  |  |
|           | 0.00923642 | 0.48863216  |                  |                    |  |  |
|           | 0.0093517  | 0.63953326  |                  |                    |  |  |
|           | 0.0840506  | 0.6970194   | $f_{\rm 0}$      | 1.434680301957066  |  |  |
|           | 0.0682952  | 1.40122456  | $\overline{f_1}$ | 1.427322967075235  |  |  |
|           | 0.00990939 | 1.45152493  |                  |                    |  |  |
|           | 0.05990953 | 2.09824396  | $f_2$            | 1.4297670132517337 |  |  |
|           | 0.0597736  | 2.79526336  | $f_3$            | 1.4309921777875105 |  |  |
|           | 0.06122997 | 3.49946852  | $f_4$            | 1.428788391066072  |  |  |
|           | 0.0425038  | 4.19648792  | $f_5$            | 1.4297670132517337 |  |  |
|           | 0.05105104 | 4.89350732  | $f_6$            | 1.4304668502626252 |  |  |
|           | 0.04081854 | 5.59052672  | f7               | 1.4309921777875105 |  |  |
|           | 0.03562433 | 6.29473188  | $f_8$            | 1.4297670132517337 |  |  |
|           | 0.03297586 | 6.99175128  | $f_9$            | 1.4302568272336629 |  |  |
|           | 0.03064858 | 7.68877068  | $f_{10}$         | 1.4306578338207379 |  |  |
|           | 0.02624827 | 8.39297584  | $f_{11}$         | 1.4297670132517337 |  |  |
|           | 0.02118374 | 9.08999524  | $f_{12}$         | 1.430143763452854  |  |  |
|           | 0.01943757 | 9.78701464  | $f_{13}$         | 1.4304668502626252 |  |  |
|           | 0.01648508 | 10.4912198  | $f_{14}$         | 1.4297670132517335 |  |  |
|           | 0.01225047 | 11.1882392  | $f_{15}$         | 1.4300731076669022 |  |  |
|           | 0.01145329 | 11.8852586  | $f_{16}$         | 1.4303432998350676 |  |  |
|           | 0.01108819 | 12.58946376 | f17              | 1.4297670132517337 |  |  |
|           |            |             |                  |                    |  |  |

<span id="page-57-0"></span>Tabela 2 – Frequências detectadas no periodograma

#### 4.1.5 Período orbital

A célula destacada em vermelho na Tabela [2](#page-57-0) indica a frequência associada ao primeiro pico significativo do subconjunto final, ou seja, a principal candidata à frequência fundamental do sinal periódico. A frequência fundamental  $f_0 = 0.6970194 \,\mu$ Hz, corresponde a um período  $P = 1/f_0 = 1.4346$  dias. Uma melhor estimativa para o período orbital pode ser obtida a partir da média dos períodos para cada frequência em relação à  $f_0$ , conforme explicitado na subseção [3.4.2.](#page-47-0) A última coluna da Tabela [2](#page-57-0) mostra os valores encontrados para os períodos orbitais (em dias) obtidos para cada frequência.

Nossa estimativa para o período orbital — calculada através da expressão [3.11](#page-49-0) — é *P* = 1*.*430 ± 0*.*001 dias. A incerteza da medida foi obtida através do desvio padrão, conforme a equação [3.12,](#page-49-1) equivalendo a cerca de 1 minuto e 30 segundos. O período orbital *P* é utilizado para realizar a dobra de fase, citada anteriormente, que possibilita uma visualização mais detalhada do perfil do trânsito planetário. O resultado da dobra de fase pode ser visualizado na Figura [4.4,](#page-58-0) ao lado da curva de luz original para fins de comparação.

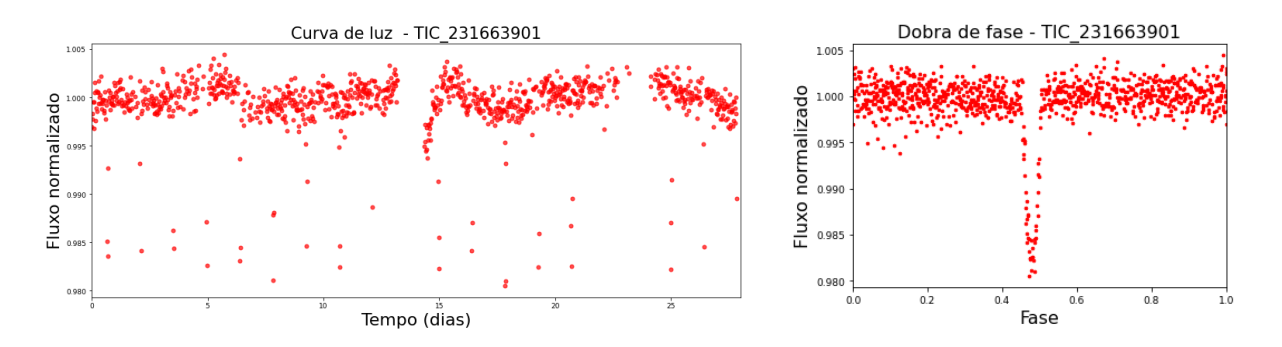

Figura 4.4 – À esquerda, curva de luz da estrela; à direita, perfil do trânsito planetário resultante da dobra de fase.

<span id="page-58-0"></span>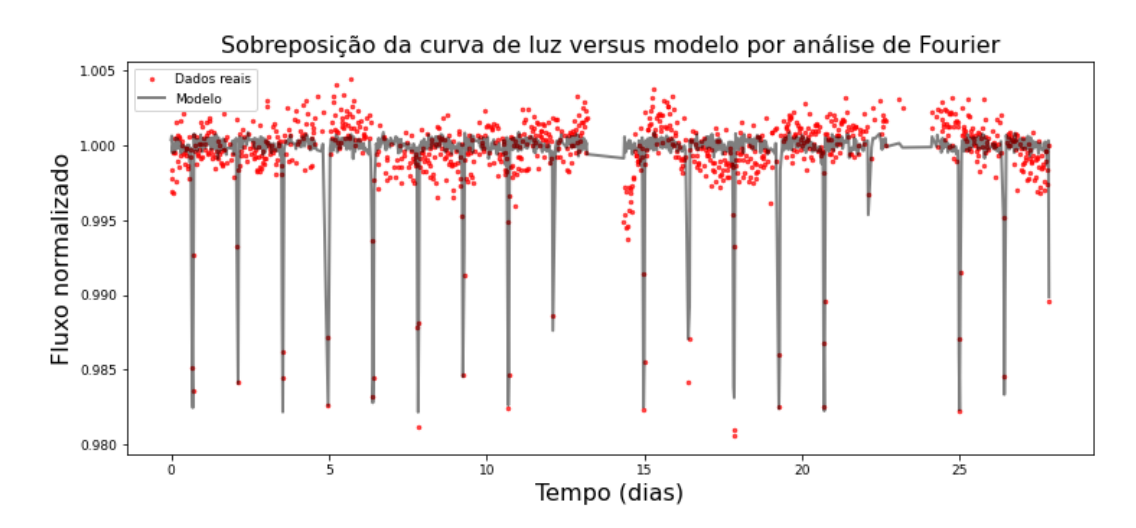

<span id="page-58-1"></span>Figura 4.5 – Modelo obtido neste trabalho sobreposto à curva de luz da estrela TIC ID 231663901.

#### 4.1.6 Modelagem

O processo de modelagem, como descrito na seção [3.4.3,](#page-49-2) foi realizado através da análise direta dos dados reais, utilizando análise de Fourier. Para modelar o sinal associado aos trânsitos planetários, foi feito o ajuste não-linear da função [\(3.8\)](#page-45-0) à curva de luz da estrela. Esta função consiste em um somatório de (*n* + 1) componentes sinusoidais, onde a primeira componente tem frequência *f*<sup>0</sup> e as *n* componentes seguintes são harmônicos desta frequência,  $f_k = k f_0$ . Utilizamos  $f_0 = 1/P$  como valor inicial, onde P é o valor obtido para o período orbital.

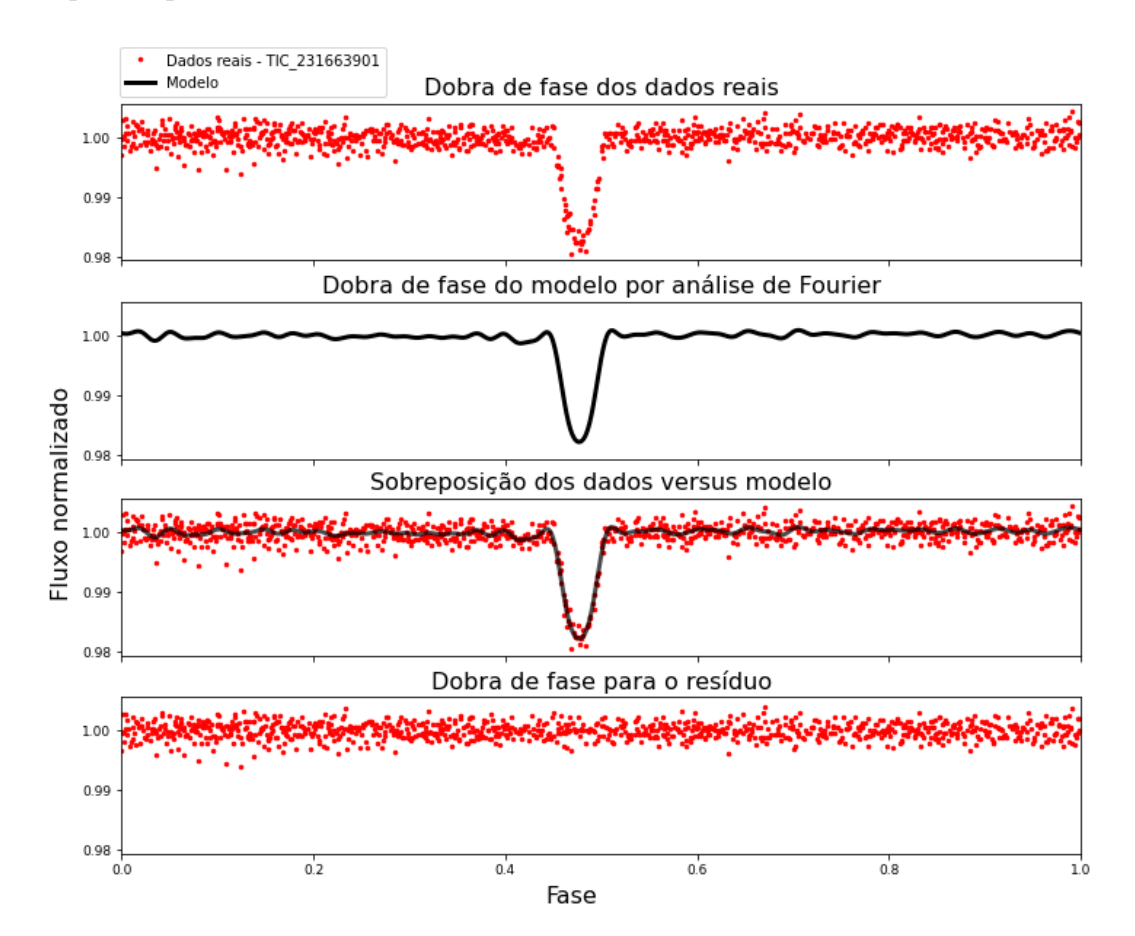

Figura 4.6 – Modelo obtido por análise de Fourier para o perfil de trânsito do exoplaneta TIC ID 231663901b (segundo gráfico), modelo sobreposto aos dados da estrela TIC ID 231663901 sob dobra de fase (ao centro) e resíduos (abaixo).

A maior frequência que se consegue modelar a partir da análise de Fourier é limitada pela cadência ∆*t* da curva de luz:

<span id="page-59-0"></span>
$$
f_{max} = \frac{1}{2\Delta t} \tag{4.1}
$$

o que impõe um limite para o número *n* de harmônicos que se pode usar no modelo:

$$
n < \text{Int}\left(\frac{1}{2f_0\Delta t}\right) = 397\tag{4.2}
$$

A partir de testes, escolhemos  $n = 40$ , grande suficiente para permitir a modelagem do perfil de trânsito, com boa resolução, porém inferior ao limite acima. O resultado é mostrado na Figura [4.5.](#page-58-1)

O ajuste do modelo ao perfil de trânsito pode ser melhor visualizada realizando dobra de fase, conforme mostrado na Figura [4.6](#page-59-0) Dessa forma é possível obter a profundidade do trânsito e estimar, por exemplo, o raio do exoplaneta, através da equação [\(2.23\)](#page-26-0).

#### 4.1.7 Comparação com o modelo batman

Comparamos nosso modelo com o modelo batman, ajustado a partir de valores iniciais para os parâmetros orbitais obtidos na literatura através do [ExoFOP](#page-77-1) [\(2023\)](#page-77-1). Utilizamos os valores obtidos para semi-eixo maior *a*, inclinação *I*, raio do planeta *R<sup>P</sup>* e o período orbital e zero para os demais parâmetros. O método de ajuste escolhido foi o não-linear. A Figura [4.7](#page-60-0) mostra o modelo batman sobreposto à curva de luz da estrela e na Figura [4.8](#page-61-0) pode-se ver o modelo batman para o perfil de trânsito (acima), o perfil sobre posto aos dados da estrela sob dobra de fase (ao centro) e o resíduo do ajuste (abaixo).

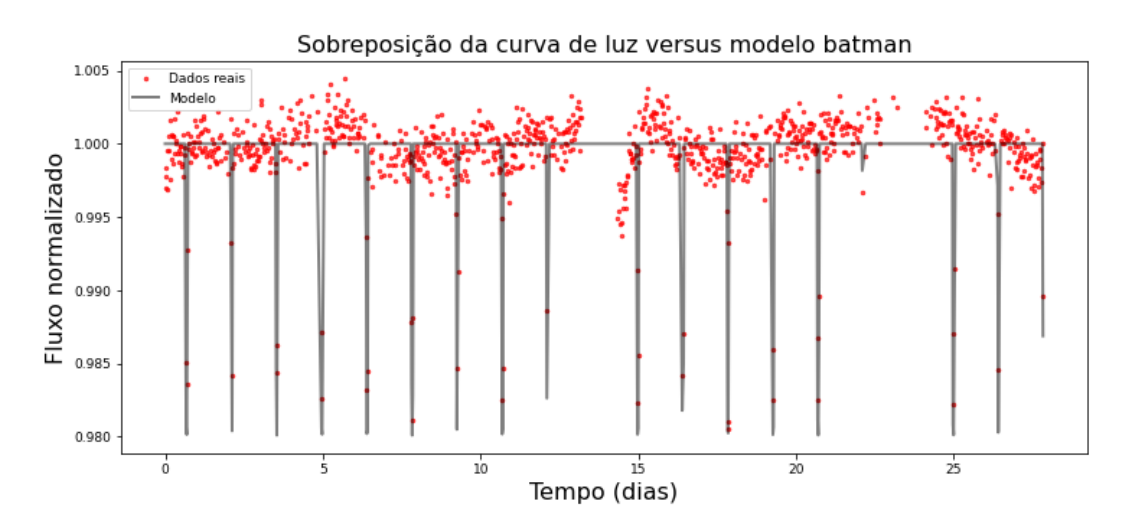

<span id="page-60-0"></span>Figura 4.7 – Modelo batman sobreposto à curva de luz da estrela TIC ID 231663901.

Temos agora os ajustes dos dois modelos — nosso modelo, obtido por análise de Fourier e o modelo batman — uma comparação do perfil de trânsito dobrado em fase para os dois modelos pode ser visualizada na Figura [4.9.](#page-62-0) Deste modo podemos fazer algumas comparações quanto à consistência e qualidade do modelo utilizado neste trabalho.

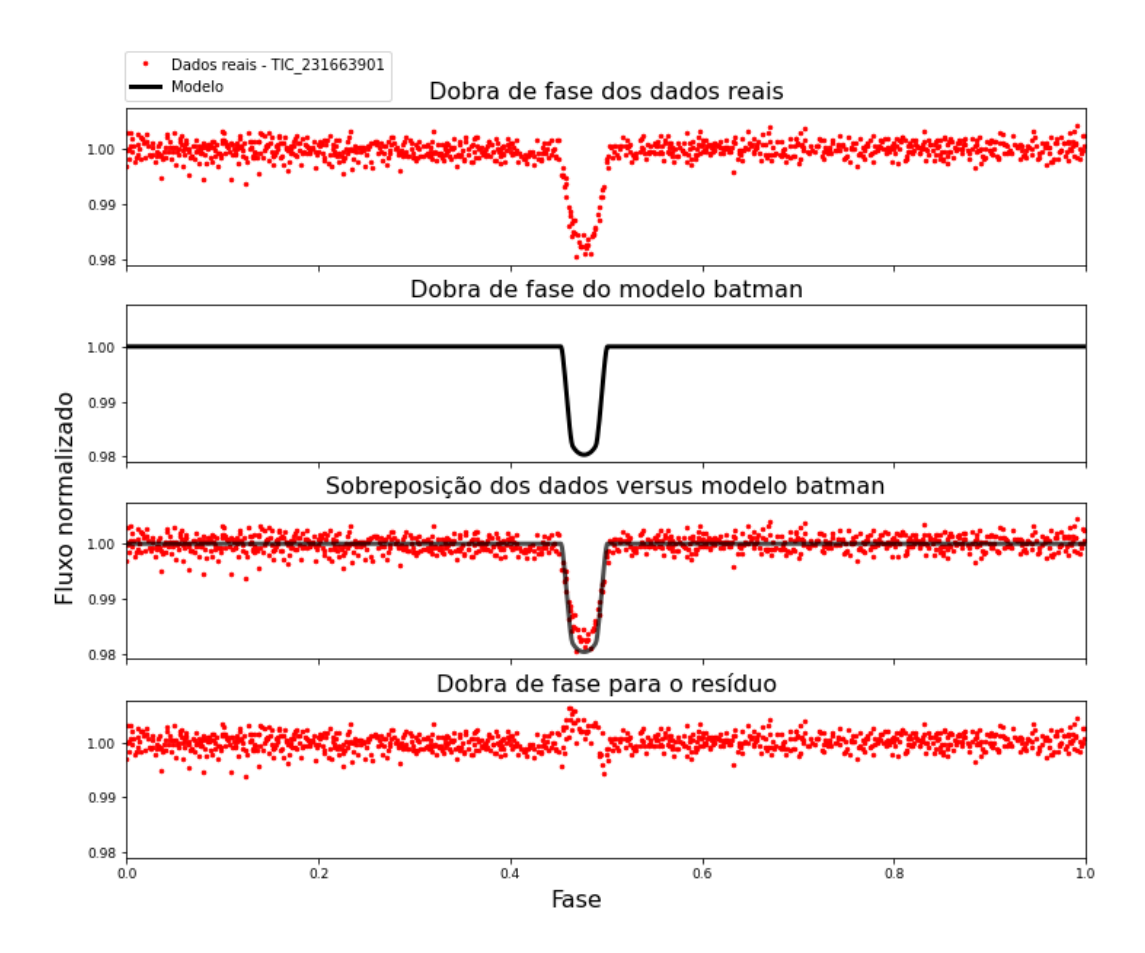

<span id="page-61-0"></span>Figura 4.8 – Modelo batman para o perfil de trânsito (segundo gráfico), modelo sobre posto aos dados da estrela TIC ID 231663901 sob dobra de fase (ao centro) e resíduos (abaixo).

A diferença relativa entre os dois modelos, ponto a ponto, calculada conforme [\(3.21\)](#page-53-0) é mostrada na Figura [4.10.](#page-63-0) A diferença relativa percentual mínima encontrada é de  $\approx 0.4\%$ e a máxima  $\approx 0.4\%$ .

A partir das curvas de luz modeladas pelos dois modelos, calculamos os periodogramas LombScargle, mostrados na Figura [4.11.](#page-63-1) Ambos periodogramas mostram a mesma sequência de picos correspondentes a  $f_0$  e seus harmônicos, porém com amplitudes (e fases) diferentes. A amplitude da componente *f*0, por exemplo, é ∼ 22% maior no modelo obtido por análise de Fourier, o que é esperado já que a análise de Fourier modela todo o sinal presente na curva de luz, não apenas os trânsitos modelados pelo batman.

Como explicitado na seção [3.4.3,](#page-49-2) o teste do  $\chi^2$  é um dos mais utilizados para avaliar a adequabilidade e qualidade do ajuste de um modelo aos dados. Utilizando as equações [\(3.13\)](#page-50-1) e [\(3.14\)](#page-50-0) para o modelo obtido por análise de Fourier, onde o número de observações é  $k = 1001$  e o número de parâmetros é  $p = 81$ , encontramos um valor de  $\chi_{red}^2 \approx 1.80$ . O mesmo cálculo realizado com os valores obtidos pelo modelo batman resultou em um

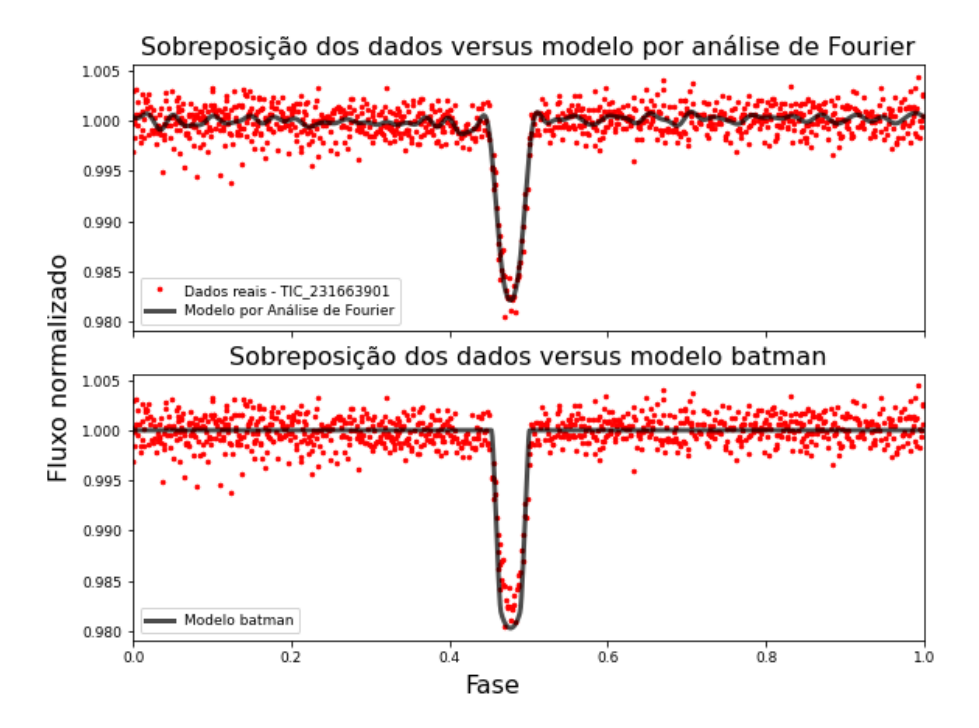

<span id="page-62-0"></span>Figura 4.9 – Acima, modelo da dobra de fase obtido por análise de Fourier sobre dados reais dobrados; abaixo, modelo batman da dobra de fase sobre dados reais dobrados para a estrela TIC ID 231663901.

 $\chi^2_{red} \approx 2.06$ , ou seja, o modelo usado neste trabalho se ajusta melhor à curva de luz da estrela.

Além disso, calculamos o valor do  $\chi^2_{red}$  para um recorte da curva de luz ao redor de um trânsito e os valores encontrados foram de  $\chi^2_{red} \approx 1.11$  para o modelo obtido por análise de Fourier e  $χ_{red}^{2} ≈ 1.50$  para o modelo **batman**. Esse resultado implica que o modelo por análise de Fourier obtido neste trabalho modela bem o trânsito planetário e é consistente com o modelo batman.

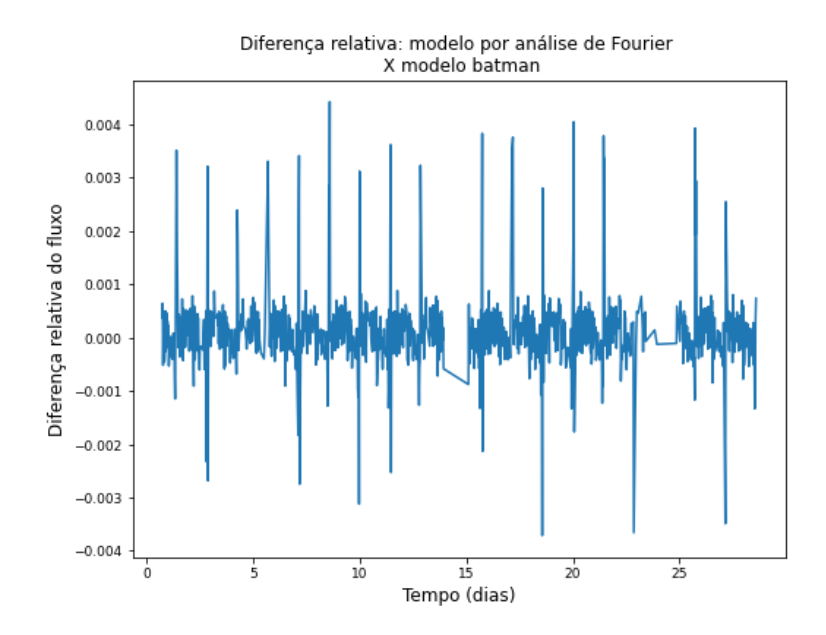

Figura 4.10 – Diferenças relativas entre o modelo batman e nosso modelo, ponto a ponto, ao longo da curva de luz da estrela TIC ID 231663901.

<span id="page-63-0"></span>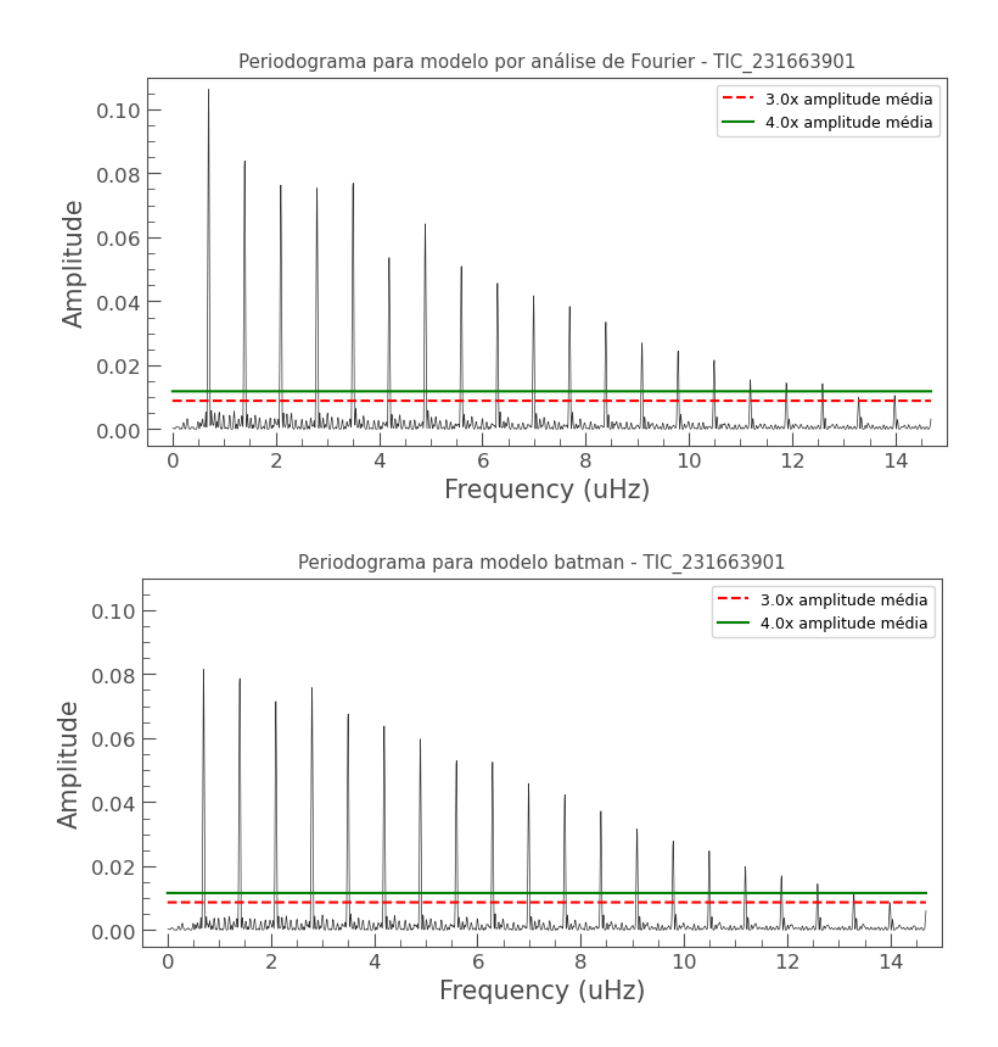

<span id="page-63-1"></span>Figura 4.11 – Periodogramas das curvas de luz modeladas por análise de Fourier, neste trabalho, (acima) e pelo algoritmo batman para os dados da estrela TIC ID 231663901.

## <span id="page-64-1"></span>4.2 TIC ID 284475976

O mesmo procedimento detalhado na seção anterior foi empregado na análise dos dados da estrela alvo TIC ID 284475976, cujas características podem ser consultadas na Tabela [1.](#page-46-0) Apresentamos nesta seção os principais resultados.

O arquivo FITS obtido para o alvo TIC ID 284475976 possui uma série temporal de 1238 pontos em que o número efetivo de pontos utilizados foi de 1101, ou seja, cerca de 89% do total de observações no setor.

Para obtenção do periodograma Lomb-Scargle foram consideradas frequências entre  $f_{min} = 0 \mu$ Hz e  $f_{max} = 80 \mu$ Hz. A frequência fundamental obtida pela análise de Fourier é de  $f_0 = 0.47 \mu$ Hz e o período orbital calculado a partir do conjunto de frequências do periodograma é de *P* = 2*.*143 ± 0*.*005 dias. O periodograma e a curva de luz da estrela, assim como o perfil dobrado em fase, podem ser visualizados nas Figuras [4.12](#page-64-0) e [4.13,](#page-65-0) respectivamente.

<span id="page-64-0"></span>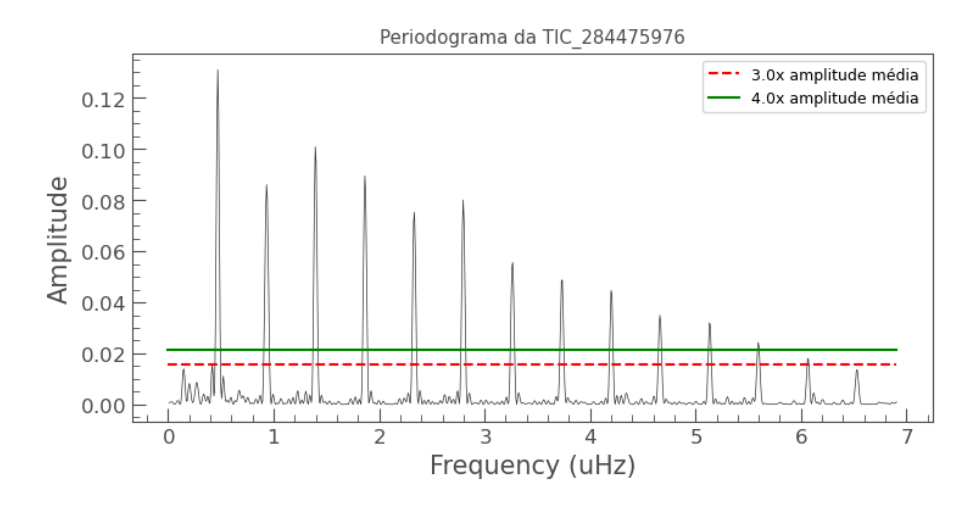

Figura 4.12 – Periodograma obtido pelo método LombScargle com os limites de corte de 3× e 4× a amplitude média para os dados da estrela TIC ID 284475976.

O modelo obtido por análise de Fourier e o modelo batman podem ser visualizados em dobra de fase na Figura [4.14,](#page-65-1) para fins de comparação. É interessante notar a pequena elevação próxima ao centro do perfil de trânsito que aparece no modelo de Fourier, mas que está ausente no modelo batman. Comentaremos sobre isto no próximo capítulo.

O valor do  $\chi^2_{red}$  obtido no ajuste do modelo de Fourier à curva de luz foi  $\chi^2_{red} \sim 2.64$ , enquanto que para o modelo batman obtivemos *χ* 2 *red* ∼ 3*.*08. Para um recorte da curva ao redor de um trânsito, a análise de Fourier resultou em um *χ* 2 *red* ∼ 1*.*95, enquanto que o valor encontrado para o modelo batman é de  $\chi^2_{red} \sim 2.70$ . A diferença relativa percentual

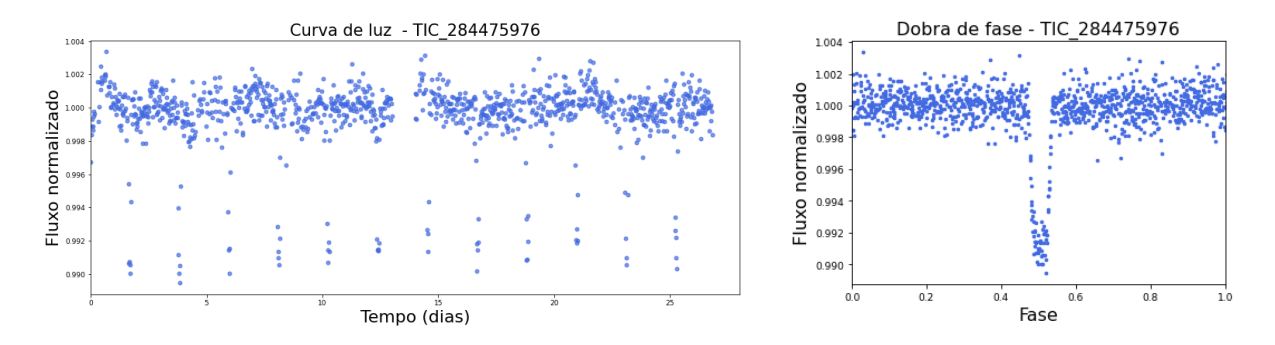

<span id="page-65-0"></span>Figura 4.13 – À esquerda, curva de luz da estrela; à direita, perfil do trânsito planetário resultante da dobra de fase para a estrela alvo TIC ID 284475976.

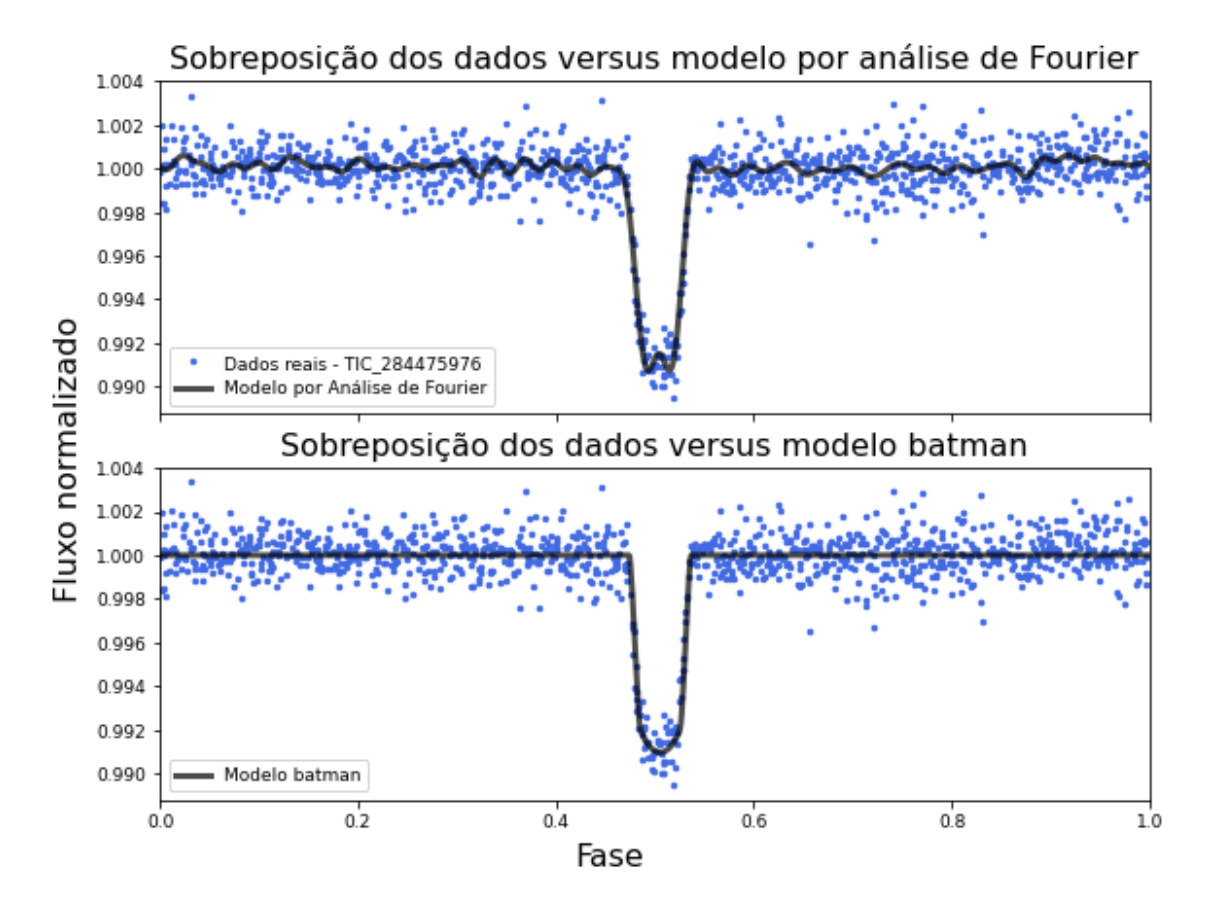

<span id="page-65-1"></span>Figura 4.14 – Acima, modelo da dobra de fase obtido por análise de Fourier sobre dados reais dobrados; abaixo, modelo batman da dobra de fase sobre dados reais dobrados para alvo TIC ID 284475976.

mínima entre os modelo é de ≈ 0*.*3% para mais ou para menos.

# <span id="page-65-2"></span>4.3 TIC ID 38846515

Para a estrela TIC ID 38846515, o arquivo FITS obtido possui uma série temporal de 1282 pontos, sendo que o número efetivo de pontos utilizados foi de 990, correspondendo a cerca de 77% do total de observações no setor.

No periodograma Lomb-Scargle foram computadas frequências entre  $f_{min} = 0 \mu$ Hz e  $f_{max} = 80 \mu$ Hz. A frequência fundamental obtida pela análise de Fourier é de  $f_0 = 0.35 \mu$ Hz, e o período orbital de *P* = 2*.*849 ± 0*.*005 dias. O periodograma e a curva de luz da estrela, assim como o perfil dobrado em fase, podem ser visualizados nas Figuras [4.15](#page-66-0) e [4.16,](#page-66-1) respectivamente.

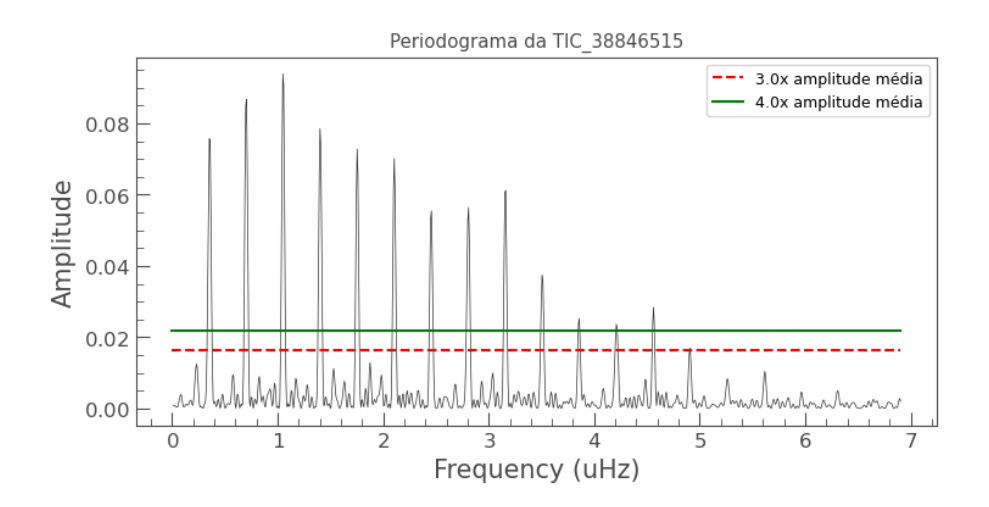

<span id="page-66-0"></span>Figura 4.15 – Periodograma obtido pelo método LombScargle com os limites de corte de 3× e 4× a amplitude média para os dados da estrela TIC ID 38846515.

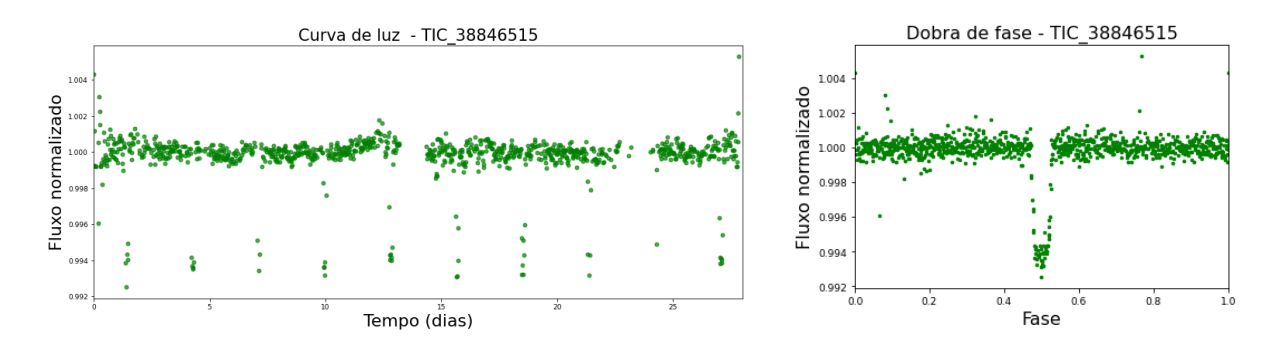

<span id="page-66-1"></span>Figura 4.16 – À esquerda, curva de luz da estrela; à direita, perfil do trânsito planetário resultante da dobra de fase para a estrela alvo TIC ID 38846515.

O modelo obtido por análise de Fourier e o modelo batman podem ser visualizados em dobra de fase na Figura [4.17.](#page-67-0)

Nos ajustes dos modelos, obtivemos  $\chi^2_{red} \sim 3.47$  para o modelo de Foureir e  $\chi^2_{red} \sim 3.94$ para o modelo batman. Para um recorte da curva ao redor de um trânsito, a análise de Fourier resultou em um *χ* 2 *red* ∼ 1*.*67, enquanto que o valor encontrado para o modelo batman é de *χ* 2 *red* ∼ 1*.*73. A diferença relativa percentual entre os modelos é de ≈ 0*.*1%

<span id="page-67-0"></span>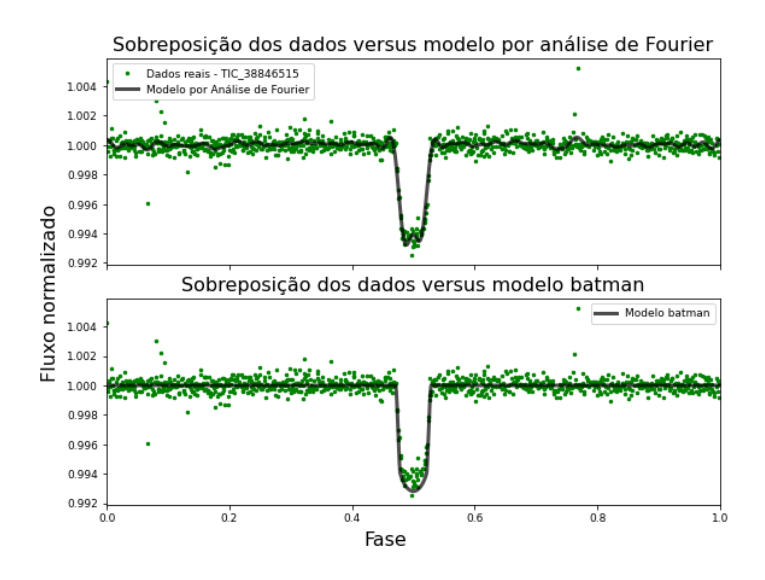

Figura 4.17 – Acima, modelo da dobra de fase obtido por análise de Fourier sobre dados reais dobrados; abaixo, modelo batman da dobra de fase sobre dados reais dobrados para alvo TIC ID 38846515.

para mais ou para menos.

## 4.4 TIC ID 25155310

Para a estrela TIC ID 25155310, o arquivo FITS obtido possui uma série temporal de 1282 pontos, sendo que o número efetivo de pontos utilizados foi de 971, correspondendo a cerca de 76% do total de observações no setor.

No periodograma Lomb-Scargle foram computadas frequências entre  $f_{min} = 0 \mu$ Hz e  $f_{max} = 100 \mu$ Hz. A frequência fundamental obtida pela análise de Fourier é de  $f_0 = 0.3 \mu$ Hz, e o período orbital de *P* = 3*.*292 ± 0*.*009 dias. O periodograma e a curva de luz da estrela, assim como o perfil dobrado em fase, podem ser visualizados nas Figuras [4.18](#page-68-0) e [4.19,](#page-68-1) respectivamente.

O modelo obtido por análise de Fourier e o modelo batman podem ser visualizados em dobra de fase na Figura [4.20.](#page-68-2)

Nos ajustes dos modelos, obtivemos  $\chi^2_{red} \sim 2.90$  para o modelo de Fourier e  $\chi^2_{red} \sim 3.13$ para o modelo batman. Para um recorte da curva ao redor de um trânsito, a análise de Fourier resultou em um *χ* 2 *red* ∼ 1*.*60, enquanto que o valor encontrado para o modelo batman é de  $\chi^2_{red} \sim 2.30$ . A diferença relativa percentual entre os modelos é de  $\approx 0.1\%$ para mais ou para menos.

<span id="page-68-0"></span>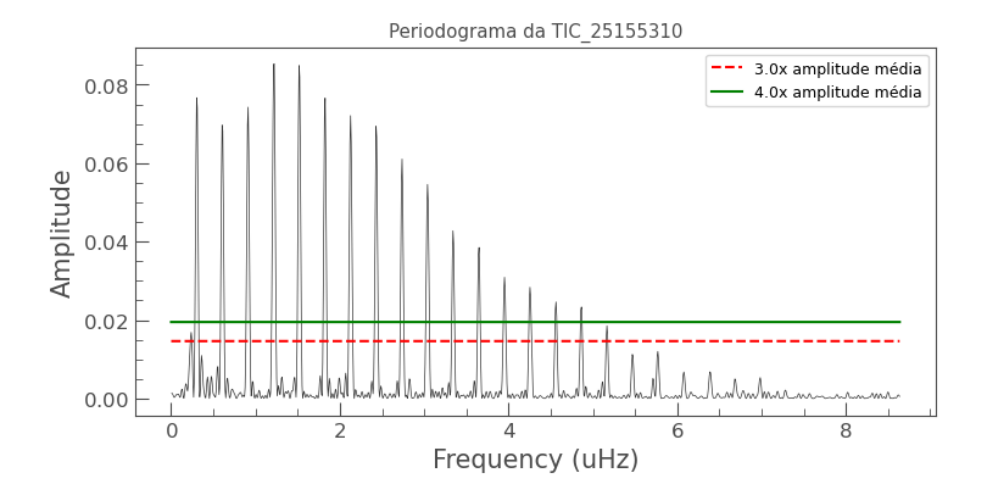

Figura 4.18 – Periodograma obtido pelo método LombScargle com os limites de corte de 3× e 4× a amplitude média para os dados da estrela TIC ID 25152310.

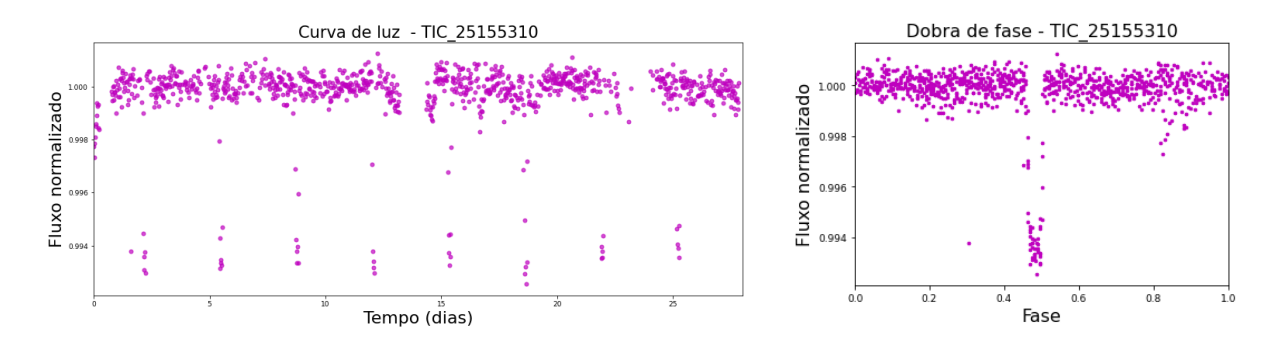

Figura 4.19 – À esquerda, curva de luz da estrela; à direita, perfil do trânsito planetário resultante da dobra de fase para a estrela alvo TIC ID 25152310.

<span id="page-68-2"></span><span id="page-68-1"></span>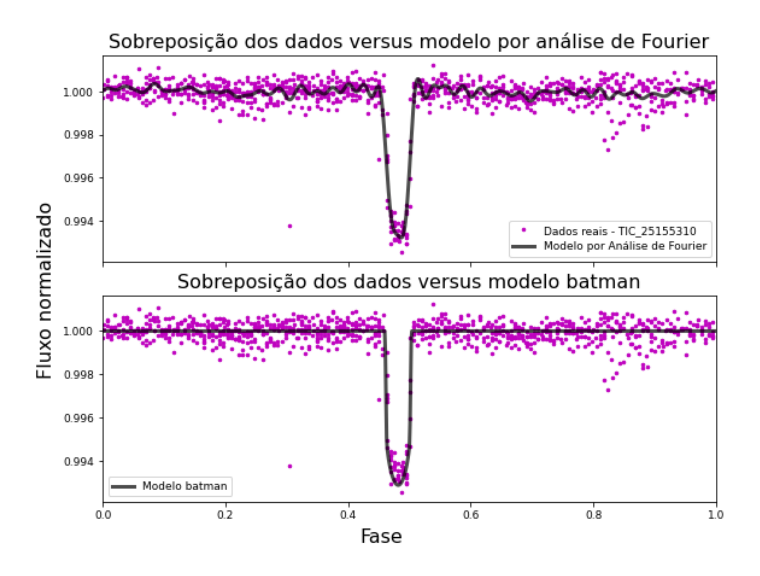

Figura 4.20 – Acima, modelo da dobra de fase obtido por análise de Fourier sobre dados reais dobrados; abaixo, modelo batman da dobra de fase sobre dados reais dobrados para alvo TIC ID 25152310.

## 4.5 Cálculo de parâmetros orbitais

Através do período orbital estimado e da profundidade do trânsito revelada pelo perfil de trânsito e modelada por análise de Fourier, podemos calcular alguns parâmetros orbitais para os 4 exoplanetas associados às 4 estrelas estudadas. O raio do exoplaneta *R<sup>P</sup>* é obtido através da equação [2.43,](#page-30-0) o semi-eixo maior *a* pode ser obtido pela 3 *<sup>a</sup>* Lei de Kepler através da equação [2.23](#page-26-0) e a inclinação do plano orbital *I* pode ser calculada através do parâmetro de impacto *b* (equação [2.47\)](#page-31-0) através da equação [2.48.](#page-31-1) Os valores obtidos para cada exoplaneta são mostrados na Tabela [3.](#page-69-0)

<span id="page-69-0"></span>

| Estrela                | Planeta   | $P$ (dias)                  | $R_P(R_i)$                | $a$ (ua)                        | (graus)                 | $\Delta$                 | Referências             |
|------------------------|-----------|-----------------------------|---------------------------|---------------------------------|-------------------------|--------------------------|-------------------------|
|                        | WASP-46b  | $1.4303700 \pm 0.0000023$   | $1.310 \pm 0.051$         | $0.02448 \pm 0.00028$           | $82.63 \pm 0.38$        | $2.155 \pm 0.049$        | Anderson et al. (2012)  |
| TIC ID 231663901       |           | $1.43036763 \pm 0.00000093$ |                           | $0.02335 \pm 0.00072$           | $82.80 \pm 0.17$        | ۰                        | Ciceri et al. $(2016)$  |
|                        |           | $1.430 \pm 0.001$           | $1.16 \pm 0.06$           | $0.025 \pm 0.001$               | $79.3 \pm 0.7$          | $1.79 \pm 0.01$          | Este trabalho           |
| TIC ID 284475976       | WASP-48b  | $2.143634 \pm 0.000003$     | $1.67 \pm 0.10$           | $0.03444 \pm 0.00045$           | $80.09^{+0.88}_{-0.79}$ | $0.96 \pm 0.02$          | Enoch et al. $(2011)$   |
|                        |           | $2.14363592 \pm 0.00000460$ | $1.67 \pm 0.10$           | $0.0344 \pm 0.0026$             | $80.09 \pm 0.55$        | $\overline{\phantom{a}}$ | Turner et al. (2016)    |
|                        |           | $2.143 \pm 0.005$           | $1.66 \pm 0.09$           | $0.034 \pm 0.001$               | $75 + 1$                | $0.927 \pm 0.006$        | Este trabalho           |
|                        | WASP-100b | 2.8493750±0.0000080         | $1.69 \pm 0.29$           | $0.04574^{+0.00093}_{-0.00100}$ | $82.6^{+2.6}_{-1.7}$    | $\overline{\phantom{a}}$ | Bonomo et al. (2017)    |
| <b>TIC ID 38846515</b> |           | $2.849375 + 0.000008$       | $1.69 \pm 0.29$           | $0.0457 \pm 0.0010$             | $82.6^{+2.6}_{-1.7}$    | $0.76 \pm 0.05$          | Hellier et al. $(2014)$ |
|                        |           | $2.849 + 0.005$             | $1.42 + 0.06$             | $0.044 \pm 0.003$               | $78.4 \pm 0.8$          | $0.677 \pm 0.004$        | Este trabalho           |
|                        |           | $3.28880 \pm 0.00001$       | $0.960^{+0.100}_{-0.050}$ | $0.0449 \pm 0.0008$             | $87.9 \pm 1.5$          | $\overline{\phantom{a}}$ | Maxted et al. $(2016)$  |
| TIC ID 25155310        | WASP-126b | 3.2887878±0.0000005         | $0.93 \pm 0.05$           | $\overline{\phantom{a}}$        | ٠                       | $0.699 \pm 0.002$        | ExoFOP-TESS TOI (2023)  |
|                        |           | $3.292 \pm 0.009$           | $0.992 \pm 0.05$          | $0.0434 \pm 0.002$              | $81.7 \pm 0.5$          | $0.675 \pm 0.004$        | Este trabalho           |

Tabela 3 – Parâmetros orbitais

No próximo capítulo discutiremos os resultados obtidos.

# 5 Conclusões

Neste trabalho desenvolvemos um código em Python para realizar a aquisição e análise de Fourier das curvas de luz obtidas dos FFIs de estrelas alvo do telescópio espacial TESS. O código foi aplicado no estudo de quatro estrelas observadas pelo TESS, identificadas como TIC ID 38846515, TIC ID 231663901, TIC 284475976 e TIC ID 25155310, cujos tipos espectrais são F2, G6, G1 e G2, e massas 1*.*44 ± 0*.*24 *M*⊙, 1*.*05 ± 0*.*13 *M*⊙, 1*.*17 ± 0*.*15 *M*⊙ e [1.](#page-46-0)01 ± 0.12 *M*⊙, respectivamente, conforme apresentado na Tabela 1. As principais conclusões são apresentadas a seguir.

- 1. A partir do período orbital encontrado pela análise de Fourier calculamos o semi-eixo maior *a*, o parâmetro de impacto adimensional *b* e a inclinação *I* do plano orbital, conforme descrito nas seções [2.1](#page-22-0) e [2.2.](#page-29-0) Além disso, a partir da profundidade do perfil de trânsito ∆*f*, modelado pela análise de Fourier, estimamos o raio do exoplaneta, *R<sup>P</sup>* . Esses resultados podem ser visualizados na Tabela [3,](#page-69-0) juntamente com valores extraídos da literatura. Os valores calculados neste trabalho se mostram consistentes com os valores obtidos na literatura.
- 2. Os resultados obtidos para os sistemas estudados são consistentes com medidas prévias encontradas na literatura, observadas as incertezas nas medidas.
- 3. Comparando a qualidade dos ajustes dos modelos através do  $\chi^2_{red}$  (ver Tabela [4\)](#page-70-0), concluímos que o modelo obtido por meio de análise de Fourier se ajusta melhor aos dados do que o modelo gerado pelo algoritmo batman. A razão disso é que a análise de Fourier consegue modelar não somente o sinal associado aos trânsitos planetários como também outros sinais presentes na curva de luz estrela.

<span id="page-70-0"></span>

|                  | Curva de luz completa                |                          | Recorte ao redor de um trânsito      |                          |  |
|------------------|--------------------------------------|--------------------------|--------------------------------------|--------------------------|--|
| Estrela          | $\chi^2_{red}$<br>Análise de Fourier | $\chi^2_{red}$<br>batman | $\chi^2_{red}$<br>Análise de Fourier | $\chi^2_{red}$<br>batman |  |
| TIC ID 231663901 | 1.80                                 | 2.06                     | 1.11                                 | 1.50                     |  |
| TIC ID 284475976 | 2.64                                 | 3.08                     | 1.95                                 | 2.70                     |  |
| TIC ID 38846515  | 3.47                                 | 3.94                     | 1.67                                 | 1.73                     |  |
| TIC ID 25155310  | 2.90                                 | 3.13                     | $1.60\,$                             | 2.30                     |  |

Tabela 4 – Avaliação da qualidade dos modelos

4. Um exemplo disso, é o caso do modelo de Fourier para o perfil de trânsito nos sistemas TIC ID 284475976 e TIC ID 38846515, mostrados na seções [4.2](#page-64-1) e [4.3,](#page-65-2) respectivamente. A pequena elevação observada próximo ao centro do perfil de trânsito pode ser causada pera presença de manchas brilhantes (*spots*) na superfície da estrela, decorrentes do campo magnético, cuja rotação é comensurável, isto é, está em ressonância com o período orbital do planeta. Sincronismos entre a rotação estelar e o período orbital de exoplanetas foram observados nos sistemas *τ* − *Boo* e HAT-P-11 [\(Bence et al., 2014\)](#page-76-4). No caso do sistema HAT-P-11 observou-se uma ressonância 6:1; para cada 6 trânsitos planetários a estrela completa uma rotação, conforme ilustrado na Figura [5.1.](#page-71-0)

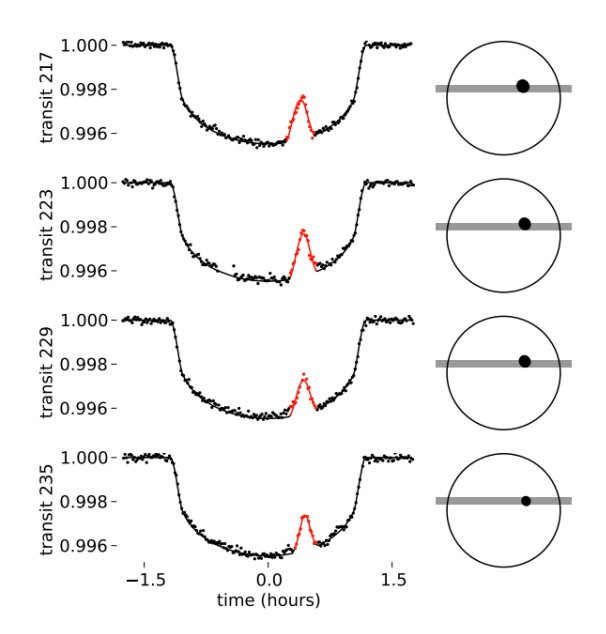

Figura 5.1 – Ressonância 6:1 entre os trânsitos do exoplaneta HAT-P-11b e a rotação da estrela central. O ponto preto representa uma mancha brilhante presente nos trânsitos 217, 223, 229 e 235. Figura extraída de [\(Bence et al., 2014\)](#page-76-4).

5. Por fim, pede-se dizer que a análise de Fourier se mostrou uma técnica promissora para detecção e modelagem de trânsitos planetários e de outros sinais presentes nas curvas de luz. Uma extensão deste trabalho poderia ser realizada no sentido de analisar uma amostra maior de estrelas, investigar as variações na profundidade de trânsito que foram modeladas pela análise de Fourier e analisar os resíduos através do algoritmo desenvolvido.

<span id="page-71-0"></span>\* \* \* \* \*
## Lista de Figuras

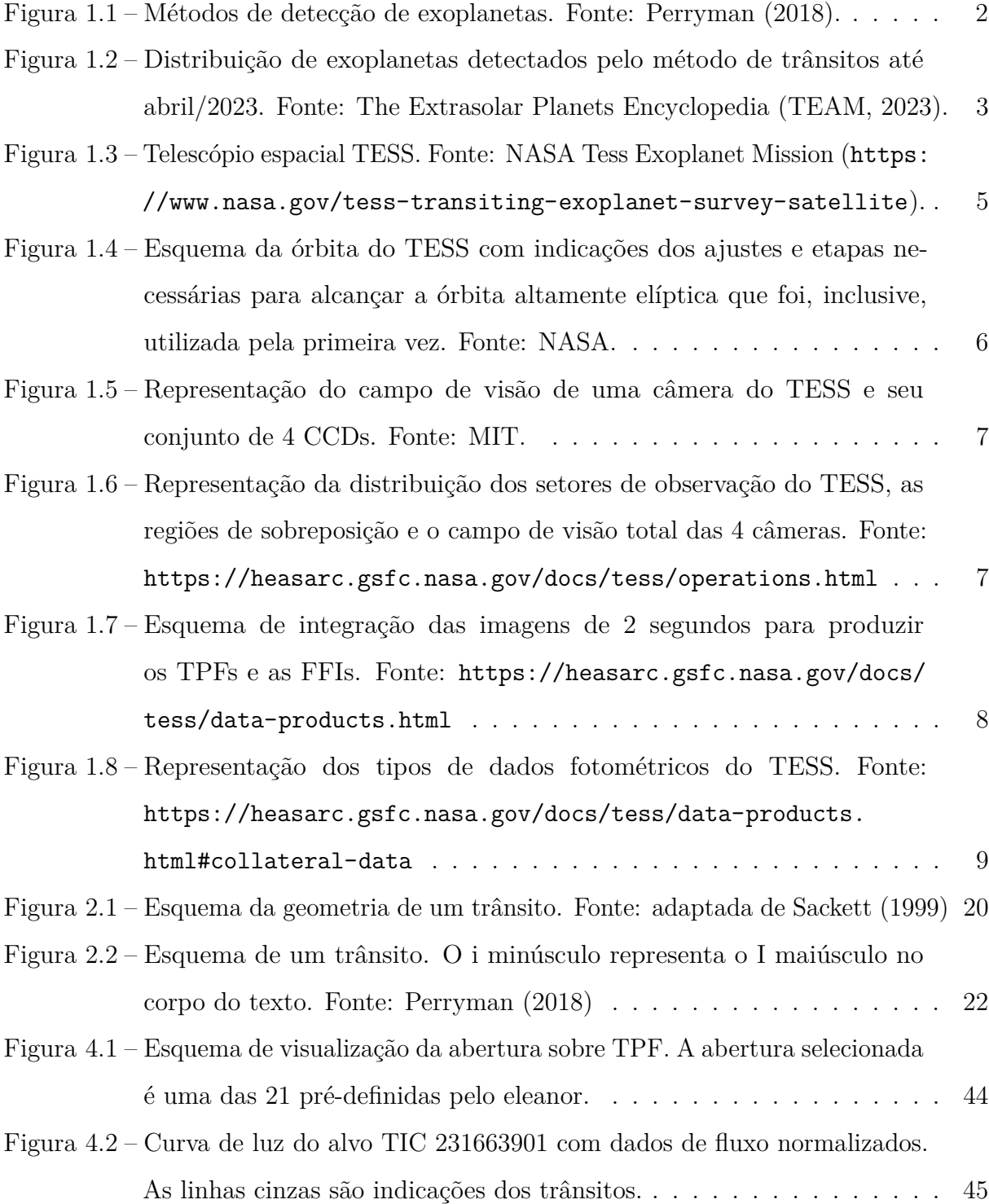

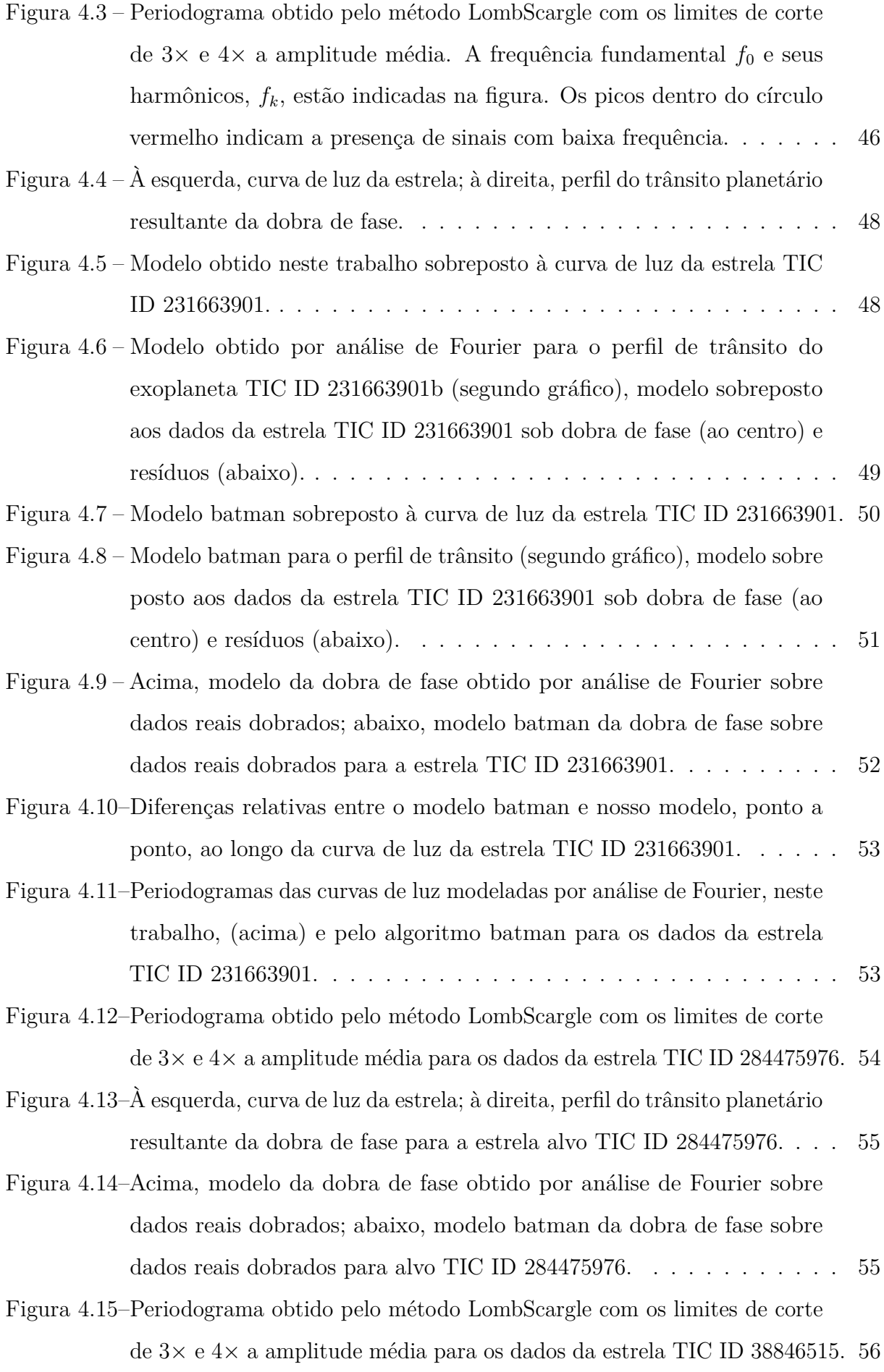

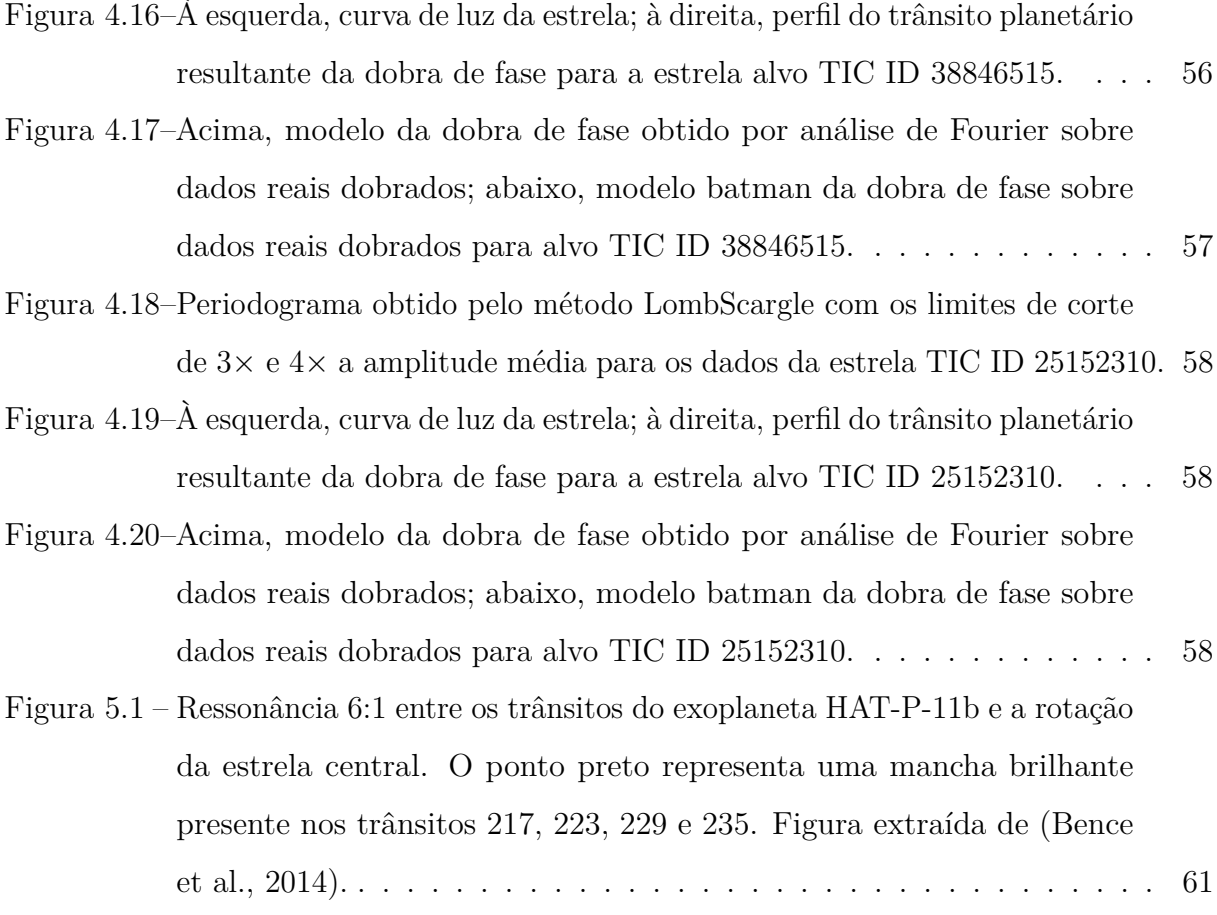

## Lista de Tabelas

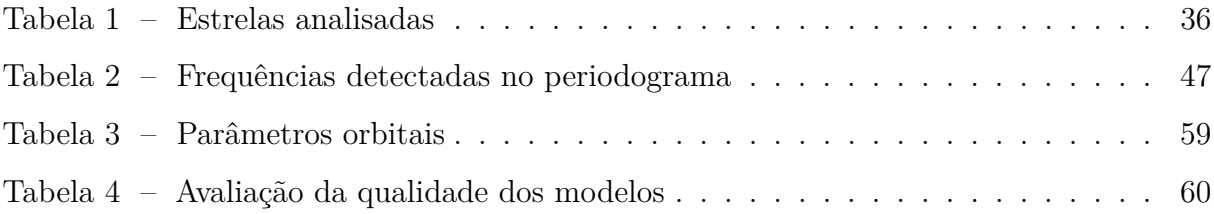

## Referências

- Anderson, D. R., Collier Cameron, A., Gillon, M., Hellier, C., Jehin, E., Lendl, M., Maxted, P. F. L., Queloz, D., Smalley, B., Smith, A. M. S., Triaud, A. H. M. J., West, R. G., Pepe, F., Pollacco, D., Ségransan, D., Todd, I. and Udry, S. (2012), 'WASP-44b, WASP-45b and WASP-46b: three short-period, transiting extrasolar planets', 422(3), 1988–1998.
- Barlow, R. J. (1993), *Statistics: A Guide and Reference to the Use of Statistical Methods in the Physical Sciences*, Manchester Physics Series, Wiley.
- <span id="page-76-0"></span>Bence, B., Holman, M. J., Kipping, D. M. and Noyes, R. W. (2014), 'STELLAR ROTATION-PLANETARY ORBIT PERIOD COMMENSURABILITY IN THE HATp-11 SYSTEM', *The Astrophysical Journal* 788(1), 1. **URL:** *https://doi.org/10.1088%2F0004-637x%2F788%2F1%2F1*
- Bonomo, A. S., Desidera, S., Benatti, S., Borsa, F., Crespi, S., Damasso, M., Lanza, A. F., Sozzetti, A., Lodato, G., Marzari, F., Boccato, C., Claudi, R. U., Cosentino, R., Covino, E., Gratton, R., Maggio, A., Micela, G., Molinari, E., Pagano, I., Piotto, G., Poretti, E., Smareglia, R., Affer, L., Biazzo, K., Bignamini, A., Esposito, M., Giacobbe, P., Hébrard, G., Malavolta, L., Maldonado, J., Mancini, L., Martinez Fiorenzano, A., Masiero, S., Nascimbeni, V., Pedani, M., Rainer, M. and Scandariato, G. (2017), 'The GAPS Programme with HARPS-N at TNG . XIV. Investigating giant planet migration history via improved eccentricity and mass determination for 231 transiting planets', 602, A107.
- Center, G. S. F. (2018), *The TESS Science Writer's Guide*, NASA.
- Ciceri, S., Mancini, L., Southworth, J., Lendl, M., Tregloan-Reed, J., Brahm, R., Chen, G., D'Ago, G., Dominik, M., Figuera Jaimes, R., Galianni, P., Harpsøe, K., Hinse, T. C., Jørgensen, U. G., Juncher, D., Korhonen, H., Liebig, C., Rabus, M., Bonomo, A. S., Bott, K., Henning, T., Jordán, A., Sozzetti, A., Alsubai, K. A., Andersen, J. M., Bajek, D., Bozza, V., Bramich, D. M., Browne, P., Calchi Novati, S., Damerdji, Y., Diehl, C., Elyiv, A., Giannini, E., Gu, S. H., Hundertmark, M., Kains, N., Penny, M., Popovas, A., Rahvar, S., Scarpetta, G., Schmidt, R. W., Skottfelt, J., Snodgrass, C.,

Surdej, J., Vilela, C., Wang, X. B. and Wertz, O. (2016), 'Physical properties of the planetary systems WASP-45 and WASP-46 from simultaneous multiband photometry', 456(1), 990–1002.

- Dai, Z., Ni, D., Pan, L. and Zhu, Y. (2021), 'Five methods of exoplanet detection', *Journal of Physics: Conference Series* 2012(1), 012135. **URL:** *https://dx.doi.org/10.1088/1742-6596/2012/1/012135*
- Enoch, B., Anderson, D. R., Barros, S. C. C., Brown, D. J. A., Collier Cameron, A., Faedi, F., Gillon, M., Hébrard, G., Lister, T. A., Queloz, D., Santerne, A., Smalley, B., Street, R. A., Triaud, A. H. M. J., West, R. G., Bouchy, F., Bento, J., Butters, O., Fossati, L., Haswell, C. A., Hellier, C., Holmes, S., Jehin, E., Lendl, M., Maxted, P. F. L., McCormac, J., Miller, G. R. M., Moulds, V., Moutou, C., Norton, A. J., Parley, N., Pepe, F., Pollacco, D., Segransan, D., Simpson, E., Skillen, I., Smith, A. M. S., Udry, S. and Wheatley, P. J. (2011), 'WASP-35b, WASP-48b, and HAT-P-30b/WASP-51b: Two New Planets and an Independent Discovery of a Hat Planet', 142(3), 86.
- ExoFOP (2023), 'The exoplanet follow-up observing program'. Ultimo acesso em: 12/03/2023.

**URL:** *https://exofop.ipac.caltech.edu/tess/*

- ExoFOP-TESS TOI (2023), 'Exofop-tess toi'. Último acesso em: 05/04/2023. **URL:** *https://exofop.ipac.caltech.edu/tess/viewtoi.php*
- Feinstein, A. D., Montet, B. T., Foreman-Mackey, D., Bedell, M. E., Saunders, N., Bean, J. L., Christiansen, J. L., Hedges, C., Luger, R., Scolnic, D. and Cardoso, J. V. d. M. (2019), 'eleanor: An Open-source Tool for Extracting Light Curves from the TESS Full-frame Images', 131(1003), 094502.
- Fischer, D. A., Howard, A. W., Laughlin, G. P., Macintosh, B., Mahadevan, S., Sahlmann, J. and Yee, J. C. (2014), Exoplanet Detection Techniques, *in* H. Beuther, R. S. Klessen, C. P. Dullemond and T. Henning, eds, 'Protostars and Planets VI', pp. 715–737.
- Hellier, C., Anderson, D. R., Collier Cameron, A., Delrez, L., Gillon, M., Jehin, E., Lendl, M., Maxted, P. F. L., Pepe, F., Pollacco, D., Queloz, D., Ségransan, D., Smalley, B., Smith, A. M. S., Southworth, J., Triaud, A. H. M. J., Udry, S. and West, R. G.

(2014), 'Transiting hot Jupiters from WASP-South, Euler and TRAPPIST: WASP-95b to WASP-101b', 440(3), 1982–1992.

IPAC (2023), 'Nasa exoplanet archive: a service of nasa exoplanet science institute'. Último acesso em: 30/03/2023.

**URL:** *https://exoplanetarchive.ipac.caltech.edu/index.html*

- James, J. F. (2011), *A Student's Guide to Fourier Transforms*, 3ed. draft edn, CUP.
- Kreidberg, L. (2015), 'batman: Basic transit model calculation in python', *Publications of the Astronomical Society of the Pacific* 127(957), 1161–1165. **URL:** *http://www.jstor.org/stable/10.1086/683602*
- Lightkurve Collaboration, Cardoso, J. V. d. M., Hedges, C., Gully-Santiago, M., Saunders, N., Cody, A. M., Barclay, T., Hall, O., Sagear, S., Turtelboom, E., Zhang, J., Tzanidakis, A., Mighell, K., Coughlin, J., Bell, K., Berta-Thompson, Z., Williams, P., Dotson, J. and Barentsen, G. (2018), 'Lightkurve: Kepler and TESS time series analysis in Python', Astrophysics Source Code Library.
- Lomb, N. R. (1976), 'Least-squares frequency analysis of unequally spaced data', *Journal of Physics: Conference Series* 39, 012135. **URL:** *https://doi.org/10.1007/BF00648343*
- Maxted, P. F. L., Anderson, D. R., Collier Cameron, A., Delrez, L., Gillon, M., Hellier, C., Jehin, E., Lendl, M., Neveu-VanMalle, M., Pepe, F., Pollacco, D., Queloz, D., Ségransan, D., Smalley, B., Smith, A. M. S., Southworth, J., Triaud, A. H. M. J., Udry, S., Wagg, T. and West, R. G. (2016), 'Five transiting hot Jupiters discovered using WASP-South, Euler, and TRAPPIST: WASP-119 b, WASP-124 b, WASP-126 b, WASP-129 b, and WASP-133 b', 591, A55.
- NASA (2023*a*), 'Overlooked treasure: The first evidence of exoplanets'. Último acesso em: 01/04/2023.
	- **URL:** *https://www.nasa.gov/feature/jpl/overlooked-treasure-the-first-evidence-ofexoplanets*
- NASA (2023*b*), 'Tess science support center'. Último acesso em: 12/03/2023. **URL:** *https://heasarc.gsfc.nasa.gov/docs/tess/*
- <span id="page-79-2"></span>Perryman, M. (2018), *The Exoplanet Handbook, 2nd Edition*, 2 edn, Cambridge University Press.
- <span id="page-79-1"></span>Sackett, P. D. (1999), *Searching for Unseen Planets Via Occultation and Microlensing*, Springer Netherlands, Dordrecht, pp. 189–228. **URL:** *https://doi.org/10.1007/978-94-011-4623-4*14
- Sauter, E. e Azevedo, F. S. (2022), *Análise de Fourier: Um Livro Colaborativo*, UFRGS.
- Scargle, J. D. (1982), 'Studies in astronomical time series analysis. II. Statistical aspects of spectral analysis of unevenly spaced data.', 263, 835–853.
- Schlieder, J. (2017), *TESS Observatory Guide, Version 1.1.*, TESS Science Support Center, NASA Goddard Space Flight Center, Greenbelt, MD.
- Schwartzbach, C. e Hickmann, T. (2015), 'A transformada de Fourier e o processamento eletrônico dos sinais', *Revista Eletrônica Científica Inovação e Tecnologia* 01(1), 20.
- Tao, T. (2009), *Fourier Transform*, Department of Mathematics, UCLA.
- <span id="page-79-0"></span>TEAM, E. (2023), 'The extrasolar planets encyclopaedia'. Último acesso em: 12/03/2023. **URL:** *http://exoplanet.eu/*
- Tremaine, S. (2023), *Dynamics of Planetary Systems*, Princeton Series in Astrophysics, Princeton University Press.
- Turner, J. D., Pearson, K. A., Biddle, L. I., Smart, B. M., Zellem, R. T., Teske, J. K., Hardegree-Ullman, K. K., Griffith, C. C., Leiter, R. M., Cates, I. T., Nieberding, M. N., Smith, C.-T. W., Thompson, R. M., Hofmann, R., Berube, M. P., Nguyen, C. H., Small, L. C., Guvenen, B. C., Richardson, L., McGraw, A., Raphael, B., Crawford, B. E., Robertson, A. N., Tombleson, R., Carleton, T. M., Towner, A. P. M., Walker-LaFollette, A. M., Hume, J. R., Watson, Z. T., Jones, C. K., Lichtenberger, M. J., Hoglund, S. R., Cook, K. L., Crossen, C. A., Jorgensen, C. R., Romine, J. M., Thompson, A. R., Villegas, C. F., Wilson, A. A., Sanford, B., Taylor, J. M. and Henz, T. N. (2016), 'Ground-based near-UV observations of 15 transiting exoplanets: constraints on their atmospheres and no evidence for asymmetrical transits', 459(1), 789–819.

VanderPlas, J. T. (2018), 'Understanding the Lomb-Scargle Periodogram', 236(1), 16.

- VanderPlas, J. T. and Ivezic, Z. (2015), 'PERIODOGRAMS FOR MULTIBAND ASTRO-NOMICAL TIME SERIES', *The Astrophysical Journal* 812(1), 18. **URL:** *https://doi.org/10.1088%2F0004-637x%2F812%2F1%2F18*
- Vanderspek, R. et al. (2018), *TESS Instrument Handbook*, TESS Science Support Center, NASA Goddard Space Flight Center, Greenbelt, MD.
- Virtanen, P., Gommers, R., Oliphant, T. E., Haberland, M., Reddy, T., Cournapeau, D., Burovski, E., Peterson, P., Weckesser, W., Bright, J., van der Walt, S. J., Brett, M., Wilson, J., Millman, K. J., Mayorov, N., Nelson, A. R. J., Jones, E., Kern, R., Larson, E., Carey, C. J., Polat, İ., Feng, Y., Moore, E. W., VanderPlas, J., Laxalde, D., Perktold, J., Cimrman, R., Henriksen, I., Quintero, E. A., Harris, C. R., Archibald, A. M., Ribeiro, A. H., Pedregosa, F., van Mulbregt, P. and SciPy 1.0 Contributors (2020), 'SciPy 1.0: Fundamental Algorithms for Scientific Computing in Python', *Nature Methods* 17, 261–272.
- Wall, J. V. and Jenkins, C. R. (2012), *Practical Statistics for Astronomers*, Cambridge Observing Handbooks for Research Astronomers, 8, 2 edn, Cambridge University Press.
- Weisstein, E. W. (2023), '"convolution."from mathworld–a wolfram web resource.'. Último acesso em: 31/03/2023.

**URL:** *https://mathworld.wolfram.com/Convolution.html*

- Winget, D. E., Nather, R. E., Clemens, J. C., Provencal, J., Kleinman, S. J., Bradley, P. A., Wood, M. A., Claver, C. F., Frueh, M. L., Grauer, A. D., Hine, B. P., Hansen, C. J., Fontaine, G., Achilleos, N., Wickramasinghe, D. T., Marar, T. M. K., Seetha, S., Ashoka, B. N., O'Donoghue, D., Warner, B., Kurtz, D. W., Buckley, D. A., Brickhill, J., Vauclair, G., Dolez, N., Chevreton, M., Barstow, M. A., Solheim, J. E., Kanaan, A., Kepler, S. O., Henry, G. W. and Kawaler, S. D. (1991), 'Asteroseismology of the DOV Star PG 1159-035 with the Whole Earth Telescope', 378, 326.
- Wright, J. T. and Gaudi, B. S. (2013), Exoplanet Detection Methods, *in* T. D. Oswalt, L. M. French and P. Kalas, eds, 'Planets, Stars and Stellar Systems. Volume 3: Solar and Stellar Planetary Systems', p. 489.

Zechmeister, M. and Kürster, M. (2009), 'The generalised lomb-scargle periodogram - a

new formalism for the floating-mean and keplerian periodograms', *A&A* 496(2), 577–584. **URL:** *https://doi.org/10.1051/0004-6361:200811296*

Zuckerman, B. (2014), 'Recognition of the first observational evidence of an extrasolar planetary system'.